Колесный пароход, казалось, навсегда останется лишь лось, навсегда останется лишь<br>музейным эксп<mark>он</mark>атом — куда ему тягаться <sup>с</sup> современными теплоходами! Но вот новый виток спирали <sup>в</sup> развитии техвиток спирали в развитии тех-<br>ники — и обновленные, ус<mark>о</mark>вершенствованные дедушкины колесники снова в строю.

**WIDE** 

**CONTROLLER** 

^

**ISSN 0131-1417** 

 $P_{\text{QPL}}$ 

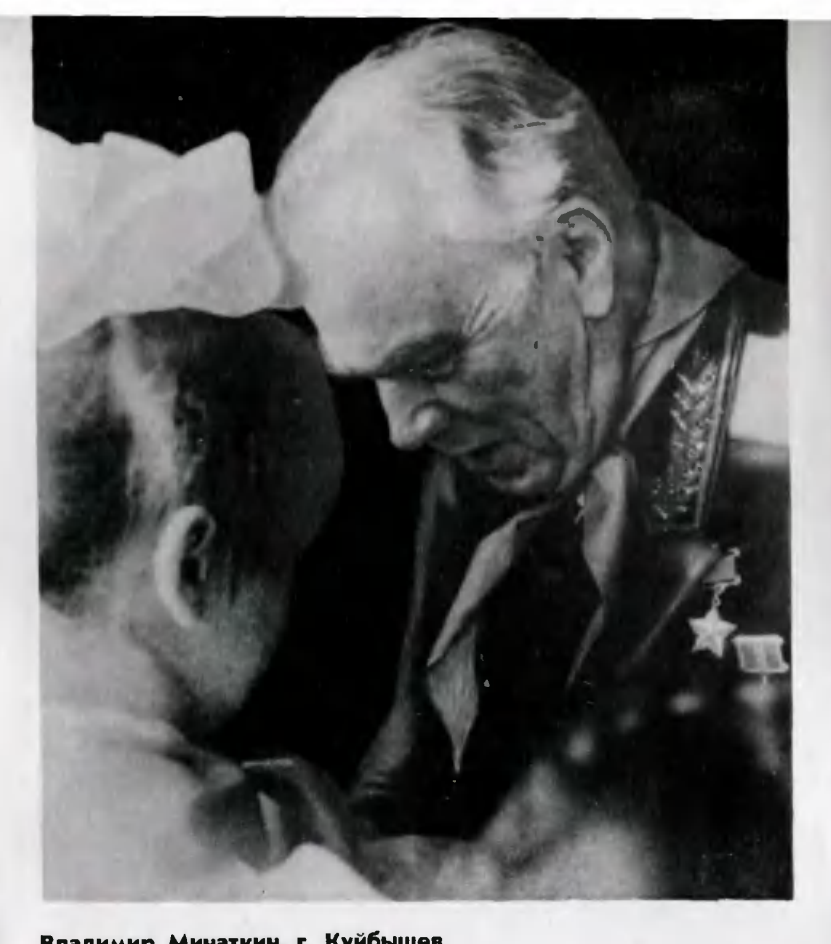

Владимир Минаткин, г. Куйбышев

ПАМЯТНЫЙ ДЕНЬ

# Фотоконкурс «ЮТ»

### Главный редактор В. В. СУХОМЛИНОВ

Редакционная коллегия: К. Е. БАВЫКИН, О. М. БЕЛОЦЕРКОВ-<br>СКИЙ, Б. Б. БУХОВЦЕВ, С. С. ГАЗАРЯН (отв. секретарь),<br>И. В. МОЖЕЙКО, В. В. НОСОВА, А. А. СПИРИДОНОВ (редактор<br>отдела науки и техники), Б. И. ЧЕРЕМИСИНОВ (зам. главно дактора).

Художественный редактор А. М. НАЗАРЕНКО<br>Технический редактор Ю. К. ШАБЫНИНА

Адрес редакции: 125015, Москва, А-15, Новодмитровская ул., 5а Телефон 285-80-81

Издательство ЦК ВЛКСМ «Молодая гвардия»

Популярный научно-технический журнал ЦК ВЛКСМ и Центрального Совета Всесоюзной пионерской организации имени В. И. Ленина

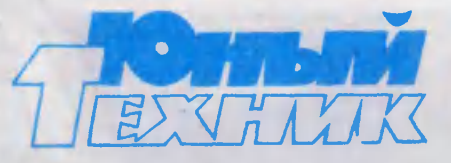

Выходит один раз в месяц<br>Издается с сентября 1956 года

 $N<sup>o</sup>$  5 май 1986

# В НОМЕРЕ:

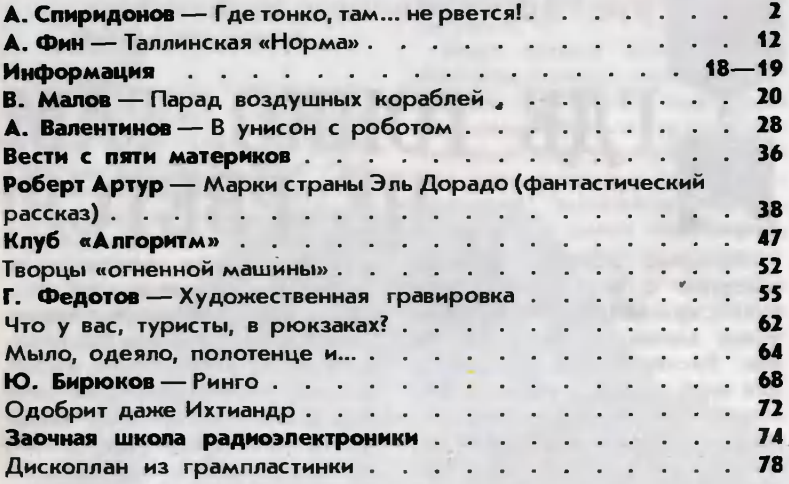

#### Для среднего и старшего возраста

Сдано в набор 07.03.86. Подписано к печати 10.04.86. А07684. Формат 84 $\times$ 108<sup>1</sup>/<sub>32</sub>. Печать офсетная. Усл. печ. л. 4,2. Усл. кр.-отт. 15,12. Уч.-изд. л. 6,0. Тираж 2 200 000 экз. Заказ 54. Цена 25 коп.

Типография ордена Трудового Красного Знамени издательства ЦК ВЛКСМ «Молодая гвардия», 103030, Москва, К-30, ГСП-4, Сущевская, 21.

© «Юный техник», <sup>1986</sup> г. <sup>j</sup>

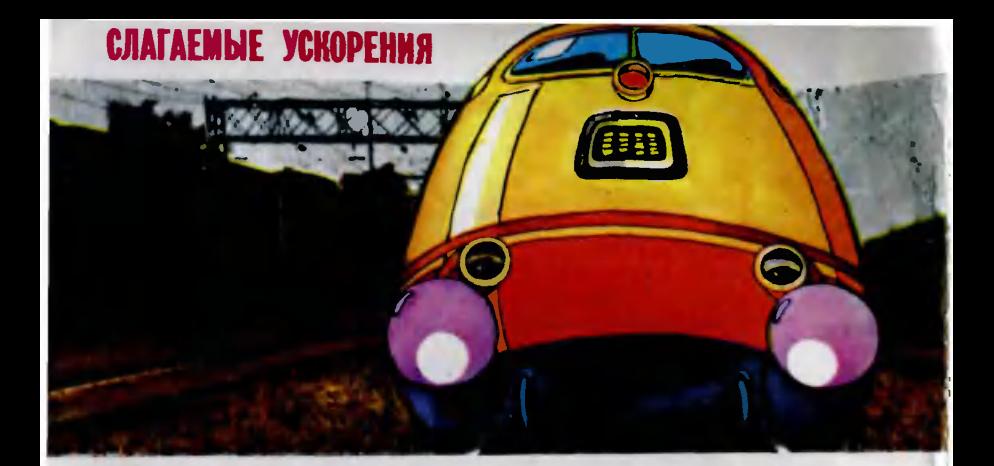

Рассказываем о лауреатах премии Ленинского комсомола

# ГДЕ ТОНКО, ТАМ... **HE PBETCA!**

говорили о ней <sup>в</sup> последнее время, критиковали. Потому что –<br>так важно, чтобы работала<br>она беслеребойно, важно и для всей нашей страны, <sup>и</sup> для каждого из нас. Немало накопилось у железной дороги и сложнейших технических проблем.<br>Много ли мы, пассажиры, знаем о них! Вот, говорят, под стук вагонных колес хорошо спится. Кто-то с этим согласен, кто-то нет. Но есть люди, которым он и образно говоря, и <sup>в</sup> прямом смысле спать не дает. Герои наших заметок - молодые сосотрудники Московского института инженеров железнодорожного транспорта Евгений Ашпиз, Владимир Поляков <sup>и</sup> Игорь Ковалев, ставшие лауреатами пре-

мии Ленинского комсомола за 1985 год,— как раз из этой категории. Ведь для профессионала безобидный, казалось бы, перебезобидный, казалось бы, пере-<br>стук колес — это удары многотонных конструкций, колоссальные динамические нагрузки. От них «устает», накапливая микротрещины, даже высококачественный металл. Раз за разом они подтачивают, ослабляют прочные конструкции железнодорожного пути, вынуждают сбавлять скорость поездов, чачаще ремонтировать дорогу. Падает ее пропускная способность, запаздывают к месту назначения грузы, пассажиры...

Как сделать железнодорожный путь более надежным! Как бороться <sup>с</sup> вредными ударами! В поисках ответов на эти вопро-

•

сы <sup>и</sup> взяли молодые лауреаты первую в своей жизни профес-<br>сиональную высоту. Интересно, что вчерашние студенты знаменитого МИИТа, выполняя свою работу, могли бы лично <sup>и</sup> не знать друг друга. Они не пропроводили совместных экспериментов, не делили друг с другом бессонные ночи над чертежами и расчетами. Перед каждым стояла своя задача. Но быбыло в них общее устремление. Какое! Надеемся, суть его поймет сам читатель.

#### Одеяло для дороги

Условия задачи Евгения Ашпиза диктовались непростыми взаимоотношениями железнодорожных путей и... воды. Нет, сложности возникли вовсе не из-за каких-то новых сюрпризов, которые и по сей день преподносит Н<sub>2</sub>О физикам и химикам. В основе задачи свойство, известное каждому: вода при замерзании увеличивает объем. При этом напомним, что вода есть везде <sup>и</sup> всюду, <sup>и</sup> почва, есть везде и всюду, и почва,<br>земля — не исключение, а если учесть, что на территории нашей страны нет, пожалуй, уголка, где бы на денек-другой не устанавливалась морозная погода, то условия задачи, ее значение, наверное, уже вполне ясны.

Последовательность интересующих нас событий тоже очеочевидна: ударил мороз, вода, что скрыта под полотном дороги, замерзла и приподняла путь. Конечно, будь вода везде распределена' одинаково, особых проблем не возникало бы. Мороз равномерно по всей длине

рельсы приподнял, оттепель <sup>с</sup> той же равномерностью опустила. Действительная картина иная. Поэтому легко понять, что там, где воды больше, жежелезнодорожное полотно после мороза взгорбится, или, на языке специалистов, образует пучину.

Даже на небольшом участке пучина может достигать десятисантиметровой высоты, а уже при сантиметровой пучине надо при сантиметровой пучине надо<br>останавливать движение — этого вполне хватает, чтобы динадинамические нагрузки при движении поезда по участку возросли настолько, что грозит аварийная ситуация.

Надо срочно посылать ремонтную бригаду, которая с попомощью различных подкладок подровняет путь. А это ручной <sup>и</sup> тяжелый труд. Если же пучина не столь велика <sup>и</sup> не требует срочного вмешательства, на участке все равно надо строго ограничить скорость движения. Значит, опять же падает пропускная способность магистрали...

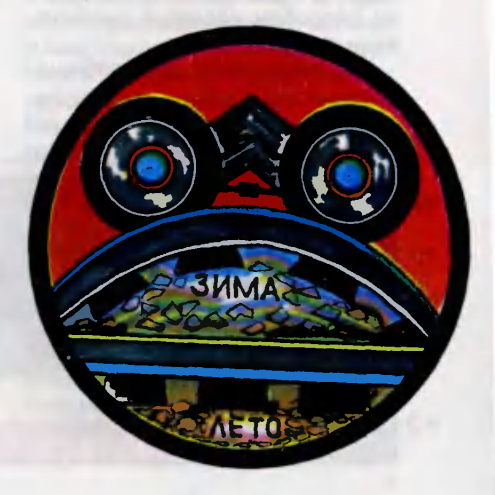

Наконец, еще одно сущест-<br>венное — обстоятельство обстоятельство масштаб явления. Железные дороги не случайно сравнивают <sup>с</sup> кровеносной системой живого организма. Пульс этой системы <sup>в</sup> нашей стране особенно энергичен. На важнейших направлениях грузопоток по интенсивности в пять раз превосходит то, что достигнуто на железных дорогах США. Протяженность наших дорог приблизилась <sup>к</sup> пополутораста тысячам километров. Из них две тысячи лежат <sup>в</sup> зонах опасного пучения. Эти километры ежегодно доставляют массу неприятностей и хлопот, приносят многотысячные потери.

Проблема, разумеется, возникла не вчера. Железным додорогам больше полутора веков. Специалисты все это время искали наилучшее решение. В последнее время оно, казалось, было найдено. Идея проста: не дать земляному полотну промерзнуть. В качестве своеобразного одеяла вполне подходили новые сорта прочного и легкого пенопласта. Обладая исключительной пористостью, он способен надежно разгородить тепло и холод.

На пути самой многообеща-

ющей идеи, когда дело доходит до ее технической и экономической проработки, встает обычно множество новых задач. Евгений Ашпиз убедился <sup>в</sup> этом, едва начал работать над своей первой самостоятельной темой. Коварные участки железнодорожного пути расположены в различных климатических зоразличных климатических зо-<br>нах — от Заполярья до субтропиков Кавказа. Условия промерзания неодинаковы, они зачазачастую сильно разнятся даже на одном километре дороги. Вы-Выходит, для каждого участка нужно пенопластовое покрытие особой конструкции, <sup>с</sup> определенной шириной и толщиной. ленной шириной и толщиной.<br>Иначе — огромный перерасход материалов <sup>и</sup> снижение полезного эффекта. Однако скоро выяснилось, что влияние теплофизических характеристик и геометрии покрытий на их теплоизоляционную способность недостаточно изучено. Прогнозировать возможные размеры пучин с требуемой<br>точностью также было делом безнадежным.

Температурное поле под покрытием с просветом, выявленное в ходе эксперимента в климатической камере.

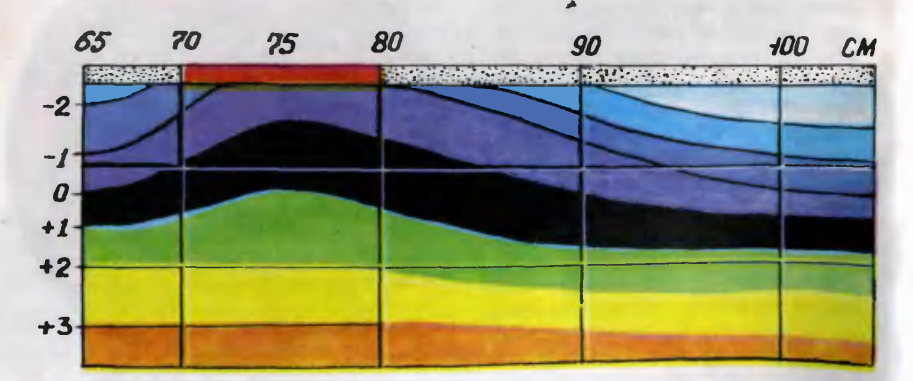

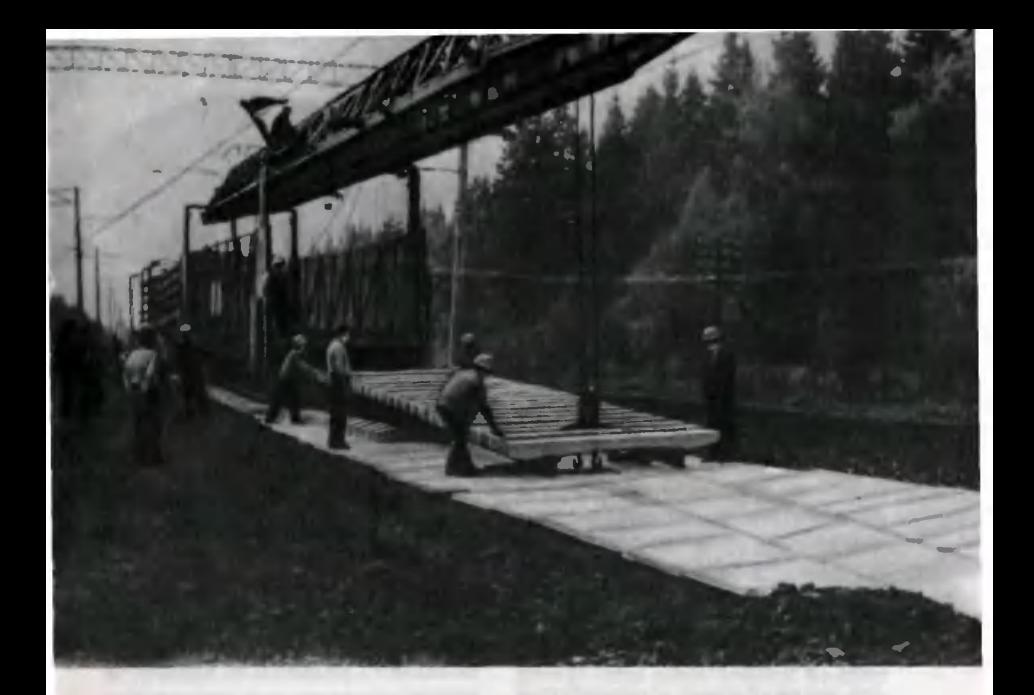

Идет укладка пенопластового одеяла.

Как лучше подступиться <sup>к</sup> задаче? Первое решение напранапрашивалось само собой: провести натурные исследования. Но коколесить по стране со сложной аппаратурой, делать на ходу множество требуемых расчетов, надолго отрываться от опытных руководителей <sup>и</sup> конконсультантов... Понятно, ни быстроте, ни результативности поиспоиска такие обстоятельства не способствуют.

Когда задача не поддается лобовой атаке, можно использовать обходной маневр. Возникла идея: сделать так, чтобы, образно говоря, гора сама припришла <sup>к</sup> Магомету. Посоветовавшись с научным руководителем, Ашпиз задумал построить кли-Ашпиз задумал построить кли-<br>матрон — нечто вроде холодильника, внушительного, размером с небольшую комнату, где можно без труда создать тридцатиградусный мороз и апрельскую оттепель, исследовать особенности пучения различных грунтов, испытать разные конструкции покрытий.

Впрочем, сказав «без труда», мы погрешили против истины. Даже специалисту спроектиро вать и построить камеру, в кокоторой бы надежно держался зазаказанный <sup>с</sup> точностью до долей градуса температурный режим, дело непростое. Евгений Ашпиз .<br>не был таким специалистом.<br>Болееттого — многие в затею с Более того - многие в затею с климатроном не очень верили: и времени, мол, будет потеряно немало, <sup>и</sup> задача все равно не по зубам.

Чему только не пришлось нанаучиться Евгению Ашпизу <sup>в</sup> попоследующие несколько месяцев. Он побывал <sup>в</sup> роли каменщика <sup>и</sup> бетонщика, конструктора <sup>и</sup> электрика, слесаря, наладчика разнообразных приборов... Через полгода климатрон был готов. Вчерашние скептики <mark>по-</mark><br>срамлены.А главное — самому срамлены. А главное — самому<br>себе доказана готовность к себе доказана готовность серьезному самостоятельному делу.

Но сделан только первый шаг. Начались исследования на климатроне. Они дали много важважных результатов. Однако, чтобы использовать данные модельных экспериментов для расчета реальных покрытий, предстояло разработать аналитические ререшения многих задач. Потом были испытания рассчитанных Ашпизом противопучинных покрытий на опытных участках МИИТа и других научно-исследователь-<br>ских учреждений. Результаты его исследований и разработок<br>использовали затем при проектировании противопучинных поподушек на участках Забайкальской, Южно-Уральской, Северной и Горьковской железных дорог. Конструкции пенопластовых покрытий, разработанные по данным диссертации Ашпиза, отмечались медалями ВДНХ. Они позволяют экономить десятки, сотни тысяч рублей в год даже <sup>в</sup> пределах одной железной дороги.

## Максимум из минимума

Задача Игоря Ковалева на первый взгляд не так обширна <sup>и</sup> сложна. Но это только на перпервый взгляд. Мы убедимся, что была здесь <sup>и</sup> особая трудность, и своя изюминка.

своя изюминка<mark>.</mark><br>Путь без стыков — давнишняя мечта железнодорожников. В последнее время она отчасти

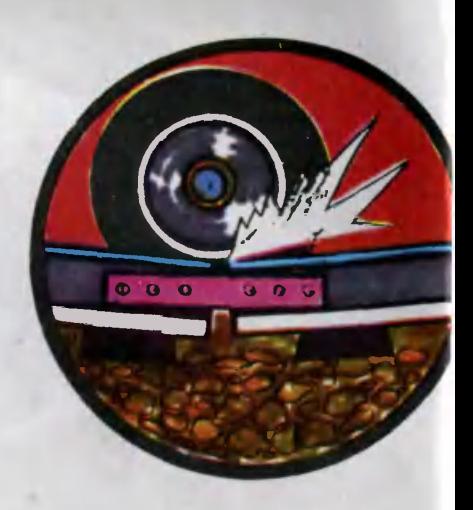

осуществилась. Путь чаще всего теперь укладывают в виде го теперь укладывают в виде<br>длинных — до 800 метров и длинных — до 800 метров и<br>больше — рельсовых плетей, в которых отдельные звенья соединены контактной электросваркой. Это намного улучшает комфортность дороги, ее надежность, снижает динамические нагрузки... А почему вовсе не избавиться от стыков? Не попозволяют условия безопасности, принятая на вооружение система автоблокировки. Вся дорога поделена на так называемые блок-участки. Едва поезд въехал на определенный блок-учас на определенный блок-учас-<br>ток — тотчас замыкается составленная рельсами электрическая цепь, для идущего следом состава светофор зажигает красный свет. Чтобы такая система работала, блок-участки, разумеется, должны быть друг от друга изолированы. Не будь этого, на линии, скажем, Москэтого, на линии, скажем, Моск-<br>ва — Ленинград мог бы курсикурсировать всего лишь один поезд.

В технике очень часто торжествует неписаный закон: за победу <sup>в</sup> одном деле приходится поступиться в другом. Стыков стало меньше. Но те немногие и совершенно необходимые, что остались, должны работать <sup>в</sup> особенно жестких условиях. Например, каждый школьник знает: при колебаниях температуры изменяются размеры нагреваемых или охлаждаемых тел. Теперь пред охлаждаемых тел. Теперь пред-<br>ставьте — соединены — восьмисотметровые рельсы, между ними только небольшой слой обладающей диэлектрическими свойствами смолы. Значительные перепады температуры, когда рельсы удлиняются, стремясь упереться друг в друга, порождают нагрузки <sup>в</sup> многие десятки тонн. Понятно, если такие силы не сдержать, они леглегко раздавят изоляцию.

Лишнее, наверное, говорить, что <sup>к</sup> изолирующим стыкам у специалистов-железнодорожников отношение особое. Только до сих пор обеспечить им требуемую надежность не удавалось. На то есть объективные причины. Работают изолирующие стыки действительно в условиях жесточайших. Об огромных температурных напряженапряжениях мы сказали. Вспомним <sup>и</sup> о пресловутом перестуке колес. Вот вам еще многотонные дидинамические нагрузки. Что им противопоставить? Принци пиально конструкция изолирующего стыка мало чем отличалась от конструкции стыка обычного: те же боковые нанакладки, шайбы, болты.

Словом, такие стыки держались от силы месяц-другой, а то и меньше...

Задача Игоря Ковалева форформулировалась просто: разработать надежную конструкцию изолирующего стыка.

Зато ситуация, <sup>в</sup> которой оказался Ковалев, простой не была, и дело не только <sup>в</sup> чисто технических сложностях. Судите сами. Совсем еще молодому специалисту, вчерашнему студенту, надо придумать новую конструкцию. Что в первую очередь от него ожидать? Согласитесь, естественным в таком положении было бы стремление изобрести что-то пооригинальнее, понеобычнее, дав полную волю фантазии... Взять психологический барьер куда сложнее, чем технический.

Ковалев поступил так, как мало кто от него мог ожидать. Достичь минимальными средст-Достичь минимальными средст-<br>вами нужного эффекта — это особая конструкторская мудмудрость. Она рано далась Игорю

Схема изолирующего стыка. На правом половине рисунка изобра жена традиционная конструкция,<br>на левой — новая, 1 — соединиионная конструкция,<br>новая. 1 — соединина — левой — новая. — 1 — соедини-<br>тельная накладка, 2 — стеклоткань, пропитанная эпоксидным компаундом.

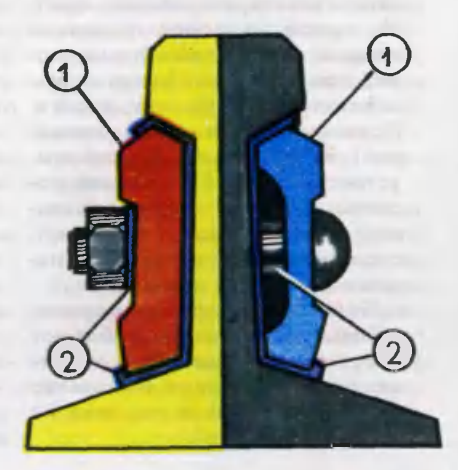

Ковалеву. Конечно, тут сказались хорошо усвоенные уроки прежних учителей, руководителей. Так или иначе, но Ковалев решил задачу столь минимальными изменениями прежней конструкции, что, как говорится, ни убавить, ни прибавить. Чтобы убедиться в том, как достигнута была молодым специалистом высокая конструкторская доблесть, достаточно посмотреть рисунок-схему.

Знаменитый французский скульптор Огюст Роден, расрассказывают, примерно так расраскрыл секрет своей работы: надо взять кусок мрамора <sup>и</sup> отсечь от него все лишнее. Да простит читатель обращение <sup>к</sup> известному примеру, но молодой аспирант МИИТа следовал тому же принципу. Только он не отсекал, <sup>а</sup> прибавлял. Весь вопрос сколько <sup>и</sup> где прибавить. Профиль новой стальной накладки едва-едва изменился, зато прочность, надежность конструкции возросли в несколько раз!

<sup>О</sup> результате работы Игоря Ковалева красноречивее всего свидетельствует такой факт. На одной из дорог поставили первый изолирующий стык ноновой конструкции. Пришел срок капитального ремонта дороги. капитального ремонта дороги.<br>Проверили стык — как новенький! Вырезали его автогеном, установили на обновленной додороге... Словом, пока специалисты даже толком не знают, сколько времени способен надежно работать новый стык.

Сегодня на семи дорогах страны безотказно работают 130 таких стыков. При повсеместном внедрении новшество будет экономить <sup>в</sup> год многие миллионы рублей.

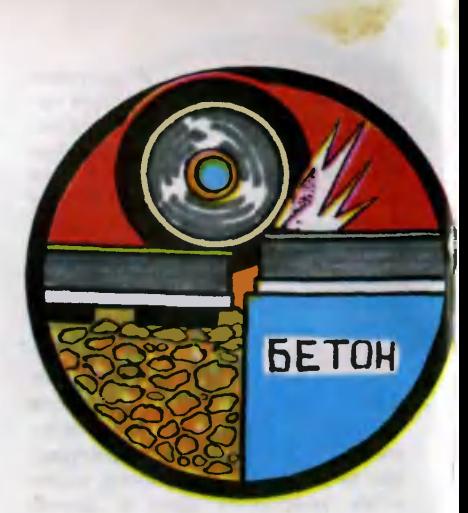

### <sup>В</sup> союзе <sup>с</sup> компьютером

Скупость средств, конечно, оказывается решающей для конструктора далеко не всегда. Пример тому дает третий лау-Пример тому дает третий<br>реат — Владимир Поляков.

Железная дорога на своем пути встречает горы — тогда ей приходится нырять <sup>в</sup> тоннель, а над реками составы <sup>с</sup> привычным грохотом мчатся по мосту. Именно перед въездом <sup>в</sup> тоннель или на мост рельсы чаще всего требуют ремонта. Почему? Тоннель, как правило, сосооружение бетонированное, основание моста также делают из бетона. Поэтому <sup>в</sup> местах перехода, когда под рельсами шебенку сменяет бетон, резко изменяется жесткость основания пути'. В точке сопряжения скачком растут динамические наком растут динамические на<mark>-</mark><br>грузки — ведь рельсы по-разному прогибаются на неодинаковых по жесткости основаниях. Находящийся под рельсами щебеночный балласт какое-то время отвечает на эти нагрузки упруго, не изменяя своей форформы. Но рано или поздно он наначинает как бы расплющиваться, между ним <sup>и</sup> рельсами возникает просвет, углубление. В момомент наезда рельс, под которым оно образовалось, готов сработать как мощнейший рырычаг, вырвать крепежные детали... Словом, если вовремя не выправить положение, грозит авария.

Мостов, тоннелей <sup>и</sup> других искусственных сооружений на наших дорогах тысячи, десятки наших дорогах тысячи, десятки<br>тысяч. И все они — в поле особого внимания железнодорожников. Как избавить их от лишних хлопот и потерь?

Начиная работу, Владимир Поляков первым делом детально изучил то, что предлагали для решения проблемы раньше. Способы выдвигались разные, но суть их примерно одинакова: на участке, который непосред ственно примыкает, скажем, к мосту, укладывать демпфирующее звено. Например, под обычный щебеночный балласт положить бетонную плиту, попостепенно утолщающуюся по мере приближения к точке сопряжения. Жесткость подрельсового основания <sup>в</sup> этом случае нарастает плавно, без резкого скачка. Все просто, ясно, легко осуществимо. Что еще требо вать от изобретения? Но, увы, ни это устройство переменной жесткости, ни другие его модимодификации при натурных испытаниях не давали практически никакого улучшения.

Анализ неудач подсказывал: начинать надо с детальных исследований всего, что происходит вблизи точки сопряжения <sup>с</sup> балластом, рельсами, колесами поездов, бетонными переходными блоками... На многие недели рабочим местом Владимира Полякова стали берега рек по Московской и Горьков-<br>ской железным дорогам. При помощи прецезионного нивелира здесь впервые был скрупулезно вымерен и исследован процесс накопления балластом остаточных деформаций. Тщательно изучались изменения жесткости элементов пути, возникающие в них силовые нагрузки.

Найденные <sup>в</sup> ходе натурных исследований зависимости легли в основу математической модели событий, разворачивающихся вокруг горячей точки. ющихся вокруг горячей точки.<br>И вновь эксперимент — только уже не натурный, <sup>а</sup> вычислительный. В электронном мозгу ЭВМ тысячи <sup>и</sup> тысячи раз железнодорожный состав мчался на мосты, нырял <sup>в</sup> тоннели. Вскоре Поляков располагал бесстраст ными выводами умной машины.

Даже для маститых специалистов результаты оказались совершенно неожиданными. Они свидетельствовали: главная причина неприятностей вовсе не <sup>в</sup> различной жесткости щебеночного и бетонного оснований, а <sup>в</sup> деформации, проседании балласта. Другими словами, изобретатели переходных устройств попросту не с тем злом боролись.

Когда суть явления понятна, можно дать волю изобретательской фантазии. Результат ее приведен на иллюстрирующем наш рассказ рисунке. Железнодорожный путь укладывают прямо на бетонную плиту. Под нее подкладывают две опоры, похожие на многослойный пирог, составленный из стальных пластин <sup>и</sup> резины. У той опоры, которая ближе <sup>к</sup> монолитному основанию, жесткость больше. Поэтому жесткость на участке дороги будет изменяться уже не резким скачком, <sup>а</sup> плавно. «Но ведь доказано, что жест-«Но ведь доказано, что жест-<br>кость — не главное?» — вправе спросить читатель. Совершенно верно. Именно поэтому <sup>в</sup> новой конструкции исключили балласт. Здесь уже нечему накапливать деформации!

Проблема решена? Нет, остаостается еще одна закавыка. Ведь до переходного звена путь уложен на балласт.

Примнут его со временем поезда неприятности. Пришлось придумать еще одно нехитрое устройство. Оно представляет собой своеобразный домкрат, составленный из двух клиньев <sup>и</sup> регулировочного винклиньев и регулировочного вин-<br>та. Вращаешь винт — клинья скользят друг относительно

Схема нового подрельсового основания: железобетонный основания: 1 — железобетонный<br>переходной блок; 2 — безбалластпереходной блок; 2 — безбалласт-<br>ный путь; 3 — упругие резинометаллические опорные элементы; таллические опорные элементы;<br>4 — участок пути на балласте; 5 упругие опорные элементы; <sup>6</sup> регулировочное приспособление; <sup>7</sup> —  $7 - B$ инт.

друга, поднимая или опуская переходный блок. Подсел балласт на подходе к мосту или ласт на подходе к мосту или<br>тоннелю — рабочий без труда опустит на нужную величину примыкающий край переходного звена. А придет время реремонта, <sup>и</sup> балласт подсыплют, обновят.

Скоро новые конструкции должны появиться на наших жежелезных дорогах. Экономисты уже успели подсчитать, что каждая из них будет в год экономить около 150 рублей. А зная географию страны, эту цифру можно смело умножить еще на десятки тысяч.

Многое не уместилось <sup>в</sup> наш рассказ. В коротких журнальных заметках трудно передать все перипетии исследовательской и изобретательской работы, воздать должное маститым специалистам кафедры пути и путевого хозяйства, которые во всем помогали молодым лауреатам. Но, подводя итоги, давайте все же вернемся <sup>к</sup> прозвучавшему вначале вопросу: что позволило считать взятую молодыми спеспециалистами МИИТа высоту обшей!

Всем, наверное, известна попословица: где тонко, там и рвется. А лауреаты сделали все,

Б-Б

чтобы в своем деле ее опровергнуть, взяв на себя решение технических проблем на самых<br>напряженных, ответственных напряженных, участках дороги. Они пришли <sup>к</sup> участках дороги. Они пришли к<br>одной общей цели — сделать дорогу совершеннее, надежнее. Чтобы мы с вами не опазопаздывали <sup>в</sup> пути. Чтобы вовремя доставлялись сталь и хлеб, стройматериалы, руда, уголь. Чтобы легче и интереснее рабо талось людям, которые в пургу <sup>и</sup> <sup>в</sup> зной, <sup>в</sup> дождь <sup>и</sup> ясным днем несут свою ответственную вахту на наших железных дорогах.

А. СПИРИДОНОВ

# Наша фирма Таллинская

...Эксперимент занял немного времени. Из угла торгового зала магазина, что расположен в центре Таллина, мне было хохорошо видно, как мальчишки безразлично проходят мимо стеллажей с блеклыми жестяными грузовичками, мимо пополок <sup>с</sup> пластмассовыми подъемподъемными кранами невероятной расцветки. Конечную цель ребят тоже было видно издалека: на одном из стеллажей сверкали яркие, нарядные «вездеходы для БАМа», модели яхт и гоночдля БАМа», модели яхт и гоноч-<br>ных автомобилей — продукция таллинского производственного объединения «Норма». Ли-Лица ребят еще раз подтвердили, что адрес выбран точно. Итак — «Норма».

# «НОРМА»

— Как мы делаем хорошие — Как мы делаем хорошие<br>игрушки? — переспросил ининженер завода Пауль Николаевич Мельдре.— Приходите завтра пораньше, а то сегодня осмотреть все не успеем.

Я знал уже, что Пауль Николаевич работает на заводе дваддвадцать лет, производство знает, как говорится, от и до и слову его верить можно. Но трудно было представить, что за два часа, оставшихся до конца рабочего дня, мы не сумеем осмотреть завод игрушек. Впрочем, Мельдре оказался прав. В этом <sup>я</sup> убедился следующим утром.

В цехе пластмасс впору собирать большегрузные автомобили, так он велик. Два ряда автоматов, прессующих пластмассовые детали игрушек, каждый длиной метров <sup>в</sup> семь, <sup>а</sup> то <sup>и</sup> все десять. Высоченные потолки. Здесь работают <sup>400</sup> человек. А Здесь работают 400 человек. А<br>всего на «Норме» — три с половиной тысячи.

— У нас здесь термоавтоматы, отливающие корпуса игрушек, фотовспышек и детали для ремней безопасности, пояснил начальник цеха Вяйно пояснил начальник цеха Вяйно<br>Тамм.— В другом зале — литография по жести. Работаем. Проблем нет.

Мы прошлись по цеху. Люди работали спокойно, размеренно и, похоже, <sup>в</sup> удовольствие. Возле автоматов стояли прозрачные пластиковые мешки с желтыми гранулами пластмассы. Время от времени машины словно бы негромко вздыхали, <sup>и</sup> уровень <sup>в</sup> мешках понижался. Это автоматы набирали пластмассу в бункера.

А здесь <sup>у</sup> нас участок окраски, - сказал Тамм, и я увидел, как из длинной машины

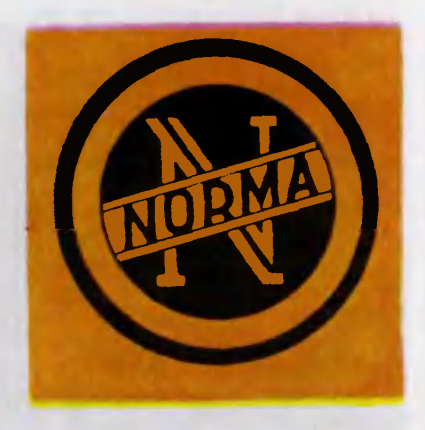

потоком льются <sup>в</sup> мешок те самые гранулы, которые становятся потом корпусами игрушек.

Процесс окраски, оказалось, непрост. Сначала прозрачный полистирол, который поставляют обычно заводу, измельчают, затем смешивают с кракрасителем и плавят. Расплавленную массу выдавливают в воду сквозь фильеры. В воде толстые пластмассовые нити остывают, <sup>а</sup> дальше специальный механизм снова рубит их на гранулы.

зм снова рубит их на гранулы.<br>— А почему прежде грану-— А почему прежде грану-<br>лы нужно измельчать? — спраспрашиваю я.

— Порошок лучше смешивается с красителем, - объясняет Вяйно Тамм, — если плавить гранулы, окраска получится неравномерной.

Наверное, такая технология окраски придумана не на «Нор ме», но в этом ли дело? Глав-<br>ное — здесь эту технологию ное - здесь эту технологию применяют, заботясь о том, чтобы игрушки имели яркие, радующие глаз цвета. Заводчане могли бы, <sup>в</sup> конце концов, вовсе не красить пластмассу, пола-

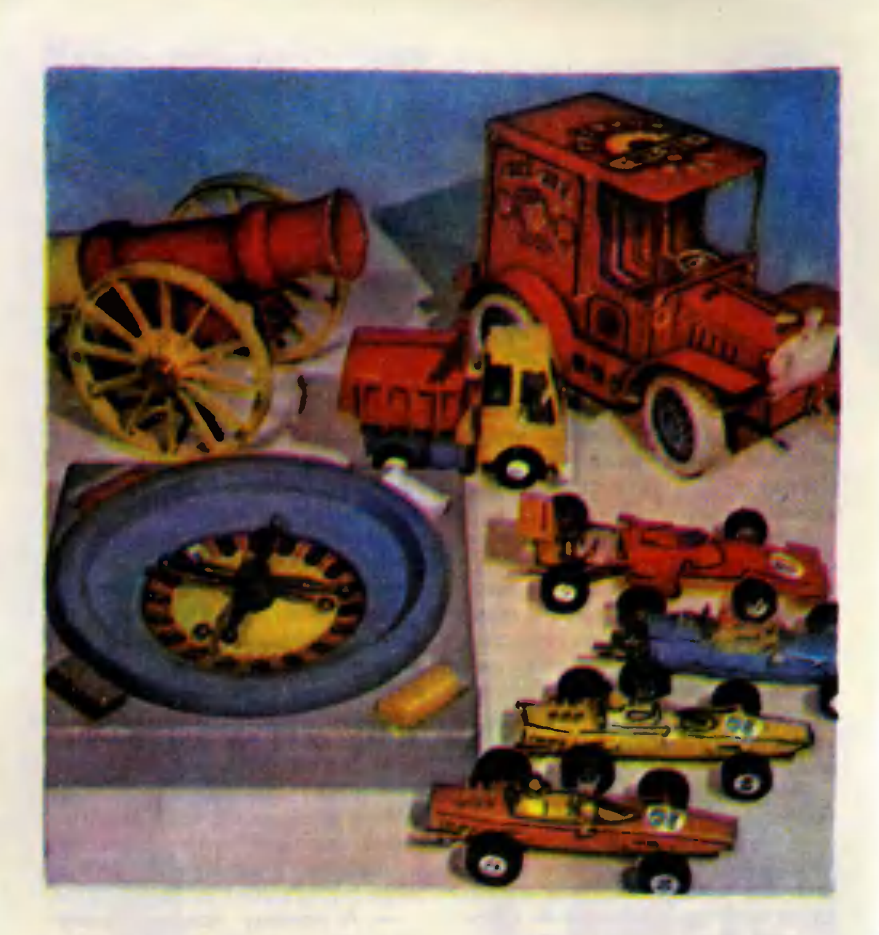

гаться на поставщиков. Могли бы, наверное, расписывать жесть не <sup>в</sup> шесть красок, <sup>а</sup> <sup>в</sup> оджесть не в шесть красок, а в од-<br>ну или две. Но — раскрашивают, и из длинной автоматической линии вылетают листы жести с узорами, которые хозяйки видят потом на знаменитых таллинских банках для хранения круп, на детских стиральных машинках, которые, как настояцие, могут выстирать носовой платок или кукольное платьице... И в том, что все это делают здесь, видно отношение завод-

Вот они, игрушки «Нормы», яркие, красивые, интересные.

чан <sup>к</sup> работе, уважение <sup>к</sup> своему труду. Может быть, именно отношение к работе сделало «Норму» единственным предприятием, которому доверен у нас <sup>в</sup> стране выпуск ремней безопасности для автомобилей.

Мы идем <sup>в</sup> лабораторию, где испытывают эти ремни <sup>и</sup> на истирание, и на растяжение, и на разрыв, но самыми интересными для меня были испытания с манекеном.

Манекен пристегнут <sup>к</sup> сиденью металлической тележки. нью металлической тележки.<br>Перед тележкой — большой бетонный куб. В этот куб тележка <sup>и</sup> врежется на скорости <sup>в</sup> 50 км/ч. Если ремень выдер-50 км/ч. Если ремень выдер-<br>жит — он хороший. А взят ремень самый обычный, с конвейера.

Испытатель включает рубильник, и тележка медленно отъезжает по рельсам от куба, останавливается.

Расстояние между кубом <sup>и</sup> тележкой всего метров пятнадцать, и я начинаю прикидывать, успеет ли тележка с манекеном набрать нужную скорость на столь небольшом отрезке пути, но в этот момент испытатель делает знак, чтобы я отошел подальше от рельсового пути, и Пауль Николаевич тянет меня за локоть назад.

Я не успеваю ничего расрассмотреть. Лишь оглушительный грохот удара дает понять, что испытания закончены. Тележка стоит. Ремень цел.

оит. Ремень цел.<br>— Скорость была повыше, чем предписано,— говорит Пауль Николаевич,— километров шестьдесят пять в час.

Как же тележка успела разогнаться? Какой мотор успел так разогнать огромную массу металла? Оказывается, мотора нет. К тележке <sup>с</sup> обеих сторон прикреплены мощные, в руку толщиной, резиновые жгуты. Они и выстреливают тележку, как из рогатки, навстречу преграде. Теперь специалисты просмотрят снятый скоростным киноаппаратом фильм, проверят показания датчиков, измеряющих ускорения, и сделают соответствующие выводы. У меня выводы свои: ремень цел, значит, он хороший.

Ремень и его испытания не имели бы, наверное, отношения <sup>к</sup> разговору об игрушках, если бы не упомянутое выше обстоятельство: и игрушки, и ремни безопасности делают одни <sup>и</sup> те же люди <sup>в</sup> одних <sup>и</sup> тех же цехах одного и того же предприятия. И добросовестность, котокоторая не позволяет изготовить бракованный ремень, наверняка не даст выпустить недоброкачественную игрушку. Впрочем, все ли зависит от рабочих рук?<br>Можно с уверенностью сказать, что игрушки-уродцы, которых немало <sup>в</sup> магазинах Таллина, да <sup>и</sup> других городов, тоже проходят отдел технического контроля, и технологического брака в них нет. Так почему же есть игрушки хорошие и плохие?

В музее игрушек «Нормы» <sup>у</sup> меня, у взрослого человека, разбегались глаза: виденные уже <sup>в</sup> магазине автомобили <sup>и</sup> вездеходы, электромузыкальные инструменты, светотиры, громкоговорящие устройства, с помощью которых можно вести оперативную связь... Игрушки, уже освоенные заводом, ки, уже освоенные заводом,<br>и — новые. Ни одной уродливой, ни одной, которую можно было бы назвать устаревшей морально.

Музей одновременно еще <sup>и</sup> рабочий кабинет главного конструктора по игрушкам Иллара Альбертовича Агура. У него <sup>и</sup> решил <sup>я</sup> узнать, что нужно, чтобы игрушка получилась хорошей.

— Ну как что,— сказал он.— Нужно работать, выдумывать новое.

Такой расплывчатый ответ

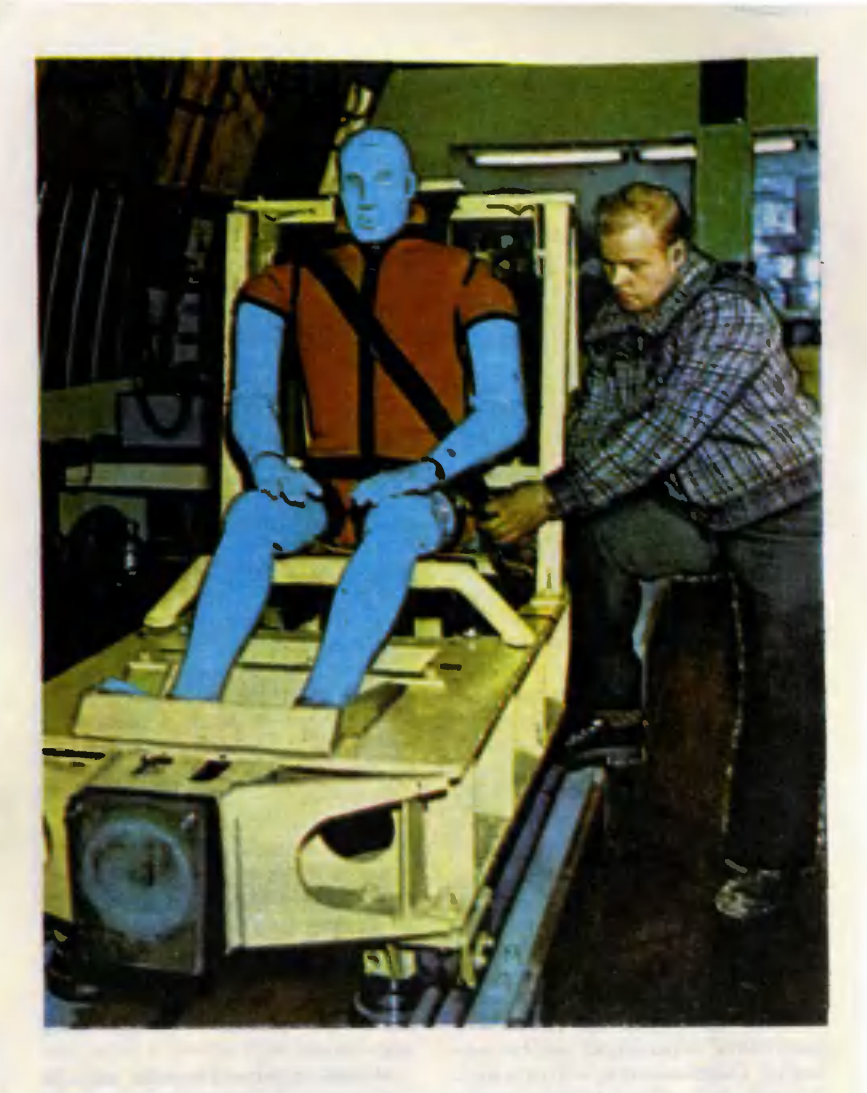

меня не устроил, <sup>и</sup> <sup>я</sup> попробо вал зайти с другой стороны. Выгодно ли делать новые игрушки? — Нет, невыгодно,— неожи-

данно ответил мой собеседник. - Тут арифметика простая: чем дольше производится игрушка, тем лучше осваивают ее Манекен готовят к испытаниям.

рабочие. Производительность труда растет, значит, растет и прибыль.

Новые игрушки невыгодны, но их все же внедряют.

— Постепенно оборудование изнашивается. Пресс-формы, с помощью которых мы изготавливаем детали, выдерживают 100—150 тысяч циклов, затем их приходится менять. Тут <sup>и</sup> нужно делать выбор: заказывать взамен изношенных пресс-форм такие же или вносить <sup>в</sup> конструкцию игрушки изменения, модернизировать ее... Оставлять все по-прежнему как-то неудобно.

<sup>В</sup> этом «неудобно» опять же отношение <sup>к</sup> делу. Неудобно делать старое, когда можно сделать новое. Совесть, поряпорядочность хотя и не вписаны ни дочность хотя и не вписаны ни<br>в одну инструкцию <mark>— факто</mark>ры очень <sup>и</sup> очень важные. Неудоб но делать плохо, когда можно хорошо. А износ оборудования, конечно же, лишь удобный повод к модификации игрушек, позволяющий плавно перейти от старого <sup>к</sup> новому, не тормозя производство. Ну <sup>а</sup> каким долждолжно быть это новое? Ведь одного желания сделать хорошую новую игрушку мало. Нужно ее сначала увидеть, придумать, разработать. Как это делают на «Норме»?

Инженер-дизайнер Игорь Балашов достал из шкафа маленький игрушечный каток, в точности похожий на те, что мы видим на дорогах. Вот каток на полу. Балашов берет <sup>в</sup> руку не-

И фотовспышки делают на «Нор ме». Первые несколько штук были выпущены специально для Всемирного фестиваля молодежи и студентов, проводившегося в Москве в <sup>1957</sup> году. А сегодня фотовспышки объединения используют сотни тытысяч фотолюбителей <sup>у</sup> нас <sup>в</sup> стране <sup>и</sup> за рубежом.

большую трубочку, похожую на микрофон, <sup>и</sup> нажимает клавиклавишу. Раздается щелчок, и каток трогается <sup>с</sup> места. Еще щелтрогается с места. Еще щел-<br>чок — каток поворачивает налево, по новым командам останавливается, едет назад... Это игрушка, управляемая звуком, игрушка принципиально новая. Таких <sup>в</sup> шкафу конструкторского бюро немало. Здесь <sup>и</sup> детские фены, <sup>и</sup> новые автомобильчики, новые модели яхт и гоночных автомобилей... Модельки-копии, считает Балашов, наиболее просты. Я интересуюсь, какие игрушки считают сложными, <sup>и</sup> мне показывают приколотый <sup>к</sup> кульману лист

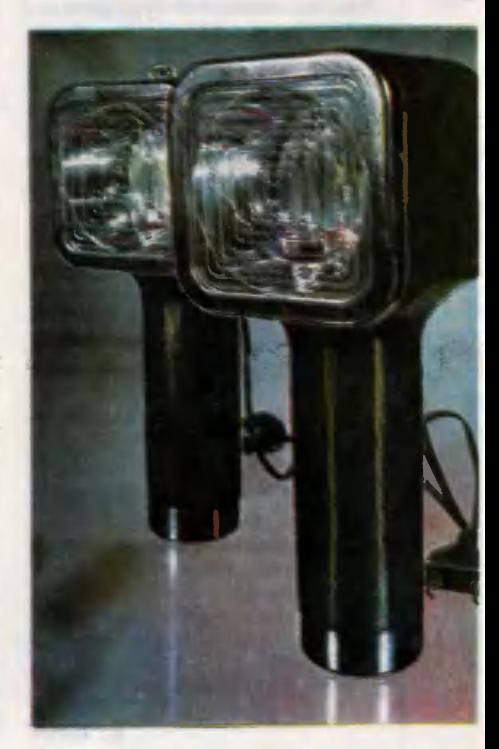

<sup>2</sup> «Юный техник» № <sup>5</sup>

ватмана. На нем... маленький простой автомобиль.

Простота эта кажущаяся. Дело в том, что автомобильчик должен стать трансформируемым. По задумке дизайнеров, покупатель, то есть ребенок, сможет делать на одной <sup>и</sup> той же базе санитарную машину, <sup>и</sup> фургон для перевозки хлеба, и пожарную машину...

для разработки – Основа для разработки<br>есть — известны размеры батарейки и электродвигателя (автомобиль будет самодвижусамодвижущимся), но больше, пожалуй, неясностей. Свидетельство тонеясностей. Свидетельство то-<br>му — еще добрый десяток листов, плотно исчерченных разразличными вариантами компоновки.

Что же главное <sup>в</sup> будущей игрушке? Чего добиваются дизайнеры?

– К моменту появления в магазинах игрушка должна как минимум оставаться современной, - говорит Балашов. Вот мы выпустили несколько лет назад автомобиль, а через дватри года такие же появились на улицах городов. Да вы, наверное, видели: они расчищают снег. Мы считаем это большой удачей.

Да, увидеть свой замысел воплощенным на линии конвейера в металл и пластмассу это удача дизайнера. Но суметь предвидеть <sup>в</sup> игрушке технические решения пусть недалекоские решения пусть недалеко-<br>го, но все же будущего — это для него самая большая наградля него самая большая награ-<br>да. А главное — это подарок покупателю. Для того чтобы он остался доволен, и работают три <sup>с</sup> половиной тысячи человек на «Норме».

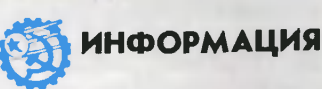

ВОЗВРАЩЕНИЕ КО-ЛЕСА. Каким видят специалисты будущее речного флота? Прогнозы их обес колесным движителем, которые большинству, наверное, знакомы лишь по знаменитому фильму «Вол га-Волга»-.

Из 68 тысяч километров водных путей нашей стра ны около половины составляют малые реки, где глубина зачастую не превышает одного метра. Здесь, понятно, нужны суда со сверхмалой осадкой. На таких глубинах не могут раработать с прежней эффек тивностью и современные движители, поскольку у гребного винта и водомета резко падает коэффициент<br>полезного действия.

Ставя задачу на проектирование судов, которые будут осваивать малые реки Сибири и Дальнего Востока, специалисты цент-

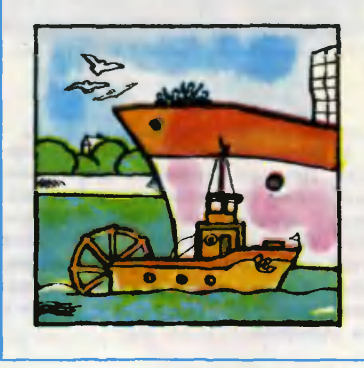

А. ФИН

рального технико-конструкторского бюро Министерства речного флота РСФСР сформировали для этих судов следующие требования: относительно небольшая величина, маневманевренность и способность двигаться по мелководью. Гребное колесо, проверенное многими десятилетиями верной службы и в последнее время незаслуженно списанное на берег, оказалось вне конкуренции. В дальнейшем, экспериментируя с моделями, инженеры показали, что наибольнаибольший эффект при сверхмалых глубинах дает гребное колесо, расположенное на корме. Оно надежно обеспечивает плавность и мягкость хода.

Уже спроектировано первое из колесных судов новое из колесных судов но-<br>вой серии — это буксир-<br>толкач мощностью 3000 лолошадиных сил. Он предназпредназначен для вождения речных составов грузоподъемностью более тысячи тонн по глубинам всего <sup>в</sup> 50— 60 сантиметров.

Новые проекты судов для освоения малых рек учитывают возможности смешанных перевозок как по морю, так и по рекам. Для этого разработано несколько лихтеровозных систем. Одна из них, например, обеспечит доставку грузов в порт Зеленый Мыс, что в устье Колымы.

ЭЛЕКТРОЩЕТКА ДЛЯ ВОДЫ. Как убрать разливразлившуюся на поверхности воды нефть? Над экономич-

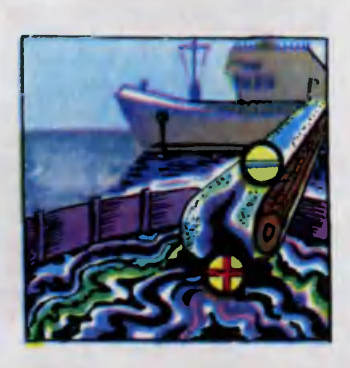

ными и производительными устройствами для этой цели ломают голову изобретатели во всем мире. Оригинальную конструкцию своеобразной щетки для воводы предложил доцент Львовского политехнического института Е. Лищишин. Принцип ее работы раскрывает строка из школьного учебника физики, в которой говорится, что разноименно заряженные тела притягиваются. Как известно, морская вода представляет собой слабый электролит. Нефтепродукты несут положительный электрический заряд. Чтобы отделить нефтяную пленку, к загрязненному месту достаточно поднести проводник с напряжением всего один-два вольта. В конструкции Е. Лищишина эту роль играет вращаювращающаяся резиновая лента, в которую продета стальная проволока. Устройство работает подобно конвейеру. С самой же ленты нефтепродукты удаляют при помощи вакуумного насоса. Затем их направляют в особый резервуар и утилизируют.

# Актовый зал

# ВСТРЕЧА ДВАДЦАТАЯ:

начальник музея Военно-Воздушных Сил, генерал-лейтенант Сергей Яковлевич ФЕДОРОВ

# ПАРАД ВОЗДУШНЫХ КОРАБЛЕЙ

...Больше всего это было попохоже на рабочий момент съемок фильма, действие которого относится к началу нашего века. Механики ремонтировали четырехмоторный самолет. Размеры его были вполне приприличны, но внешний вид мог вызвать только улыбку: верхние<br>и нижние крылья скреплялись между собой крест-накрест хрупкими планочками, хвост низко опущен. Однако люди, хлопотавшие над его полуразобранным двигателем, одеты по сегодняшней моде. И нет рядом съемочной камеры. Зато стоит бок о бок с самолетомпрадедушкой мощный военный самолет, наделенный самыми современными формами.<br>— Восстанавливается «Илья»

— Восстанавливается Муромец»,— пояснил Сергей Яковлевич, кивнув на работу<br>механиков.— Когда-то он был самым мощным самолетом <sup>в</sup> мире, поднимал груз в полторы

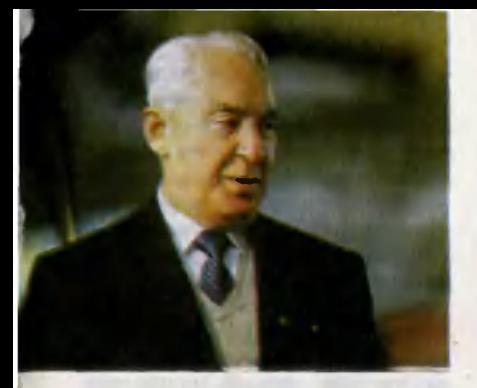

тонны, достигал высоты до трех тысяч метров. Петроградский Русско-Балтийский завод выпусвыпускал «Илью Муромца» серийно <sup>с</sup> 1914 года. Самолет участвовал в первой мировой войне, потом служил и пассажирам, летал из Москвы <sup>в</sup> Харьков <sup>с</sup> посадкой <sup>в</sup> Туле. До нашего времени, к сожалению, не дошло ни одного экземпляра «Ильи Муромца»...

а»...<br>А как же вот этот! — спроспросил я.

Впрочем, отложим пока разразговор об истории «Ильи Му-Муромца», стоящего рядом с совоеменным самолетом. Может быть, кого-то больше всего удивило само их соседство! Но ведь мы уже назвали должность генерал-лейтенанта С. Я. Федогенерал-лейтенанта С. Я. Федо-<br>рова — начальник музея. Очень необычного музея.

Документы, картины, фотофотографии, макеты, модели, экспонаты «комнатного» размера вот что можно увидеть обычно <sup>в</sup> музейных залах. И <sup>в</sup> собрании музея ВВС, расположенного в подмосковном городе Монине, все это тоже, конечно, есть. Однако основная его коплекция это настоящие самолеты. Их это настоящие сам**олеты. Их**<br>ужесстодвадцатьсемь — сам<mark>ых</mark> разных марок,— и экспозиция пополняется, растет.

Экспонаты музея поднимались в воздух десятки лет назад и совсем недавно, летали над разными странами, участвовали в боях, били авиационные рекорды, служили на тренировках космонавтам... И может ли быть более наглядным и впечатляющим рассказ о развитии авиаавиации нашей страны, чем тот, что ведется <sup>в</sup> музее ВВС!

о ведется в музее ВВС!<br>С. Я. Федоров — сегодняшний гость нашего Актового зала.

— Сергей Яковлевич, вас так и хочется назвать коллекционером самолетов...

— Что ж, по сути, так и есть. Только давайте <sup>с</sup> самого же наначала уточним, что коллекции бывают разные <sup>и</sup> цели собира тельства тоже различны. Можно ведь собирать морские камешки лишь потому, что они красивы, накопить их груды, и это будет мертвая коллекция. Многие так и собирают, бездумно, без порядка. А коллекция обязательно должна давать что-то людям. Знания, уважение к труду мастеров прошлого, ощущение закономерности продвижения вперед в той или иной области человеческой деятельности.

В этом отношении наша коллекция самолетов и других летательных аппаратов, собираемая, конечно, не одним мной, <sup>а</sup> большим коллективом увлеченных людей,— живая коллекция. Мальчишке, интересы которого еще не вполне осознанны, она, может быть, подскажет направление всего<br>жизненного пути. Инженеру, пути. Инженеру, работающему в самолетостроении, она, возможно, подарит неожиданное техническое ререшение, потому что новое всегда появляется лишь на основе прошлых знаний <sup>и</sup> умений.

Понятно, что чем полнее коллекция, тем она ценнее и полезнее. Но в любой есть, конечно, досадные пробелы. В собрании досадные пробелы. В собрании<br>нашего музея — тоже. Многие марки машин, причем даже сасамых известных, не дошли до сегодняшних дней. Погибали <sup>в</sup> боях, позже бездумно уничтожались, потому что на смену им приходили более совершенные самолеты. И все-таки нетнет да <sup>и</sup> случаются открытия, заполняющие пробелы нашей основной экспозиции. Где-то чудом уцелела какая-то машина, где-то нашлась основа, которую можно восстановить. Да и «мелкие» поступления, бывает, оказываются весьма интересными. В этом смысле я действительно одержим страстью собирателя, и ее разделяют со мной все, кто работает <sup>в</sup> музее.

Большей частью это люди, вся жизнь которых оказалась связанной <sup>с</sup> авиацией. Вместе со мной трудятся, например, заслуженные военные летчики Анатолий Ильич Фукалов, Василий Иванович Крючков, бывбывшие летчики-испытатели Герой Советского Союза Иван Корнее-

Богатырь «Илья Муромец»...

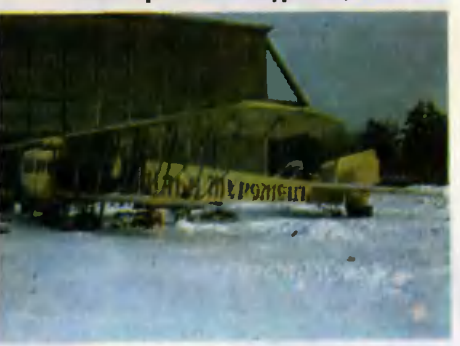

вич Гончаров, Юрий Александрович Антипов... Все ревностно стремятся пополнить коллекцию, а ведя экскурсии по территории музея, просто зажигают гостей своей увлеченностью авиацией. Любую нашу машину они знают назубок, могут поведать даже о тонкостях в управлении ею. Да и не только нашу. Вот, например, сколько раз <sup>я</sup> видел: ведет экскурсовод группу, рассказывает об экспонатах, <sup>а</sup> над музеем летит самолет <sup>у</sup> нас тут оживленное небо. И уже только по шуму двигателя экскурсовод может определить, что это за самолет, чем отличается от других. Тут же даст характеристику. Непосвященному это кажется маленьким чудом, но не тому, конечно, кто десятки лет связан <sup>с</sup> авиа**цией...** 

Как связаны и вы сами... Сергей Яковлевич, <sup>в</sup> Актовом зале есть традиция: гость сам себя представляет, говорит о себе то, что хочет сказать. бе то, что хочет сказать.<br>— Летал, был штурманом. Причем на штурмана выучился не <sup>в</sup> учебном классе, <sup>с</sup> помощью учителя, как обычно, <sup>а</sup> самостоятельно, наблюдая, расспрарасспрашивая. <sup>Я</sup> был политруком <sup>в</sup> воздушных частях, которые помогали в конце тридцатых годов народу Китая отразить японскую агрессию. Во время военных действий не до того, чтобы сличать аттестаты. Я стал участвовать в боевых вылетах в качестве штурмана дальнего бомбардировщика Ил-4, опыта становилось все больше...

Воевал <sup>в</sup> Великой Отечественной войне, совершил более пятидесяти боевых вылетов, участвовал <sup>в</sup> Кенигсбергской и Берлинской операциях. После

войны продолжал службу авиационных частях, а <sup>в</sup> 1971 го-году, пятнадцать лет назад, стал музея начальником ВВС. начальником музея ВВС.

Музею было тогда...

— Музею было тогда...<br>— Всего одиннадцать лет. Разными путями собиралась экспозиция: музею помогли Центральный Дом авиации <sup>и</sup> космонавтики имени М. В. Фрунзе, Центральный музей Вооруженных Сил СССР, конструкторские бюро О. К. Ан-<br>тонова, С. В. Ильюшина, Ильюшина, С. А. Лавочкина, М. Л. Миля, А. И. Микояна, А. Н. Туполева, A. С. Яковлева.

В одном из залов музея стоит сегодня истребитель Ла-7. На его фюзеляже номер 27, <sup>а</sup> еще нарисованы на нем три медали «Золотая Звезда», какие вручавручаются Герою Советского Союза, <sup>а</sup> также шестьдесят две маленькие звездочки. Именно столько вражеских самолетов сбил за войну трижды Герой Советского Союза Иван Никитович Кого Союза Иван Никитович Ко-<br><mark>же</mark>дуб. Ла-7 номер 27 — один из тех самолетов, на которых он воевал, на нем долетел до Берлина, на нем уничтожил семнадцать вражеских самолетов. Истребитель И. Н. Кожедуба после войны долгое время стоял на Тушинском аэродроме, потом <sup>в</sup> Центральном аэроклубе СССР имени В. П. Чкалова. Условия там не самые подходяцие, бесценный памятник военных лет постепенно старел. Наконец попал к нам, был восстановлен, теперь он как новенький.

Оттуда же, из Центрального аэроклуба СССР имени B. П. Чкалова, <sup>к</sup> нам поступили совсем уж дряхлые самолеты, построенные на русских заводах по иностранным образцам: раз-

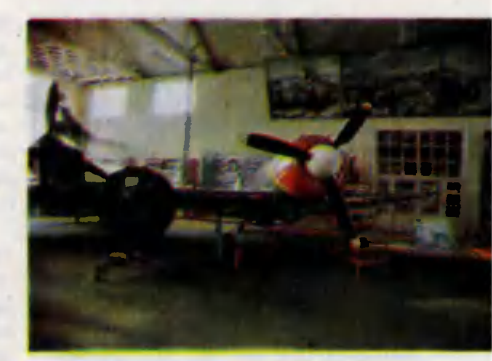

Истребитель Ла-7, на котором воевал трижды Герой Советского Союза И. Н. Кожедуб.

ведчик «Вуазен» и истребитель «Сопвич», воевавшие на фрон тах первой мировой и гражданской войн. Теперь они тоже полностью восстановлены...

Где может размещаться экспозиция столь необычного музея! Конечно, в авиационном ангаре! Миновав первые залы музея, где размещены «комнат ного» размера экспонаты, посвященные зарождению авиации в России, попадаешь под высокие ангарные своды. Вот удивительное место! Здесь можно сделать лишь несколько шагов, но пройти целые годы.

Самолет «Фарман-IV» выпуссамолет «Фарман-IV» выпус-<br>ка 1909 года — конструкция, созданная знаменитым французским инженером и летчиком Анри Фарманом. Места пилота и пассажира практически ничем не закрыты, а вся система управления состоит лишь из двух рычагов <sup>и</sup> двух ножных пепедалей. На таком самолете был совершен первый публичный полет в России - в 1910 году, на таких машинах поднимались в воздух первые русские

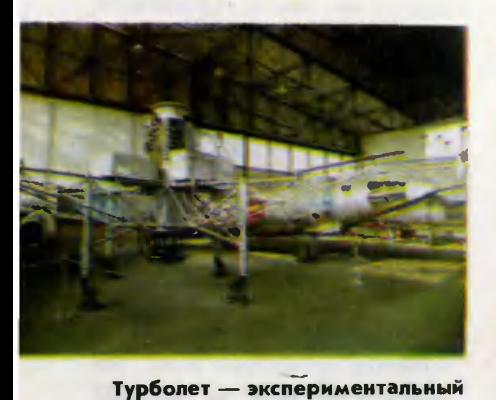

летательный аппарат, позволивший отработать методы вертикального взлета и посадки.

летчики М. Н. Ефимов, С. И. Уточкин, Л. В. Зверева. Рядом триплан «Сопвич» <sup>и</sup> зазабавный, чем-то похожий на большую детскую коляску,<br>только с крыльями, «Вуазен». Это уже следующее десятилетие. Напротив самолеты советского времени: И-16, первый наш истребитель <sup>с</sup> убирающим ся шасси, истребитель МиГ-3. А вот <sup>и</sup> Ла-7 <sup>с</sup> тремя звездами Героя и шестьюдесятью двумя маленькими звездочками. Можно подняться по крутой железной лесенке, пройти по узким мосткам вдоль фюзеляжа мамашины, заглянуть в кабину...

Там тесно, не повернуться. Узкое низкое сиденье, циферблаты, рычаги управления... И на этих мостках, протянутых вдоль фюзеляжа фронтового истребителя, гостю музея вдруг<br>открывается нечто новое в открывается нечто новое <sup>в</sup> представлении о страшной представлении о страшной<br>войне — такого не дадут ни книги, ни фильмы, пусть даже самые талантливые. В этой тесной кабине, закрытой прозрачным колпаком фонаря, пилот оставался с врагом один на один. Не было рядом руки друга, как, скажем, в кабине танка, самоходного орудия, более тяжелого самолета, с товарищами можно было связаться только по радио, <sup>и</sup> никто из них не мог помочь, случись что-нибудь <sup>с</sup> самолетом или <sup>с</sup> самим пилотом. Эта тесная, совсем неудобная по теперешним меркам кабина, оставшаяся точно такой же, как четыре с лишним десятка лет назад, бережно сохраненная заботой людей, знающих цену самолету-воину, многое откроет тому, кто, по счастью, не знает, что такое война...

**ина...**<br>— Сергей Яковлевич, по всей вероятности, поиск тех самолетов, которых пока нет в вашем музее, занятие увлекательное, сродни своеобразному следопытству?

Конечно! Только не надо представлять жизнь начальника музея ВВС сплошным увлекательным поиском. Надо ведь позаботиться и о том, чтобы <sup>в</sup> одном или другом зале покрапокрасили после ремонта пол, надо подумать о том, как доставить <sup>в</sup> Монино найденную где-нив Монино найденную где-ни-<br>будь машину — иногда с другого края страны, надо найти организацию, которая поможет ганизацию, которая поможет<br>нам-с-ремонтом — самим-нам, конечно, далеко не все под силу.

А поиск? К сожалению, <sup>в</sup> том, что касается самолетов военного времени, почти не бывает такого, чтобы кто-то нам сообщил: там-то и там-то стоит совершенно целая машина именно той марки, что нам нужна, <sup>и</sup> можно немедленно ее забирать. В лучшем случае где-нибудь в лесах случайно найдут подбитый, но все-таки дотянувший до земли самолет. Или совершивший вынужденную попосадку <sup>и</sup> по каким-то причинам брошенный. Сами мы не ведем специального поиска, да это, понятно, <sup>и</sup> невозможно, мы только выезжаем на место интересной находки, когда нам о ней сообщат.

В 1943 году <sup>в</sup> лесах под Ар- Архангельском совершил вынужденную посадку тяжелый бомбардировщик ТБ-3. Нашли его не так давно. Экспедиция музея выехала на место, самолет демонтировали, <sup>в</sup> нескольких вагонах отправили <sup>к</sup> нам.

А самолет Ил-2 за номером 301060, что экспонируется у нас, застрял <sup>в</sup> торфяных болотах Новгородской области <sup>в</sup> 1942 году. Местные жители нашли его тридцать пять лет спустя. Затем <sup>в</sup> той же Новгородской области нашли еще один Ил-2.

Самолеты этого типа знамениты, они сыграли очень важную роль в разгроме врага. Ил-2 называли летающим танком: впервые в мировой практике самолетостроения КБ С. В. Ильюшина был создан самолет, составной частью которого была броня. Советская оборонная промышленность выпустила <sup>36</sup> 000 машин этого типа, до нашего времени не дошло ни одной. Понятно, насколько важно было восстановить обе новгородские находки.

Их извлекли из торфа <sup>с</sup> попомощью вертолетов, доставили на предприятие имени С. В. Ильюшина, где полностью реконструировали. Один Ил-2 <sup>и</sup> стоит теперь там на постаменте, а второй в рабочем, летном состоянии доставили <sup>к</sup> нам. Правда, не сразу: сначала он снялся <sup>в</sup> двух фильмах: «Ты

должен жить» <sup>и</sup> «Особо важное задание». Во время съемок самолет поднимался в воздух, летал.

тал.<br>— Пример вашей нередкой, наверное, помощи кинемато-

графистам?<br>- Это был как раз такой случай. А бывает <sup>и</sup> наоборот. Вот, что произошло, когда кинематографисты задумали фильм «Воздухоплаватель» о первых русских авиаторах. Было известно, что летали они на машинах марки «Фарман-IV», но ни одна из них не дошла до нашего времени.

— Но ведь в зале стоит «Фарман-IV»!

А вот это <sup>и</sup> есть помощь кинематографистов, оказанная нашему музею. Они обратились <sup>к</sup> нам за подробными техническими описаниями утраченной модели <sup>и</sup> по ним сами построили «Фарман». Тогда сам убедился, что это не преувеличение: в кино возможны любые чудеса. Построенный самочудеса. Построенный само-<br>лет — точная копия настоящелет — точная копия настояще-<br>ro — летал во время съемок, шестьдесят четыре раза поднимался в небо. А когда съемки окончились, машину отдали

Истребитель вертикального взлета.

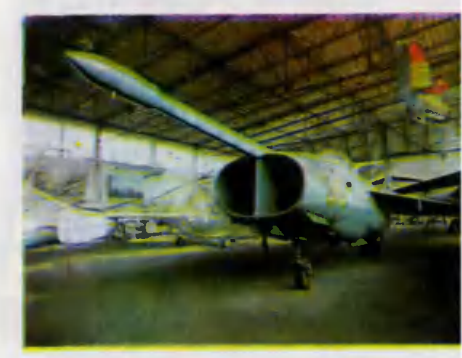

нам. Пусть наш «Фарман» не настоящий, а мастерски выполненная копия, но она заполнила один из пробелов <sup>в</sup> экспозиции, сделала рассказ об истории авиации более весомым.

— А «Илья Муромец», <sup>с</sup> которого началась наша встреча?

Это тоже кинематографический герой. Точная копия додореволюционного самолета сниснималась <sup>в</sup> фильме «Поэма о крыльях». Дальнейшая судьба самолета-копии оказалась татакой: он экспонировался на ВДНХ к шестидесятилетию советского кино, а потом остался без внимания и быстро стал разрушаться. Видите, и недавно созданные конструкции чахнут без человеческого тепла! Теперь<br>«Илья Муромец» поступил к нам <sup>и</sup> <sup>у</sup> нас будет себя хорошо чувствовать, как, надеюсь, и все другие экспонаты. Многие из них, кстати, <sup>и</sup> не нуждались <sup>в</sup> восстановлении, даже прибы ли к нам своим ходом, сели на аэродроме Военно-Воздушной академии имени Ю. А. Гагарина.

Залы — под крышей, ангар, даже такой, на добрый десяток машин, тоже закрыт... Всей коллекции музея ВВС здесь, конечно, не разместиться. Распахиваются музейные двери, и открывается громадная площадка, просто заставленная сасамолетами и вертолетами разных, неповторяющихся марок. Такой неожиданный контраст словно бы намеренно подчеркивает стремительный взлет нашего авиационного дела.

Поднимает острый нос <sup>к</sup> небу опытный стратегический сверхзвуковой бомбардировщик<br>М-50. Застыли, словно ожидая команды к старту, истребители МиГ-17, МиГ-19, Як-25. Вытянулось стройное тело самолетарекордсмена Е-166, на котором <sup>в</sup> свое время было достигнуто несколько рекордных скоростей полета. Реактивный бомбардировщик Ту-16, высотный разведчик Як-25РВ, истреби тель Ла-250...

Вот они, крылья страны, где создавались самолеты, которые так часто оказывались самыми первыми по тем или иным показателям, были новым словом <sup>в</sup> развитии всей мировой авиации. Одни машины величавы, другие легки, по-разному расположены крылья, пропеллер сменяют турбины. Но во всем угадывается напряженный труд конструкторов, поиск верных и лучших решений, мастерство пилотов, учивших самолеты летать...

Какими же стали нынешние машины неба, если даже уж эти, на площадке, служат теперь экспонатами!..

— Сергей Яковлевич, а теперь такой личный вопрос. Есть ли <sup>в</sup> коллекции музея особо дорогие вам экспонаты? Ожидаете ли вы какую-нибудь грядущую находку с особенным нетерпением?

Честно признаюсь, очень хочется иметь <sup>в</sup> коллекции дальний бомбардировщик Ил-4, на котором <sup>я</sup> сам летал <sup>в</sup> военное время. Такие самолеты найдены были в Карелии, в Тувинской АССР, на Дальнем Востоке. Уцелевшие части машин уже нанаходятся у нас, надо собрать из них целый самолет. Поверьте, это была хорошая машина. Могла подняться почти на дедесять тысяч метров, имела большую скорость. И интересна она, например, тем, что на таком сасамолете 28 апреля 1939 года летчик В. К. Коккинаки и штурман М. X. Гордиенко за 22 часа 56 минут пролетели 8000 километров кратчайшим путем из Евроров кратчайшим путем из Евро-<br>пы в Америку — блестящее достижение для своего времени! И эти же самолеты бомбили Берлин <sup>в</sup> самый первый раз уже <sup>в</sup> августе 1941 года!

А кроме того, нет <sup>в</sup> нашей коллекции самолетов Як-1, Як-3, Як-7, И-15, Р-5, И-153, Е-2, многих других. Чем полнее собрание, тем оно ценнее и полезнее, я уже говорил об этом. Представьте, вы читаете захватывающую книгу, и вдруг в ней тывающую книгу, и вдруг в ней<br>вырван листок, а дальше — целый десяток... Кто знает, может быть, кому-то из читателей «Юного техника» известны адреса, где сохранились старые машины?

— Встреча, <sup>а</sup> вместе <sup>с</sup> ней и очень краткая заочная экскурсия по музею подошла к концу. Последний, традиционный вовопрос: ваше пожелание читателям?

м?<br>— Исполнился сорок один год Победе <sup>в</sup> Великой Отечественной войне. Она дала стране множество героев, <sup>в</sup> том числе <sup>и</sup> героев авиации, которой посвящен наш музей. Так что каждый может выбрать для себя впечатляющий припример для подражания. Люди, защитившие страну <sup>в</sup> военное время, остаются достойными подражания и <sup>в</sup> мирные дни.

> Встречу вел В. МАЛОВ Фото С. ЗИГУНЕНКО Рисунки Е. ОРЛОВ

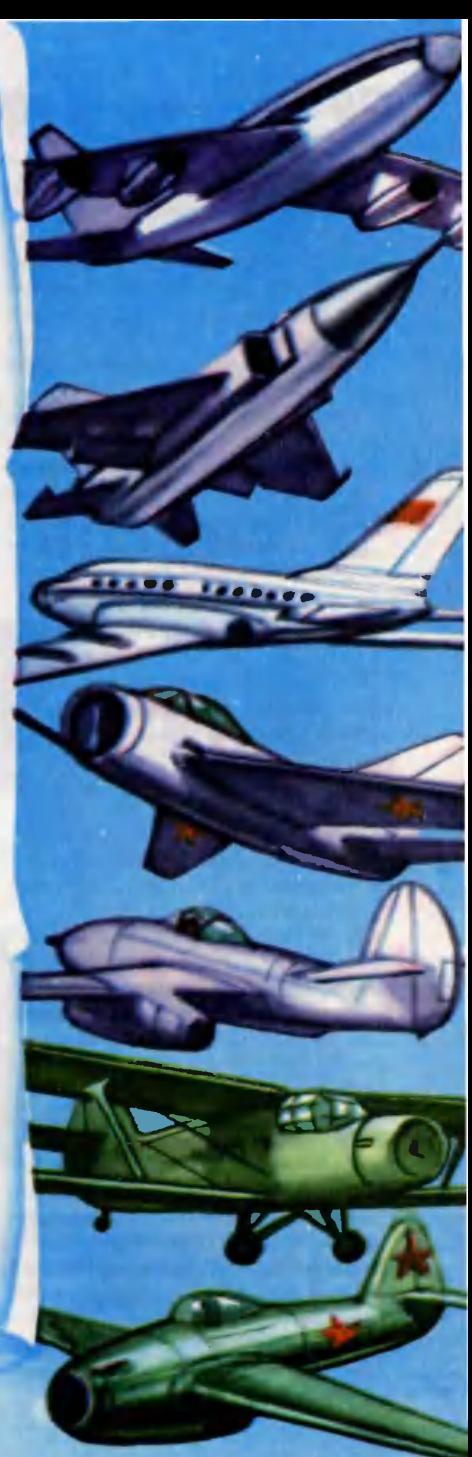

# СТО ПУТЕЙ, СТО ДОРОГ...

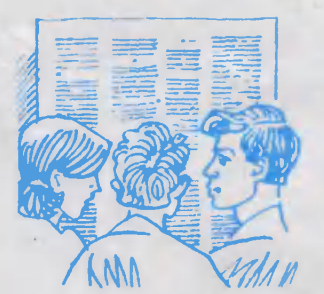

# БЕСЕДЫ С ТЕМИ, КТО ВЫБИРАЕТ ПРОФЕССИЮ

Ленинград, Петроградский район. Большой проспект, 18. С недавних пор этот адрес стал популярен у ленинградской момолодежи. Здесь находится сред нее профессионально-техническое училище № 38. В нем готовят специалистов самой новой, самой современной раборабочей профессии.

## кто готов К ВСТРЕЧЕ С «РУКОЙ»!

В этой лаборатории царствовали роботы. Однорукие и двували роботы. Однорукие и дву-<br>рукие, большие и малые — серийные машины, применяприменяющиеся во многих производстпроизводствах. Но приставлены они были <sup>к</sup> необычным агрегатам, отдаленно напоминающим то пресс, то токарный станок, то нагревательную печь...<br>— Это мод

Это модели,— пояснил Александр Владимирович Кузнецов, заведующий лабораторией робототехники.— Созданные в нашем училище тренажеры...

.<br>Всякий робот — это прежде робот - это прежде всего транспортное средство. всего транспортное средство.<br>Его задача — взять предмет с одного места <sup>и</sup> переместить (переложить, переставить) на другое. Скажем, вынуть из лотка заготовку и вставить ее в патрон станка <sup>с</sup> числовым программным управлением (ЧПУ).<br>А потом снять с этого станка

# В унисон <sup>с</sup> роботом

обточенную деталь и вставить ее, скажем, <sup>в</sup> другой сверлильный или фрезерный станок, тоже с ЧПУ. А теперь представьте себе линию, скажем, из трех роботов, обслуживающих пятьшесть разнообразных станков <sup>с</sup> ЧПУ, причем все эти механиз<mark>-</mark><br>мы — и роботы и станки — раіричем все эти механиз<mark>-</mark><br>и роботы и станки — работают по различным програмботают по различным програм-<br>мам. Это уже ГАП — гибкое автоматизированное произпроизводство, обладающее способностью быстро перестраиваться <sup>с</sup> одного вида продукции на другой.

Сразу возникает вопрос: <sup>а</sup> что же здесь делать человеку? Станки работают сами по себе, роботы их быстро <sup>и</sup> добросо вестно обслуживают... Ну а человек? За ним, выходит, осталась одна роль: дирижировать этим автоматизированным анансамблем. Он должен «всего-на всего» наладить механизмы и запустить их <sup>в</sup> работу. Вот таких специалистов <sup>и</sup> готовит училище.<br>—

- Потому-то мы и поставили

модели вместо настоящих станков и агрегатов, чтобы учащийся понял суть любого технологического процесса, - объяснил Кузнецов.— Ведь <sup>в</sup> учебную лалабораторию невозможно впихнуть огромный промышленный агрегат «собственной персоной». Да и работать здесь он не смог бы. А небольшие модели позволяют нам изучить десятки самых различных производств.

Учащийся получает чертеж детали, которую надо изготодетали, которую надо изгото-<br>вить — выточить ли на станке, отштамповать на прессе, отлить в форме... Сама деталь сделана заранее и упакована <sup>в</sup> пластмассовый футляр. В таком виде она заложена <sup>в</sup> модель токарного станка или пресса. Задача: набрать на пульте пропрограмму ее обработки на агрегате с ЧПУ. Если программа составлена правильно, робот достает деталь из модели и снимает с нее футляр. Никакого расхода металла, полное отсутствие брака и максимальная<br>эффективность обучения.

эффективность обучения. — Но ведь для этого необходимо разбираться не только в роботах, но <sup>и</sup> во всех технологических процессах, где могут гических процессах, где могут<br>участвовать роботы! — заметил я.— И знать оборудование, занятое в этих процессах... — Одно из непременных ус-

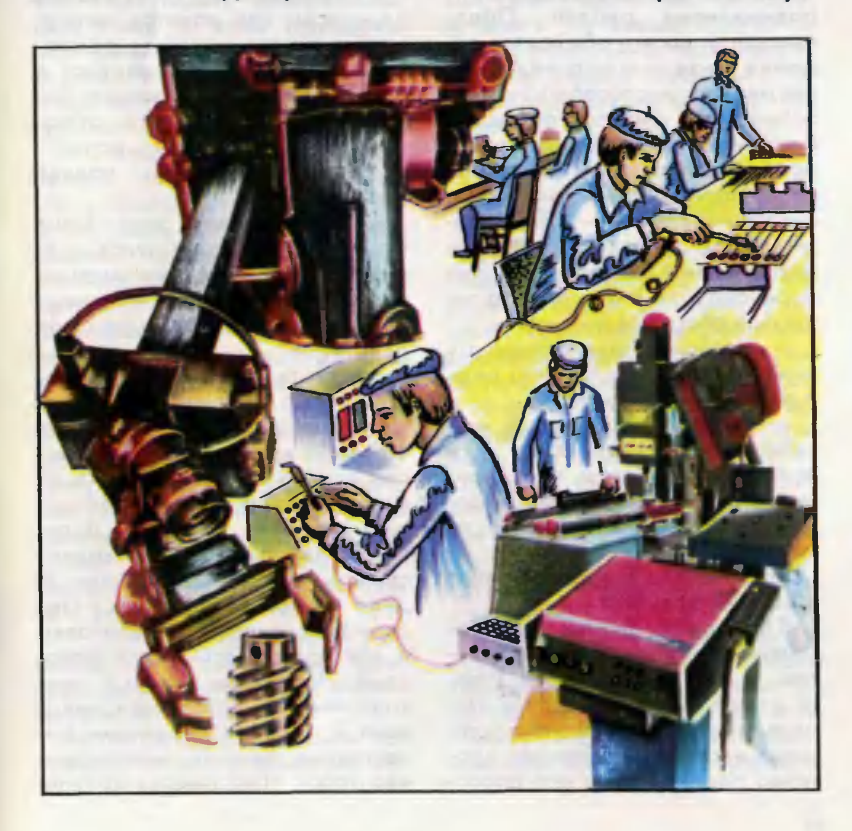

ловий! — услышал <sup>в</sup> ответ.— Иначе наладчик просто не сможет работать с роботами, которые обслуживают это оборудование. Поэтому выпускник нанашего ПТУ должен быть «на ты» не только <sup>с</sup> обычными роботами, но и со всеми автоматизированными транспортными систеванными транспортными систе-<br>мами — конвейерами, роботами-карами, движущимися по световой дорожке, пневматическими каретками... И налаживать он должен уметь все обовать он должен уметь все обо-<br>рудование — и основное и вспомогательное. Вот пример: на базовом заводе училища стоимость рабочего места (я имею <sup>в</sup> виду оборудование) полмиллиона рублей. Представляете, во что обойдется поломка из-за чьего-то незнания, неумения, неспособности раразобраться <sup>в</sup> сложной ситуации? В гибких автоматизированных производствах всякая остановка обходится очень дорого, и ка обходится очень дорого, и<br>задача наладчика — предотвратить эту остановку, сделать ее невозможной. А если уж она произошла, то очень быстро зап<mark>устить оборудование вновь.</mark><br>— Словом, ответственно

Словом, ответственность наладчика велика. Но зато ведь и работа интересная!..

ота интересная!..<br>Еще бы! — отозвался мой собеседник.— Интересная <sup>и</sup> престижная. В этом году конкурс на эту специальность составил у нас два человека на место...

Что же так привлекает ребят <sup>к</sup> этой профессии? <sup>Я</sup> подошел <sup>к</sup> парню, сосредо-

точенно колдующему над пультом в углу лаборатории. Чтото <sup>у</sup> него явно не ладилось. Парень хмурил брови, тер лоб, снова <sup>и</sup> снова штудировал чертежи. Наконец лицо его прояс-

прояснилось. Он быстро нажал несколько кнопок на пульте, и роробот, повернувшись, вытащил из модели пресса готовую деталь. — Георгий Казаков,— отре-

комендовался он. - Можно просто Гоша.

Биография <sup>у</sup> Гоши оказалась, как и следовало ожидать, короткая. Окончил десятилетку, не прошел по конкурсу <sup>в</sup> Ленинградское высшее инженерное морское училище (ЛВИМУ)<br>имени Макарова. Чтобы не болболтаться без дела, поступил сюда, как он думал, «только на один год». И вот уже собирается заканчивать училище.<br>— Понимаете,

вать училище.<br>Понимаете, — говор<mark>ит</mark> он,— всем нам хочется чего-то необычайного, какой-то роман тики. Поэтому я и толкнулся в ЛВИМУ. А потом... нашел все это здесь. Оказывается, робоэто здесь. Оказывается, робо-<br>ты — захватывающая — штука... і — захватывающая — штука...<br>— А морю, значит, полная отставка?

— Нет. зачем же, - Гоша чуть смущенно улыбнулся.— Я, между прочим, одновременно учусь <sup>и</sup> <sup>в</sup> ЛВИМУ, на вечернем. Роботы ведь не только на суше действуют! —

Вот теперь, когда вы ознакомились с лабораторией, я скаскажу о принципиальных отличиях обучения этой рабочей профес профессии от всех остальных,— сказал мне директор училища Владимир Иванович Король.— Далеко не каждый человек может стать наладчиком роботов. И дело тут вовсе не только <sup>в</sup> степени теоретической подготовки <sup>и</sup> мастерства. Это-то доступно, пожалуй, многим. Дело <sup>в</sup> психологической готовности человека к общению с такими качественно новыми машинами, как робот. Наладчик их должен обладать не только современными знаниями, но и большим интеллектом, большим культурным уровнем, чем «обычный» квалифицированный рабочий...

Об этом мне <sup>и</sup> раньше приприходилось слышать. То на одном, то на другом заводе вдруг сталкивались с парадоксальным фактом: оператор отключал роробота <sup>и</sup> начинал работать за небота и начинал работать за не-<br>го — вставлял заготовки в станок, снимал готовые детали, короче говоря, возвращался именно к тому, от чего научно-технический прогресс пытается уйти. И, как правило, люди не могмогли объяснить, почему они это делают. «Душа не принимаделают. «Душа не принима-<br>ет» — вот самый вразумительный ответ. В этом парадоксе еще предстоит разобраться псипсихологам и социологам. В училище же пока пришли к сугубо практическим выводам<mark>.</mark><br>Необходимо разг

Необходимо разработать четкую систему отбора на эту специальность,— говорит В. И. Король.— Так же как, скажем, при приеме <sup>в</sup> летное училище. Вот <sup>и</sup> у нас отбор должен быть профессиональный психофизиологический. Обязательно тестирование. В деталях это еще предстоит разработать,<br>но кое-какие тесты уже ясны. Например, обязательно нужно выявлять, имеет ли человек изобретательские способности. Без этого наладчик роботов обойтись не сможет. Ну и, разумеется, тесты на психологическую совместимость человека с роботом...

А многие ли из ваших учацихся уже сейчас отвечают всем требованиям, предъявляемым к этой профессии?

к этой профессии?<br>На сегодня — больше половины. Но этого, конечно, мамало. Мы еще не все знаем <sup>о</sup> новой профессии, хотя очень стремимся узнать. Недаром все ининженеры нашей лаборатории роробототехники являются по совместительству и сотрудниками ВНИИпрофтехобразования. К тому же нужно быть готовым <sup>к</sup> очень важным изменениям <sup>в</sup> психологии <sup>и</sup> подготовке молодых рабочих. Ведь нынче в школах и ПТУ начинают широко исиспользовать самую современную электронную технику. <sup>В</sup> ближайшие годы в цех придет рабочий, для которого робот будет так же привычен и обыден, как, скажем, радиоприемник или кофемолка. Тогда проблемы, волнующие нас сегодня, исчезнут <sup>и</sup> взамен появятся новые. Но <sup>и</sup> сейчас есть ребята, которые словно специально созданы для профессии наладчика роботов...

## РОБОТ — ТОЛЬКО ЛИ МАШИНА!..

Этот робот бросился мне <sup>в</sup> глаза еще издалека, резко вывыделяясь среди длинного ряда своих собратьев на роботизированной конвейерной линии одного из столичных заводов. В то время как остальные робо ты действовали четко и спокойно, этот совершал какие-то странные, явно не подобающие роботу судорожные движения. Так человек с завязанными глазами хлопает ладонью по столу, пытаясь обнаружить нужную ему вещь.

Современный промышленный робот в отличие от своих предшественников совсем не похож на человека. При этом имеется <sup>в</sup> виду даже не только внешний его вид, а и кинематика движений. И тем не менее когда наблюдаешь за действующим роботом, не можешь ототделаться от впечатления, что он подражает своим создателям.

м.<br>— Да никому он не подра-— Да никому он не подра-<br>жает! — сердито — отозвался Виталий Лошкарев, светловолосый парень в пестром от масляных пятен комбинезоне, когда я поделился <sup>с</sup> ним своими мыслями. - Просто машина потеряла точность позиционирования...

К счастью, как раз предстоял обеденный перерыв, <sup>и</sup> <sup>я</sup> предложил Виталию побеседовать.<br>— Иногда мне кажется, что

Иногда мне кажется, что они могут гораздо больше, чем мы от них ожидаем, но словно скрывают от нас,— сказал он, вытирая руки ветошью.— И это не мистика: <sup>в</sup> роботах дейст вительно заложены огромные резервы. Просто программы, по которым они работают, не всегда достаточно совершенны и не учитывают всех их возможностей. Да вот вам пример: наши цеховые роботы запрограммированы, как говорят, на конеч<mark>-</mark><br>ные точки — взять заготовку с ные точки - взять заготовку с конвейера, поставить на станок, вынуть готовую деталь... Но траектория их рук между этими точками не запрограммирована. И вот оказалось, что каж-<mark>дый робот несет свои «руки» к</mark><br>конечным точкам — конвейеру. конечным точкам — конвейеру, патрону <sup>и</sup> <sup>к</sup> приемному лотку по своим трассам. Причем трас трассы эти, как правило, отнюдь не самые короткие. Какие же припричины повлияли на выбор каждым роботом своих движений? Выходит, им свойственна некая индивидуальность, а это, хохочешь не хочешь, роднит их <sup>с</sup> нами, людьми!..

Я <sup>и</sup> раньше слышал, что дви-

движения одинаковых роботов к конечным точкам никогда не совпадают <sup>в</sup> точности. Разница подчас мизерная, но она всегда есть. Знал <sup>я</sup> и то, что составить совершенную программу для робота, по утверждению специалистов, не менее трудно, чем изготовить его. Конечно, мы порой не используем всех возможностей наших механических помощников, в ряде случаев просто еще не знаем, как их использовать. Но почему рабочий затеял со мной этот разговор?

Видно было, что Виталий Лошкарев, наладчик роботов, как он сам себя назвал, или наналадчик автоматического оборудования, как он числился в цеховом штатном расписании, нисколько не боится говорить в открытую обо всем, что касается его профессии. Согласитесь, это признак уверенности <sup>в</sup> своих силах.

Мало-помалу наш разговор дошел до главного вопроса: какими особыми качествами должен обладать наладчик ророботов?

Я вспомнил, как однажды на одном заводе заговорил на эту тему <sup>с</sup> пожилым рабочим, обслуживающим относительно несложные штамповочные роботы, и был порядком обескура-

жен, услышав:<br>— Да ничег Да ничего особенного от нас не требуется! Машина она машина <sup>и</sup> есть. Раньше <sup>я</sup> налаживал высадочный автоналаживал высадочный авто-<br>мат — и ничего, справлялся. Теперь вот этого железного грамотея в ход пускаю. Разницы никакой. Одна беда: капризный, попроще надо было сделать...

Об этом разговоре <sup>я</sup> расскарассказал Лошкареву.

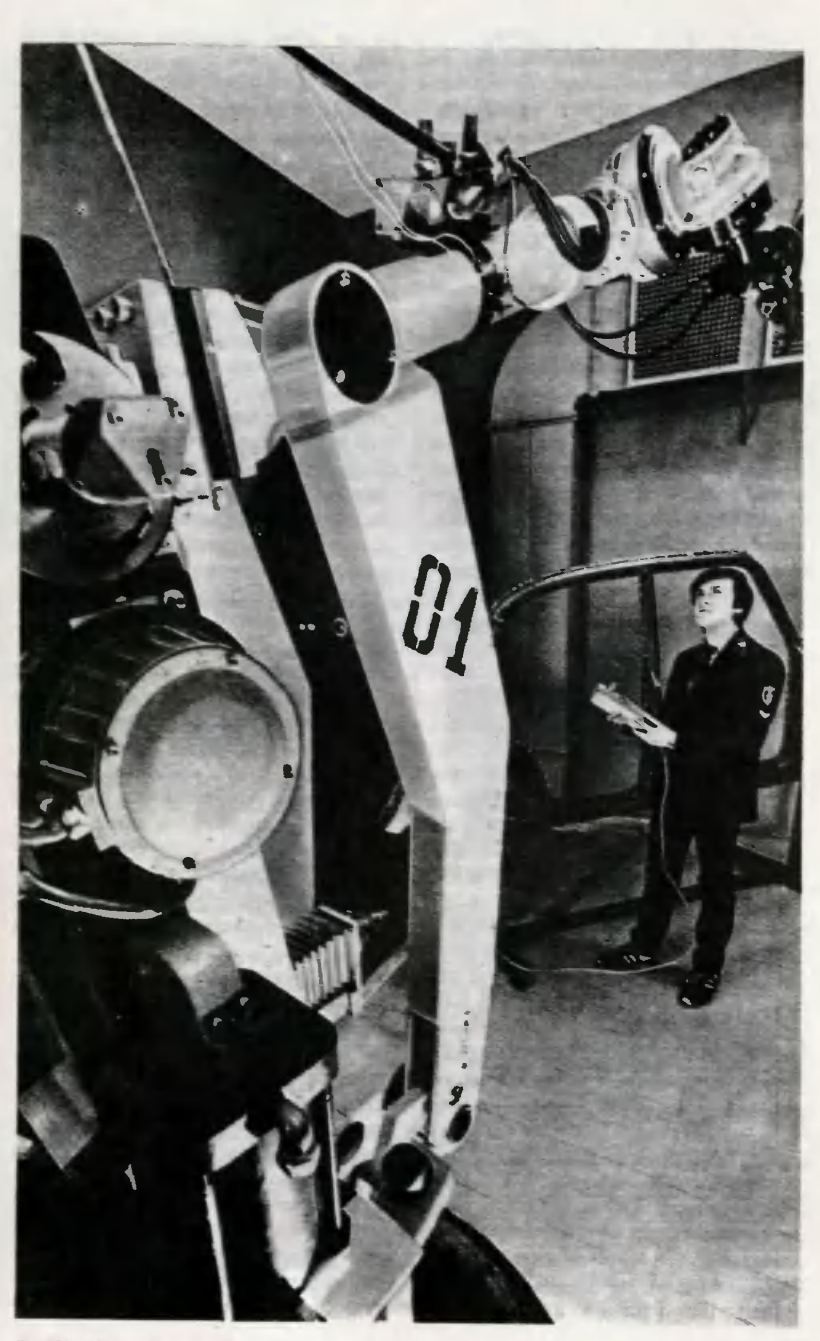

— Подход ремесленника! возмутился он.— Точка зрения человека, отставшего от времени. Он не понимает, что научнотехническая революция приносит не только количественные добавки <sup>в</sup> накопленный обществом арсенал, а еще и принципиально новые машины. И главпиально новые машины. И глав-<br>ное в НТР — это качественный сдвиг. Причем изменения пропроисходят буквально на наших глазах и безостановочно. Лазер это ведь не просто гиперболоид инженера Гарина, ставший реальностью <sup>и</sup> поставленный на службу людям. Это качественно новый уровень развития техники, новый уровень мышления. То же самое <sup>и</sup> атомная энергетика, и роботы, и многое другое. Вспомните, насколько в свое время изменили психологию человека высокие скорости!.. «Железный грамотей»! Сказал бы <sup>я</sup> ему...

Мой собеседник, окончив ПТУ, пришел работать на завод. Через год поступил на вечернее отделение Московского станкоинструментального института, сейчас готовится <sup>к</sup> защите дидиплома. Несмотря на такую занятость, работает в составе творческой группы, разрабатывающей новую конструкцию «рующей новую конструкцию «ру-<br>ки» — самого главного и, пожалуй, самого сложного узла роробота: только запатентованных «рук» <sup>в</sup> мире уже известно больше тысячи, но ни одна не может пока считаться идеальной.

— Впрочем,— развивал Лошкарев свою мысль,— <sup>я</sup> категорически против того, чтобы представлять роботов сложнее <sup>и</sup> «умнее», чем они есть на самом деле, чуть ли не одушевленными. Отсюда недалеко и

до суеверного страха перед ними. Но <sup>и</sup> упрощать не надо это другая крайность. Робот механизм, но механизм сложный, со своими секретами, требующий строгого взаимодействия всех многочисленных узлов. Их нужно знать назубок, иначе успеха не жди. А что малопонятно, то и неинтересно. Поэтому кое-кто хотел бы вернуться к дедовским способам работы. Привычнее!..<br>— Каков, на

на твой взгляд, главный критерий качества твоего труда?

Мало досконально знать устройство робота, перечень основных неисправностей <sup>и</sup> способы их устранения, - не задузадумываясь, отвечал Лошкарев.— Этого даже для ремонта современного автомобиля уже недостаточно. Надо еще... - он замялся, подбирая слова,— надо чувствовать, что ли, робота. Его состояние, его настроение, если хотите... А это не дается пропростым знанием физики, химии, механики, электроники, хотя все эти знания <sup>и</sup> обязательны. Сверх того необходимы специфиче ские качества самого человека, особый настрой на технику, особое предрасположение <sup>к</sup> ней...

— Раньше это «предрасполо жение», о котором ты говоришь, требовалось только от людей так называемых творческих, гуманитарных профессий — артистов, музыкантов, педагогов, — заметил я. — Наше же время, как видно, все более <sup>и</sup> более настойчивб требует этого и от тех, кто связан <sup>с</sup> техникой. Но не кажется ли тебе, что, требуя от своих коллег определенного психологического настроя, ты сам пред-
ставляешь роботов чуть ли не<br>одушевленными существами? одушевленными существами? — Вот так всегда! — с доса-

дой сказал Виталий.— В любом споре обязательно всплывает проблема свободы выбора у роботов. Конечно, нынешние роботы на это не способны. Трудно загадывать, какими стастанут роботы пятого или десятого поколений. Но <sup>и</sup> сегодняшние роботы на порядок сложнее механизмов, с которыми человек привык иметь дело, <sup>и</sup> подход <sup>к</sup> ним должен быть качественно иным. Вот вам пример: «мой» робот. Видите, он потерял точ<mark>-</mark><br>ность позиционирования способность попадать «руками» <sup>в</sup> конечную точку: большой разброс. При этом <sup>у</sup> него вроде разброс. При этом у него вроде<br>бы все в порядке — все узлы, каждый по отдельности, рабо тают нормально. С ходу диагноз не поставишь. Поэтому я не лезу сломя голову <sup>с</sup> отверткой, как это сделал бы, наверно, тот наладчик, о котором вы расрассказывали, <sup>а</sup> стою рядом <sup>и</sup> смотрю, как робот мучается, настраиваюсь в унисон. Пытаюсь осознать, что и где у него «бо лит»...

Минут через сорок <sup>я</sup> вновь проходил через цех. Лошкарева уже не застал. Вгляделся <sup>в</sup> длинный ряд роботов: все они красиво и деловито манипулировали «руками», снимая и ставя детали, - словом, делали то, что человеку делать было когда-то очень тяжело и скучно. И <sup>я</sup> так <sup>и</sup> не смог вспомнить, который же из них совсем недавно беспомощно размахивал «рукой» над конвейером, точно слепой.

А. ВАЛЕНТИНОВ Фото В. РЕЗНИКОВА (Журнал «Советский Союз»)

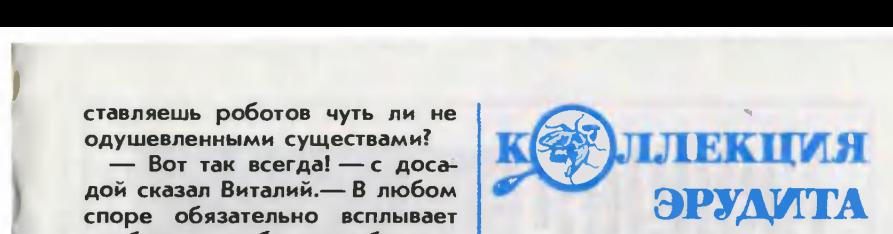

#### ЛУЧШЕ ПОЛАГАТЬСЯ НА ПРИБОРЫ

Недавно бразильские ихтиологи решили определить с помощью современной аппа-

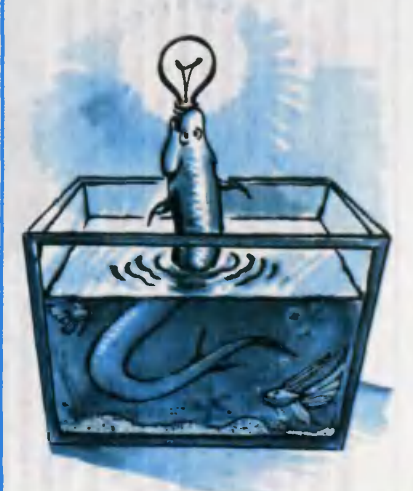

ратуры, какие из электрических рыб Амазонки обладают<br>наибольшим потенциалом. потенциалом. По рассказам рыбаков выходило, что нет ничего страшнее плоской рыбки размером нее плоской рыбки размером<br>с чайное блюдце — удар ее буквально валит <sup>с</sup> ног.

Измерения показали, что рыбка эта не так опасна потенциал ее оказался ниже <sup>100</sup> вольт. А опасаться следуследует в первую очередь змееобразной рыбы, которая водится <sup>в</sup> устье реки. Она генерирует напряжение до 650 вольт!

температуру утюга на у

ПАРОВОЙ

эн

нового

сконструирован в

такая

парогенератором,

промышленного

она

т

анергии

В условиях установка с паровозможно, н<br>Х н проприменения Я фабриках ив в перспективна. новым паровым утюгом разглаживается быстрее, а расход анерна глажение меньше.

> ЛАЗЕР-КРАСНОДЕ н  $\mathbf r$ лазерному лучу сотрудники Братиславского научно-иснаучно-исследовательского ининститута деревообрабагывающей промышлен-Они установили, что лазерное излучение придавать дереву шветов от-Луч лазера можно использовать г выполнения сложных при реставраработах, для отмебели и паркета.

промышленности.

м

различные

оттенки.

 $\blacksquare$ 

рисунков

реставрационных

отделки

ЛАЗЕР-КРАСНОДЕРЕВЩИК.

применение

нашли

ИЗОБРЕТЕНИЕ НИКА. О Кена Котти —  $\overline{\phantom{a}}$ Бин<br>Онос  $\bullet$ проблемой безтрак-Дело в том, что поля на их  $$ неровные и  $\overline{\phantom{a}}$ не маневре может опроки-Как избежать таопасности)

заняться

безопасности

трактора.

.<br>L n.<br>Pr ū ā

 $\sim$ 

опрокинуться.

такой Кен решил задачу очень просто. Бронзовый пруток он использовал как своеобразный отвес. Если трактор движется  $\blacksquare$ горизонтально, отвес находитнаходится в среднем положении относительно системы контактов. По мере наклонаклона т отвес смещасмещается и замыкает один э контактов. Перед трактористом индииндикатор, показывающий величину наклона. Ч  $\overline{\phantom{a}}$ наклон становится критическим, специальсп реле выключает двидвигатель

резервуары с от специальные резервуары поддерживает электрических увтипа отличие спесразу Пар бойлера одновреглажения, ткань и от увлажнения пар. Италии. В подается имеющих время обычных для утюг Италии. утюгов, здесь в во водой менно шлангу е  $\overline{\phantom{a}}$ перегретый  $\overline{\phantom{a}}$ 

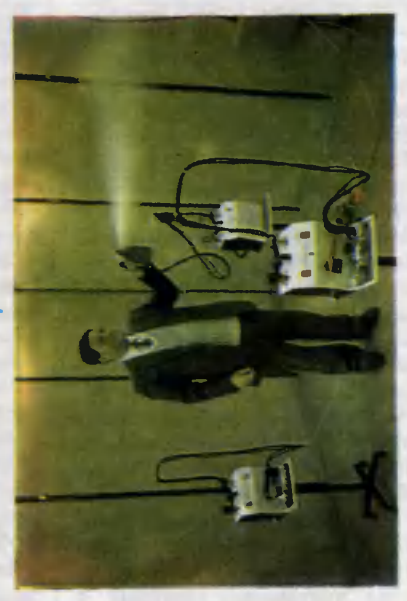

потребителей и небольдостаот пючает потребителей і Раних пет инм мопровода. К анергии, в прокоторый в Азии.инжебеспоперекотводится в оказалось Америки напряжелектричеством использоснабжения не молнии подключены подключены как  $\overline{\phantom{a}}$ наводится не напряжение проводов. установлен провода и для многие теряется интерес и т Южной перуанские ни ма решили одного  $\sigma$ напряжение в села. неры OHHO разряда нес —<br>ம —<br>Х ้<br>ะ т<br>Х т<br>Х т все переменное соседних  $\overline{\phantom{a}}$ небольшого эксперимента невелико, небольшого Разумеется, переключатель, момент эксперименту страны указания, и пропускную высвободит на СОФИЯ м сеизэти уппопосдиспетчера. А поезт функпровож обязан-Хотя

> поверхности Количество КОЛЕСА покрытие, химическим не из-Мемеш боль- $\overline{\phantom{a}}$ не обещает  $\mathbf{r}$ начали Дании. веса. ЗУБЧАТЫЕ ме изготовлять в Металлическое деталях, составляет готовлять нанесенное металла в способом, шестерни. двух храповиков рабочие шестерен и изготовления размеров металла. БЕТОНА общего Т от образом, более метод больших огромную

то Е стоя, то ли сисидя  $\mathbf{r}$ работать дизайнеры Норвегии, разработавшие принпринципиально новый вид кресла для машинисток, чертежников, музыкантов .<br>Х д. Для опоры в новом сиденье служите не спинка, как обычно, а специальная подушечка. г  $\mathbf{r}$ способе ч ма меньше уставать, поскольку его позвоночпозв находится в выпрямленном, а i согнутом  $\blacksquare$ положении.

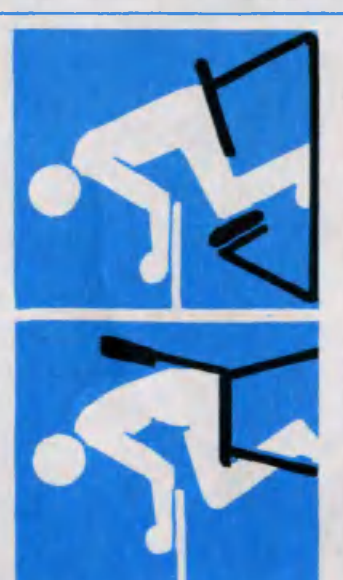

Ξ ЛИНИИ

ПЛОВДИВ

управления

Поначалу

 $\overline{\phantom{a}}$ ш поездам режим

взяв на себя часть

обязанностей

после окончательного внедрения

т

контролировать,

насколько  $\overline{\phantom{a}}$ 

выполняют

ее

 $\overline{\mathbf{r}}$ 

соответствующие

 $\blacksquare$ 

системы

увеличить

способность

30—40%,

160—180

железнодорожников,

сегодня

безопасности

ОТ ГРОМООТ-

ГРОМООТВОДА.

т нитями

известно,

провода, выполняющие

 $\overline{\phantom{a}}$ громоотвода.

проходят

ЛЭП,

т

контр

безопас-

железнодорож-

м

 $\mathbf r$ 

поправки.

Введение

машинисты

будет

насколь-

движения,

М

создается система

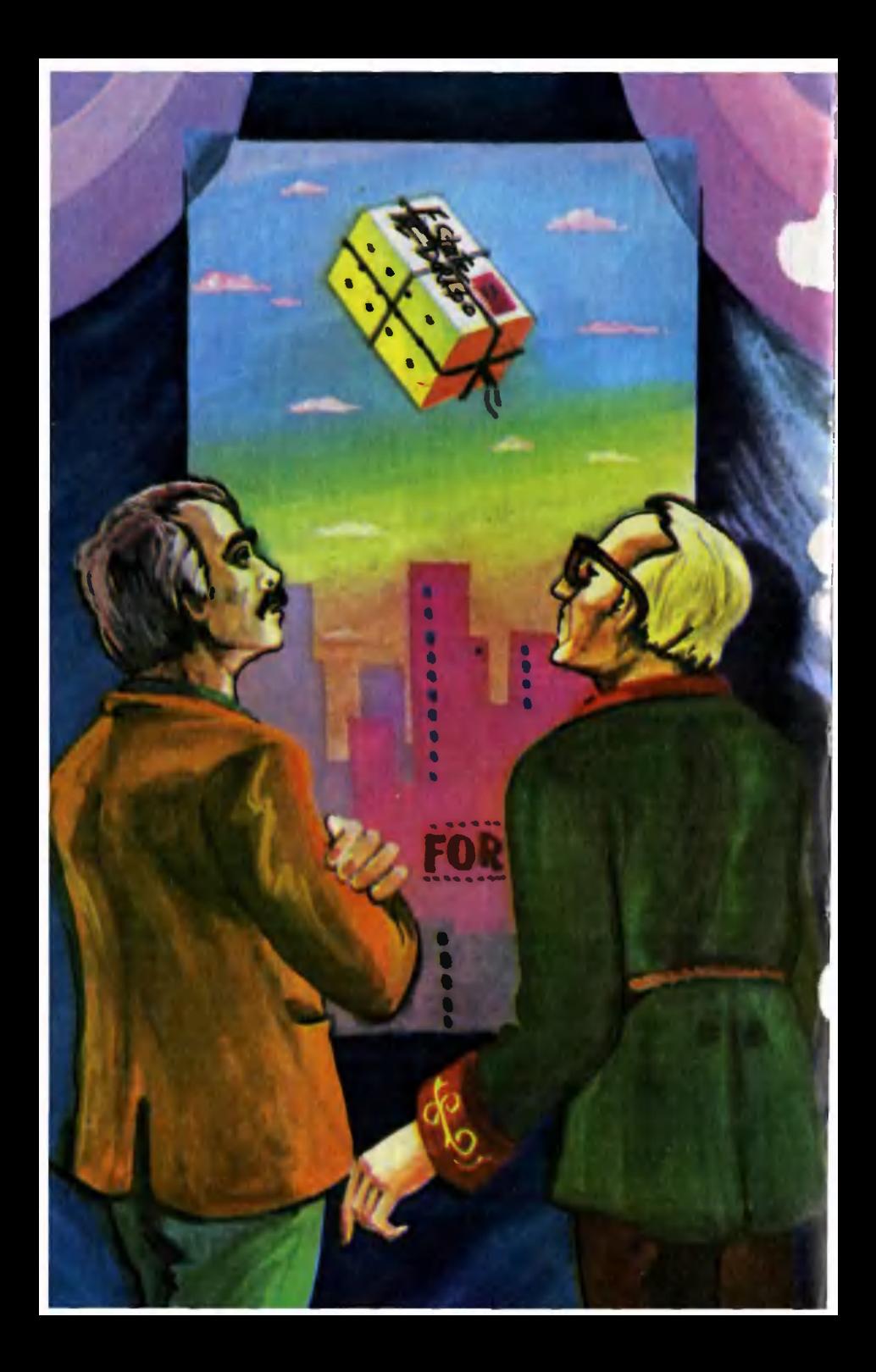

Роберт АРТУР

# Марки страны Эль Дорадо Фантастический рассказ

<sup>В</sup> клубе проводилась «Неделя увлечений», <sup>и</sup> Малькольм демонстрировал свою коллекцию марок.

Например, вот эти треугольники,— рассказывал он.— Их цена точно никому не известна, поскольку они никогда не продавались серией. Но это наиболее редкий <sup>и</sup> интересный полный набор из всех известных филателистам. Они...

ех известных филателистам. Они...<br>— У меня однажды была серия марок, даже более редкая и интересная, - перебив его, меланхолично произнес Мерчисон Моркс.

Моркс, невысокий человек, обычно сидит <sup>у</sup> камина <sup>и</sup> молча смотрит на угли, покуривая свою трубку.

а угли, покуривая свою трубку.<br>Серия марок более редкая, чем мои треугольники? — недоверчиво спросил Малькольм.

рчиво спросил Малькольм.<br>— Сейчас нет,— покачал головой Моркс, мягко поправляя его, но была.

— Ага! — воскликнул Малькольм презрительно.— Надо понимать, они сгорели? Или украдены?

Нет,— вздохнул Моркс.— Я их использовал. Для почтовых отправлений. До того, как понял, насколько они уникальны. И они стоили мне моего лучшего друга. оили мне<br>— Жизни?

Моркс пожал плечами. На его лице появилось выражение давней печали, словно <sup>в</sup> памяти он вновь переживал все еще хранящую <sup>в</sup> себе боль страницу прошлого. —

Я не знаю,— ответил он.— В самом деле не знаю. Может — Я не знаю,— ответил он.— В самом деле не знаю. Может<br>быть, нет. Я искренне надеюсь, что Гарри Норрис — так звали быть, нет. Я искренне надеюсь, что Гарри Норрис — так звали<br>моего друга — сейчас в десять раз счастливее, чем каждый из здесь присутствующих. Когда <sup>я</sup> думаю, что мог бы быть <sup>с</sup> ним, если бы не моя нерешительность... Лучше <sup>я</sup> расскажу вам эту историю целиком,— добавил он увереннее.— Тогда вы все поймете.

Сам <sup>я</sup> не филателист,— начал он, вежливо кивнув <sup>в</sup> сторону Малькольма. - Но мой отец собирал марки. Он и оставил мне свою коллекцию. Коллекция была не особенно значительная: он больше увлекался красотой марок, нежели их редкостью или ценностью. Некоторые марки из коллекции, особенно марки тропических стран, изображающие экзотических птиц <sup>и</sup> зверей, мне очень нравились. А одну серию из пяти марок знатоки считали поддельной.

Эти пять марок действительно заметно отличались от всех, что <sup>я</sup> до того видел, <sup>и</sup> даже не были помещены отцом <sup>в</sup> альбом. Они просто лежали <sup>в</sup> конверте.

Поддельные или нет, марки были красивые <sup>и</sup> интересные, все <sup>с</sup> разными номиналами: десять центов, пятьдесят, один доллар, с разными номиналами: десять центов, пятьдесят, один доллар,<br>три доллара и пять. Все негашеные, в отличном состоянии — так, три доллара и пять. Все негашеные, в отличном состоянии — так,<br>по-моему, говорят, Малькольм? — и самых веселых цветов: ярко-

красная <sup>с</sup> ультрамарином, изумрудная <sup>с</sup> желтым, оранжевая <sup>с</sup> лазурью, шоколадная <sup>с</sup> цветом слоновой кости <sup>и</sup> черная <sup>с</sup> золотом.

зурью, шоколадная с цветом слоновой кости и черная с золотом.<br>И все они были большие — раза в четыре больше, чем' теперешние авиапочтовые марки. Сюжеты на них отличались живостью и достоверностью. Особенно на трехдолларовой <sup>с</sup> туземной девушкой, несущей на голове корзину с фруктами...

Однако <sup>я</sup> опережаю события. Короче, решив, что это действительно подделки, я спрятал марки в стол и забыл о них.

Нашел <sup>я</sup> их снова совершенно случайно, когда копался <sup>в</sup> столе <sup>в</sup> поисках конверта, чтобы отправить только что написанное моему лучшему другу Гарри Норрису письмо. <sup>В</sup> то время Гарри жил <sup>в</sup> Бостоне.

Так случилось, что единственным конвертом, который <sup>я</sup> смог отыскать, оказался тот, где хранились марки отца. Я высыпал их на стол, надписал конверт и, запечатав письмо, наконец обратил внимание на эти странные марки.

<sup>Я</sup> уже сказал, что они были большие <sup>и</sup> прямоугольные, размером скорее похожие на багажную наклейку, чем на обычную почтовую марку. И вообще выглядели они необычно. Поверху на каждой марке шла броская надпись: «Эль Дорадо». По обеим сторонам марке шла броская надпись: «Эль Дорадо». По обеим сторонам<br>приблизительно в середине — номинал, а внизу еще одна строчка: «Скоростная почта».

Что-то такое о мифической стране <sup>с</sup> таким названием <sup>я</sup> уже слыслышал. Может, теперь так называется какое-нибудь из маленьких государств или княжеств? Но до того момента <sup>я</sup> об этом особенно не задумывался.

Надо сказать, что сюжеты на марках были не совсем обычные. На десятицентовой, например, изображался стоящий единорог <sup>с</sup> поднятой головой. Его спиральный рог целился <sup>в</sup> небо, грива раз развевалась по ветру, <sup>и</sup> вся картина дышала правдоподобием. Глядя на нее, легко было поверить, что художник писал единорога <sup>с</sup> натуры. Хотя, разумеется, все знают, что таких единорогов нет.

На пятидесятицентовой марке, держа на весу трезубец, по пеняпенящемуся прибою мчался <sup>в</sup> упряжке из двух дельфинов Нептун. И все было так же реалистично, как <sup>и</sup> на первой марке.

Долларовая миниатюра изображала человека, играющего на дудочке, рядом <sup>с</sup> греческого стиля храмом.

А на трехдолларовой была девушка. Туземная девушка на фоне тропических цветов, лет, <sup>я</sup> бы сказал, шестнадцати. На голове она, как это умеют делать туземцы, держала большое плоское блюдо <sup>с</sup> горой всевозможных фруктов.

Я долго не мог оторвать от нее взгляда, прежде чем перейти <sup>к</sup> я долго не мог оторвать от нее взгляда, прежде чем перейти к<br>последней марке серии — с номиналом в пять долларов. Эта марка по сравнению <sup>с</sup> остальными выглядела не столь впечатляюще на ней изображалась просто карта <sup>с</sup> несколькими маленькими островами, разбросанными по водному простору, обозначенному аккуратными буквами: «Море Эль Дорадо». Я решил, что эти острова и есть страна Эль Дорадо, а маленькая точка на самом крупном, отмеченная словом «Нирвана»,— столица государства.

Потом <sup>у</sup> меня возникла идея. Племянник Гарри собирал марки,

<sup>и</sup> <sup>я</sup> решил шутки ради наклеить на конверт одну из этих эльдорадских подделок.

Я облизал десятицентовую эльдорадскую марку, прилепил ее на углу конверта <sup>и</sup> пошел искать обычные марки, чтобы наклеить рядом.

Поиски увели меня <sup>в</sup> спальню, где <sup>я</sup> наконец обнаружил нужные марки <sup>в</sup> бумажнике, оставленном <sup>в</sup> пиджаке. Уходя, <sup>я</sup> положил письмо на виду на своем столе.

Но когда <sup>я</sup> вернулся <sup>в</sup> библиотеку, письма на месте не оказалось. Надо ли говорить, как меня это удивило? Ему просто негде было потеряться. Никто не мог его взять. Окно оставалось открытым, но оно выходило на улицу на высоте двадцать первого этажа, <sup>и</sup> влезть туда тоже никто не мог. Ветра, который мог бы сдунуть письмо на пол, также не было. Я проверил. Я осмотрел все вокруг, удивляясь чем дальше тем больше.

Но тут, когда <sup>я</sup> уже почти сдался, зазвонил телефон. Звонил Гарри Норрис из Бостона. Голос его, когда он произносил слова приветствия, звучал несколько натянуто. И вскоре <sup>я</sup> узнал почему.

Тремя минутами раньше, когда он как раз собирался лечь спать, письмо, которое <sup>я</sup> уже счел пропавшим, влетело <sup>к</sup> нему <sup>в</sup> окно, зависло на мгновение <sup>в</sup> воздухе под его взглядом <sup>и</sup> упало на пол.

Около полудня Гарри Норрис приехал <sup>в</sup> Нью-Йорк. По телефону <sup>я</sup> пообещал ему, объяснив предварительно про эльдорадскую марку, не трогать остальные, только убрать их в надежное место.

Очевидно, <sup>в</sup> том, что произошло, повинна была марка. Каким-то образом она перенесла письмо из моей библиотеки <sup>к</sup> ногам Норри са примерно за три минуты. Подобное, конечно, поражает воображение.

Гарри протянул мне конверт, <sup>и</sup> <sup>я</sup> тут же увидел, что марка оказалась погашенной. Рядом стоял четкий бледно-фиолетовый штемпель. На круглом, как у нас, штемпеле значилось: «Эль Дорадо», <sup>и</sup> <sup>в</sup> центре круга, где обычно ставится дата гашения, стояло просто «четверг». —

Сегодня четверг,— заметил Гарри.— Ты наклеил марку после полуночи? —

Сразу после,— сказал я.— Странно, что эти эльдорадцы не <mark>придаю</mark>т значения часам и минутам, а?<br>— Это только доказывает, что они жи

Это только доказывает, что они живут <sup>в</sup> тропической стране, предположил Гарри.— В тропиках время почти ничего не значит. Но <sup>я</sup> имел <sup>в</sup> виду другое. Отметка «четверг» свидетельствует, что Эль Дорадо <sup>в</sup> Центральной Америке, как ты <sup>и</sup> предполагал. Если бы эта страна находилась <sup>в</sup> Индии или еще где-нибудь на востоке, <sup>в</sup> штемпеле была бы «среда», согласен? Из-за разницы во времени. —

Или пятница?—спросил <sup>я</sup> неуверенно, поскольку не особенно разбираюсь в этих вещах. - В любом случае мы можем легко узнать. Нужно только посмотреть <sup>в</sup> атласе. Как <sup>я</sup> раньше не догадался?

Конечно,— просиял Гарри.— Где он <sup>у</sup> тебя?

Оказалось, что атласа <sup>у</sup> меня <sup>в</sup> доме нет, даже маленького. Пришлось нам позвонить <sup>в</sup> один из книжных магазинов на окраине

города <sup>и</sup> заказать на дом последнее издание самого большого ататласа, что <sup>у</sup> них есть. Ожидая доставки, мы снова осмотрели конверт <sup>и</sup> принялись рассуждать о том, каким образом письмо могло быть доставлено. —

Скоростная почта! —воскликнул Гарри.— Еще бы! Да авиапочта ей в подметки не годится. Слушай! Если за время, прошедшее от того, как ты его хватился, до момента, когда оно упало у моих ног, письмо пропутешествовало не просто отсюда до Бостона, а сначала побывало в Центральной Америке, было погашено, отмечено <sup>и</sup> только потом попало <sup>в</sup> Бостон, тогда его средняя скорость будет...

Мы сделали приблизительный расчет <sup>и</sup> получили что-то около двух тысяч миль в минуту. Тут мы посмотрели друг на друга.

тысяч миль в минуту. Тут мы посмотрели друг на друга<br>Богимой! — наконец проговорил Гарри.— Эль Дорадо, может быть, <sup>и</sup> тропическая страна, но здесь они определенно нашли чтото новое. Интересно, почему мы никогда раньше об этом не слыслышали?

— Может, это держится <sup>в</sup> тайне? — предположил я.— Хотя едва ли такое возможно: марки пробыли <sup>у</sup> меня уже несколько лет, <sup>а</sup> до этого они были <sup>у</sup> отца.

ого они были у отца.<br>— Что-то здесь не так,— мрачно констатировал Г<mark>а</mark>рри.— Где остальные марки, про которые ты говорил? Думаю, пока мы ждем атлас, можно проделать <sup>с</sup> ними кое-какие эксперименты.

Я принес неиспользованные марки <sup>и</sup> передал их ему. Надо упомянуть, что Гарри, помимо всего прочего, был неплохим художником, и при виде чудесной работы на марках он восхищенно приприсвистнул. Затем он внимательно обследовал каждую миниатюру, но, как <sup>я</sup> <sup>и</sup> думал, трехдолларовая особенно привлекла его внимание. Та самая, где была изображена туземная девушка, помните<mark>:</mark><br>— Господи.— громко сказал Гарри.— Какая красота!

Господи,— громко сказал Гарри.— Какая красота!

Гарри застыл <sup>в</sup> задумчивом молчании.

Гарри застыл в задумчивом молчании.<br>— Я думаю,— наконец сказал он, поднимая глаза,— нам следует использовать одну из марок и отправить что-нибудь еще.

Почему это не пришло мне <sup>в</sup> голову раньше, <sup>я</sup> просто не предпредставляю, но когда Гарри высказал свое предложение, оно сразу показалось мне разумным. Единственное, что оставалось решить, это что послать и кому.

Вопрос задержал нас всего на несколько минут. У нас не было никого, <sup>с</sup> кем бы мы хотели <sup>в</sup> данный момент делиться тайной. А послать что-нибудь друг другу оказалось невозможным, поскольку мы оба находились в одном месте.<br>— Придумал! — воскликнул Гарі

ба находились в одном месте.<br>Придумал! — воскликнул Гарри.— Мы пошлем что-нибудь прямо <sup>в</sup> Эль Дорадо!

<sup>Я</sup> согласился, но как случилось, что мы решили отправить не письмо, <sup>а</sup> Томаса, моего сиамского кота, я, право, уже <sup>и</sup> не помню. Возможно, это казалось нам славной шуткой.

Томас спал под диваном. Я отыскал картонную коробку подхоподходящих размеров, <sup>и</sup> мы наделали <sup>в</sup> ней дырочек для воздуха.

щих размеров, и мы наделали в ней дырочек для воздуха.<br>— Теперь,— произнес задумчиво Гарри,— стоит вопрос, куда его адресовать?

Он взял ручку <sup>и</sup> быстро написал на коробке: «Мистеру Генри Смиту, 711, авеню Елисейских Полей, Нирвана, Эль Дорадо». Ниже он добавил: «Обращаться осторожно!»

Но...— начал было я. Гарри меня перебил: —

Конечно, <sup>я</sup> не знаю никаких адресов там. Я его выдумал. Но ведь люди в почтовом ведомстве этого не знают, правильно?

А что будет, если...— опять начал я, <sup>и</sup> снова он ответил, даже не успел выслушать вопроса: —

Посылка попадет <sup>в</sup> отдел недоставленной корреспонденции, <sup>я</sup> полагаю,— сказал он.— И о коте наверняка позаботятся. Марки создали <sup>у</sup> меня впечатление, что <sup>у</sup> них там не особенно тяжелая жизнь.

Вопросов <sup>у</sup> меня не осталось, поэтому Гарри взял марку номиналом в пятьдесят центов, лизнул ее и плотно приклеил к коробке.<br>Затем убрал руку и сделал шаг назад в мою сторону.

внимательно следили за посылкой.

Какое-то время прошло, <sup>и</sup> ничего не случилось. Но затем, когда на лице Гарри Норриса уже стало появляться разочарование, коробка с Томасом медленно поднялась в воздухе, повернулась, словно стрелка компаса, и, набирая скорость, поплыла <sup>к</sup> открытому окну. У самого окна коробка двигалась уже со скоростью беговой лошади. Когда она вылетела на улицу, мы бросились <sup>к</sup> окну <sup>и</sup> увидели, как она, поднимаясь, движется на запад над линией домов. А затем прямо на наших глазах очертания ее начали таять, <sup>и</sup> через мгновение коробка пропала из вида.

Но посылка быстро вернулась.

Она повисела некоторое время возле окна, затем медленно двинулась в комнату, совершила небольшой разворот и легко опустилась на стол, откуда отбыла меньше двух минут назад. Мы с Гарри бросились <sup>к</sup> коробке <sup>и</sup> уставились на нее выпученными от удивления глазами.

Потому что на посылке стоял штемпель <sup>и</sup> почтовая отметка, так же как <sup>и</sup> на письме. А <sup>в</sup> углу большими фиолетовыми буквами ктото написал: «Возврат отправителю. По указанному адресу получатель не проживает».

Ну <sup>и</sup> дела,— выговорил наконец Гарри. Не очень содержательно, но больше в тот'момент нам ничего не приходило в голову. Затем из коробки донесся голос Томаса.

Я разрезал веревки <sup>и</sup> снял крышку. Томас выпрыгнул из коробки <sup>с</sup> живостью, которую не демонстрировал уже долгие годы. Вывод был очевиден: короткое путешествие <sup>в</sup> Эль Дорадо не только не повредило ему, а, напротив, похоже, изменило его <sup>к</sup> лучшему.

Гарри Норрис удивленно вертел коробку в руках.

Что самое странное,— заметил он,— так это то, что там дейдействительно есть адрес: «711 по авеню Елисейских Полей». Клянусь, <sup>я</sup> его выдумал. — Более того,— напомнил я,— посылка вернулась, хотя мы да-

же не указали обратного адреса.

Действительно,— согласился Гарри.— Они знали, куда ее вернуть.

Он задумался на минуту <sup>и</sup> поставил коробку на стол.

Он задумался на минуту и поставил коробку на стол.<br>— Я начинаю думать,— произнес он со странным выражением лица,— что это далеко не все. Тут скрыто нечто гораздо большее. И подозреваю, что правда гораздо интереснее, чем мы предполагаем. А что касается Эль Дорадо, у меня есть теория...

Но он так <sup>и</sup> не закончил про свою теорию, потому что <sup>в</sup> этот момомент трехдолларовая марка шоколадного со слоновой костью цве-<mark>та снова привлекла его внимание.</mark><br>— Боже мой! — прошептал он

ова привлекла его внимание.<br>Боже мой! — прошептал он, разговаривая скорее с самим — Боже мой! — прошептал он, разговаривая скорее с самим<br>собой, чем со мной — иногда это с ним случалось.— Она прекрасна! Небесное существо! Такую девушку я мечтал найти всю жизнь.

Чтобы встретиться <sup>с</sup> ней, <sup>я</sup> отдал бы... Отдал бы почти все на свете... — Боюсь, для этого придется отправиться <sup>в</sup> Эль Дорадо,— пред ложил я в шутку, и Гарри вздрогнул.

В самом деле! Я действительно готов пойти на это. Слушай! Марки свидетельствуют, что Эль Дорадо удивительная страна. Что, если нам вместе нанести туда визит? Нас обоих здесь ничто не держит, и... — Хорошо. Мы отправимся первым же кораблем. Но когда мы

туда прибудем, как мы найдем девушку?

С помощью логики,— парировал Гарри.— Исключительно <sup>с</sup> помощью логики. Девушка позировала художнику, так? И главный почтмейстер Эль Дорадо должен знать, кто художник, так? Мы отправимся прямо <sup>к</sup> нему. Он поможет нам разыскать художника. Художник скажет нам имя <sup>и</sup> адрес девушки. Что может быть пропроще? И знаешь что,— тут его осенила новая мысль,— <sup>я</sup> отправлюсь <sup>в</sup> Эль Дорадо почтой!

Я был несколько ошарашен, пока до меня не дошло, насколько это гениально <sup>и</sup> просто. Гарри тут же заметил, что Томас перенес путешествие <sup>и</sup> вернулся без вреда для себя, <sup>а</sup> если кот выжил, то <sup>и</sup> человек сможет.

Единственное, что нам оставалось, это выбрать адрес. Было, бы довольно глупо отправиться туда только для того, чтобы нас бесславно вернули обратно из-за неправильно указанного адреса.

Это <sup>я</sup> тоже понимаю,— сказал Гарри, когда <sup>я</sup> поделился <sup>с</sup> ним своими сомнениями.— Первым, кого <sup>я</sup> собираюсь там повидать, будет главный почтмейстер. Уж он-то точно существует. Почту, адресованную ему, будет доставить легче всего. Так почему бы не убить одним выстрелом двух зайцев <sup>и</sup> не отправить себя прямо ему? Теперь <sup>к</sup> делу. У нас осталось три марки <sup>в</sup> сумме на девять долларов. Этого должно хватить. Я чуть легче, <sup>а</sup> ты, <sup>я</sup> смотрю, за долларов. Этого должно хватить. Я чуть легче, а ты, я смотрю, за<br>последнее время набрал вес. Мне хватит четырех долларов — один <sup>и</sup> три. Пять остаются тебе. А адрес мы напишем на бирках <sup>и</sup> привяжем их к запястью. У тебя есть багажные бирки?.. Ага, вот нашел пару <sup>в</sup> столе. Давай ручку <sup>и</sup> чернила. Пожалуй, это подойдет...

Он надписал бирки <sup>и</sup> протянул их мне. На обеих был совершенно одинаковый текст: «Главному почтмейстеру. Нирвана. Эль Дорадо. Обращаться осторожно!» —

А теперь,— сказал он,— мы привяжем ее на руку...

Но тут <sup>я</sup> струсил. Не смог справиться <sup>с</sup> собой. Несмотря на восхитительные перспективы, обрисованные моим другом. идея отправки самого себя почтой в полную неизвестность подобно тому, как <sup>я</sup> отправил Томаса, насторожила меня. Я сказал, что присоединюсь к нему позже. Первым же самолетом или пароходом. И встречусь с ним в главном отеле города. Гарри был разочарован, но ненетерпение помешало ему уговорить меня. —

Ну хорошо,— сказал он.— Если по каким-то причинам ты не сможешь добраться пароходом или самолетом, ты воспользуешься последней маркой?<br>В твердо пообещал. Он протянул правую руку, и я привязал к ней

бирку. Затем он взял долларовую марку, облизал ее <sup>и</sup> прилепил к бирке. Взял трехдолларовую, и в этот момент зазвонил дверной<br>звонок. — Через минуту,— сказал Гарри,— или меньше <sup>я</sup> окажусь <sup>в</sup>

самой прекрасной стране, которую только может вообразить себе человек.

— Подожди секунду,— крикнул я, бросившись открывать дверь. Не знаю, услышал он меня или нет. Когда <sup>я</sup> отвернулся, он как раз подносил <sup>к</sup> губам вторую марку, <sup>и</sup> больше <sup>я</sup> его не видел.

дносил к губам вторую марку, и больше я его не видел.<br>Когда я вернулся в комнату с пакетом в руках — приходил посыльный из книжного магазина с заказанным атласом,— Гарри уже<br>не было.

Томас сидел, приподняв голову, <sup>и</sup> смотрел <sup>в</sup> сторону окна. Занавески все еще колыхались. Я подбежал к подоконнику, но Гарри<br>исчез из вида.

Я решил, что он наклеил вторую марку, не заметив, как <sup>я</sup> вышел из комнаты. Мне представлялось, как <sup>в</sup> этот самый момент он опускается на пол перед ошарашенным главным почтмейстером.

Потом <sup>я</sup> подумал, что не мешает все-таки узнать, где находится это Эль Дорадо. Сняв <sup>с</sup> присланного тома оберточную бумагу, <sup>я</sup> принялся листать страницы атласа. Пролистав до конца, <sup>я</sup> долго сидел молча, поглядывая на стол, где лежали бирка с адресом и непогашенная марка. И наконец решился.

Я встал, принес саквояж Гарри. К счастью, было лето, <sup>и</sup> он захватил в основном легкую одежду. К ней я добавил из своих вещей то, что, решил, может ему понадобиться. Затем расстегнул ремни, прицепил к саквояжу бирку, добавив над адресом имя: «Гарри Норрис», и наклеил на нее последнюю эльдорадовскую марку.

Через мгновение саквояж поднялся <sup>в</sup> воздух, подплыл <sup>к</sup> окну и, набирая скорость, скрылся вдали.

Я надеялся, что он окажется на месте еще до того, как Гарри попокинет кабинет главного почтмейстера, и, может быть, Гарри пришлет мне открытку или письмо с сообщением о получении. Но он не прислал. Очевидно, не смог...

Моркс замолчал, словно закончил свой рассказ. Никем не замеченный Малькольм отошел от группы слушателей за несколько минут до этого и теперь вернулся с огромным атласом в руках.

т до этого и теперь вернулся с огромным атласом в руках.<br>— Вот, значит, что случилось с твоей редкой серией! — произнес он с плохо скрываемым сарказмом. - Очень интересно и увлекательно. Однако я бы хотел прояснить один момент. Ты говорил, марки выпущены <sup>в</sup> Эль Дорадо? Так вот <sup>я</sup> только что посмотрел атлас, и такого государства на свете нет!

Моркс взглянул на него совершенно спокойно.

Моркс взглянул на него совершенно спокойно.<br>— Я знаю,— сказал он.— Именно поэтому, просмотрев в тот день свой атлас, я не сдержал обещания, данного Гарри Норрису,<br>и не воспользовался маркой, чтобы присоединиться к нему. Теперь<br>жалею. Однако, наверно, нет смысла сожалеть о том, что я сделал или не сделал. Я просто не мог. По правде говоря, <sup>у</sup> меня сдали нервы, когда <sup>я</sup> убедился, что Эль Дорадо нет. На Земле, <sup>я</sup> имею в виду.

Он умолк <sup>и</sup> покачал головой.

— Как бы мне хотелось узнать, где мой отец взял эти марки, пробормотал он едва слышно, словно разговаривая <sup>с</sup> самим собой, и снова погрузился в задумчивость.

#### Перевел <sup>с</sup> английского А. КОРЖЕНЕВСКИИ

Рисунки О. ТАРАСЕНКО

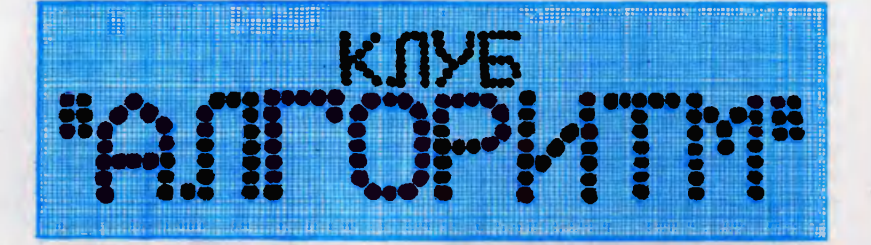

У вас <sup>в</sup> руках пятый выпуск клуба «Алгоритм». На прошлых встре чах вы познакомились с компьютерным рисованием, провели вычислительный эксперимент, опробовали возможности «Поиска» в работе <sup>с</sup> текстами. Словом, узнали немало нового и, как показывает почта клуба, успешно пробуете свои силы <sup>в</sup> самостоятельной разработке программ. Мы уже рассказывали о некоторых из них. А сегодня посвящаем работам читателей весь выпуск.

Занятия клуба «Алгоритм» ведут специалисты Института прикладной математики АН СССР, кандидаты технических наук<br>Ю. М. Баяковский, В. А. Галатенко, А. Б. Ходулев.

### Почта клуба

#### ВОТ ЧТО ПОЛУЧИЛОСЬ

Рисунок легче всего представить в воображении, расчленить на простые «детали», наконец, он просто красив. Поэтому, нанаверное, большинство писем читателей посвящены компьютерному рисованию. И хоть в некоторых программах есть ошибки (мы будем отмечать их по ходу дела), можно сказать, что больбольшинство читателей <sup>с</sup> заданиями справились. <sup>А</sup> самое важное многие не ограничились их условиями, а разработали свои программы.

Посмотрите на домик. Он, конечно, прост, но программу для его рисования составил совсем юный читатель из Ленинграда Дима Шуров. Он<br>учится в 3-м классе шкоучится <sup>в</sup> 3-м классе школы № 13. Программа Димы<br>составлена без ошибок, так что можно поздравить его <sup>с</sup> первой удачей.

Таня Поволоцкая из Кишинева предложила программу, рисующую сфинкса с цветком. На рисунке, правда, выполненном машиной, цветка нет, так как Таня употребила для его рисования инструкцию «повернуть треугольник (А, В, С) относительно центра влево 5 раз». Относительно какого центра <sup>и</sup> Относительно какого центра и<br>на какой угол — «Поиск» не попонял. Так сфинкс <sup>и</sup> остался без цветка. Зато Таня очень удачно использовала возможность симметричного отражения рисунка. Она задала <sup>в</sup> программе только левую половину сфинкса, <sup>а</sup> праправую получила отражением относительно вертикальной прямой. Отличная идея!

Улугбек Хаджиметов, восьмиклассник из Ташкента, приприслал программу, рисующую довольно симпатичную собаку. <sup>В</sup> программе он удачно восвоспользовался сдвигом ранее

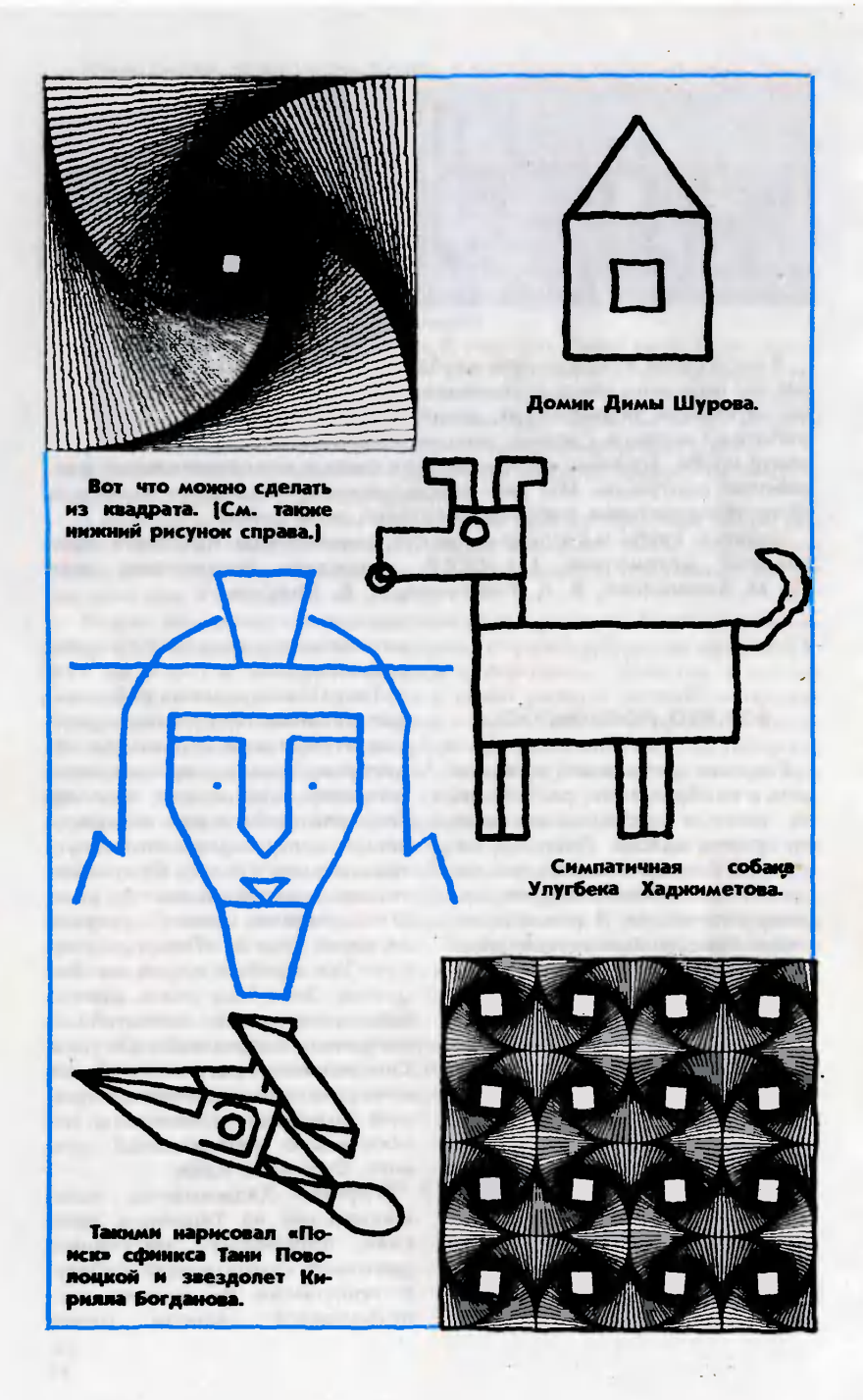

сформированных рисунков: так из одной лапы собаки он получил другую.

Москвич Кирилл Богданов научил «Поиск» рисовать звездолет. Правда, в программе его были неточности. «Поиск» не понял инструкцию «повто рить для каждого сопла», с попомощью которой Кирилл хотел нарисовать пламя, вырывающееся из всех трех сопел. Так что пламя осталось только у одного из них. Ошибка Кирилла <sup>в</sup> том, что он не учел: «Поиск», как и любая другая ЭВМ, умеет повповторять действия только для последовательности чисел, а не рисунков. Но Кирилл пока единственный, кто предложил создавать меняющиеся, движущиеся рисунки. С интервалом в <sup>5</sup> секунд по его программе «Поиск» может зажигать и стистирать пламя. Это настоящая творческая находка!

Семиклассник из города Гродно Максим Ясько <sup>и</sup> восьмиклассник Николай Клюня из Борисова Минской области прислали программы, рисуюрисующие пароход и волны; программа шестиклассника 80-й мосмосковской школы Ильи Васильева позволила «Поиску» нарисовать часть Кремлевской стены. Алексей Репринцев из Семипалатинска нарисовал шестиугольник, Вадим Духовный из Кишине-<br>ва — мишень. Шестиклассник мишень. Шестиклассник московской школы № <sup>47</sup> Олег Смирнов прислал программу для построения столбчатых диаграмм.

Пожалуй, Олег лучше других выполнил и наше домашнее задание.

Напомним: <sup>в</sup> первом выпуске клуба (см. «ЮТ» № <sup>9</sup> за <sup>1985</sup> г.) мы просили составить

программы рисования пятиугольника со всеми диагоналями, а также муарового узора. Очень хорошо, грамотно написана им программа для получения муаровых узоров, где Олег использует при построении семейства окружностей инструкции цикла:

выполнить для Р от <sup>1</sup> до 80 нарисовать окружность нарисовать окружнос<br>(центр (10,8), радиус = P/10)

повторить

Олег довел, <sup>к</sup> тому же, до конца рисунок костра.

«Я маленько знаю три языка программирования»,— пишет<br>семиклассник из Чебоксар семиклассник из Р. Александров, а далее следует программа вычисления числа программа вычисления числа<br>e — основания натурального е — основания — натурального<br>логарифма — на Алголе, Фортране, Бейсике и на языке нашего «Поиска». Ничего не скажешь: языки Р. Александров действительно знает. Мы ввели в «Поиск» такой текст его программы:

выполнить для К от <sup>1</sup> до 20

 $N=NxK; E=E+1/N$ 

повторить

напечатать Е

В ответ «Поиск» напечатал число 2,71828. Ответ верен.

Скажем несколько слов об ошибках. В том, что они есть, нет ничего удивительного. Но мы обращаем на них внимание, поскольку ведь недаром говорят, что на ошибках учатся.

Дмитрий Сорокин из Куйбы шева в программе для правильного пятиугольника употребил инструкцию:

соединить каждую точку со всеми остальными.

«Поиск» этой команды не понял. Ведь задача, собственно, <sup>в</sup> том и заключалась, чтобы объ-

 $N=1$ ;  $E=1$ 

яснить «Поиску», как соединить точки.

Всего двух отрезков не хватило Вадиму Михайлову из Алма-Аты, чтобы его пятиугольник приобрел все диагонали.

Максим Ясько, кроме парохода, верно написал программу для пятиугольника, но нерационально поступил с муаровыми узорами. Для каждой окружности он использовал отдельную инструкцию, не используя возвозможности цикла «выполнитьповторить». И если бы окружностей было 100 или 1000, он неимоверно усложнил для себя работу.<br>Повторяющиеся

Повторяющиеся действия очень важно записывать <sup>с</sup> попомощью инструкции цикла, иначе рука устанет писать, а машина будет простаивать без дела.

И это, как нам кажется, хорошо понял В. Калмыков из поселка Загорянского Щелковского района Московской области.

В. Калмыков человек уже взрослый. Но журнал он читает вместе <sup>с</sup> четырехлетним сыном Алешей. Поэтому их совместное письмо мы рассмотрели вместе с остальными.

Отец <sup>и</sup> сын Калмыковы приприслали интересную программу, по которой «Поиск» нарисовал квадрат (мы приводим его на рисунке). Идея ее проста <sup>и</sup> красива — квадрат многократно поворачивается <sup>и</sup> сжимается относительно центра. Мы немного «сжали» их программы, сделали экономичнее. Вот что получилось:

ВЛОЖЕННЫЕ КВАДРАТЫ = рисунок.

#### БЕЗ БУМАГИ И КАРАНДАША

Без печатной платы трудно представить себе сегодня радиоприемник или магнитофон, а тем более сложный научный прибор, ЭВМ.

Дорожки фольги печатной платы надежно соединяют установленные на ней детали, а умелая компоновка позволяет получить высокую плотность монтажа, то есть размеразмещать множество деталей на небольшой площади. Но это процесс непростой. Добива ясь высокой плотности, конструктору приходится разрабатывать множество вариантов, следя за тем, чтобы соединяющие выводы деталей печатные дорожки не пересекались друг с другом (напом ним, все дорожки-проводники идут в одной плоскости, а пеидут в одной плоскости, а пе-<br>ресечение — то же самое, что замыкание внутри схемы).

Для автоматизации труда конструкторов специалисты в области ЭВМ использовали умение машины рисовать.

Теперь оператор закладывает в ЭВМ данные о деталях. размеры печатной платы и ищет наиболее совершенную компоновку, перемещая изображения деталей прямо на экране дисплея. После того как она найдена, машина автоматически вычерчивает ее. Оператору остается ее отредактировать, и машина передаст информацию на устройство, которое непосредственно плату изготовит.

 $A = \text{row}$ ка (0,0);  $B = \text{row}$ ка (0,10)

 $C =$  точка (10,10); D= точка A0,0) выполнить <sup>20</sup> раз

нарисовать ломаную (А, В, С, D, А)

 $AI = A$ 

AI = A<br>A = 0.9хA+0.1хB; B=0.9х В+0.1хС

 $C=0.9xC+0.1xD$ ; D=0.9xD+  $+0.1$  xAI

повторить

конец описания рисунка ВЛОЖЕННЫЕ КВАДРАТЫ

Программа получилась компактной, несмотря на сложность самого рисунка.

Стоит сказать <sup>и</sup> еще об одной идее Калмыковых. Используя симметричные отражения ототносительно вертикальных и гогоризонтальных прямых, семейство вложенных квадратов легко размножить в 16 экземплярах. То, что при этом получается, вы видите на рисунке.

Москвич Станислав Духневич предлагает организовать кон-<br>курс клуба «Алгоритм» на курс клуба «Алгоритм» на составление лучшей программы и публиковать работы победи телей на страницах журнала. Можно сказать, что конкурс уже организовался сам собой, <sup>и</sup> публикация наиболее интересных программ и рисунков наначата.

Но вот о чем хотелось бы сказать в заключение.

Вы уже усвоили азы компьютерной грамоты. Что дальше? Рисовать новые картинки? Музыкант, разучив гаммы, не станет выступать с ними на концертах. Они лишь основа, фундамент, который позволяет творить свое, новое. Творчества мы хотим <sup>и</sup> от вас.

Где вы можете применить

свои силы <sup>с</sup> пользой? С чего начать?

Спросите, например, своих учителей, <sup>с</sup> какими сложностями сталкиваются они при составлении расписания уроков. Оно должно быть рассчитано так, чтобы преподавателя на каждый урок ждал только один класс, чтобы каждый класс получил нужное количество уроков по тому или иному предмету, чтобы ни у кого не было пупустых, незанятых часов... Если вам удастся разработать для<br>ЭВМ программу, составляюпрограмму, составляюсоставляющую такое расписание, вы здорово поможете своей школе.

Или еще пример: попробуй те разработать программу, кокоторая не давала бы накапливаться очередям на автобусных<br>остановках в часы «пик» и в то же время исключала бы часто встречающуюся ситуацию, когда автобусы один за другим идут пустые. Примерно такого же плана задача для универсамов: когда, быстро совершив покупку, вы вынуждены отстоять долгую очередь в кассу.

Мы предложили вам несколько задач, которые, как говорится, лежат на поверхности. Но круг их неисчерпаем.

Смотрите шире, ищите! «ПО- ИСК» в вашем распоряжении.

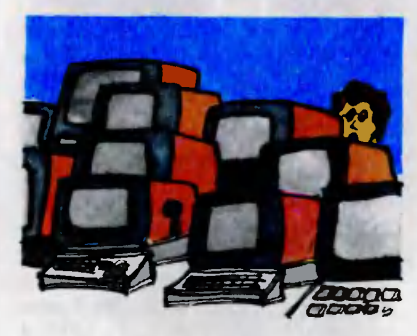

#### С полки архивариуса

Открывая эту рубрику, мы продолжим под ней рассказ об истории поисков и открытий в науке и технике, о судьбах людей, которым они принадлежат. Все это уже достояние истории, но первопроходцы незримо с нами, помогая идти вперед...

### Творцы «огненной машины»

«Огненная машина» — так до середины прошлого века называли паровые машины, соверсовершившие переворот <sup>в</sup> технике и положившие начало промышленной революции. Паровые ленной революции. Паровые<br>машины — это паровоз, паропароход, паровой трактор, паровой автомобиль и даже... самолет. Напомним, первый <sup>в</sup> мире самолет, построенный А. Ф. Можайским, имел паровой двигатель. причем его параметры были существенно лучше, чем у первых двигателей внутреннего сгорания.

Создание парового двигателя связывают <sup>с</sup> именем Джеймса Уатта, родившегося двести пять-

десят лет назад, в 1736 году, <sup>в</sup> городе Гриноке <sup>в</sup> Шотландии. На восемнадцатом гогоду жизни он отправился <sup>в</sup> Лондон и поступил <sup>в</sup> ученики <sup>к</sup> мастеру - инструментальщику, но из-за слабого здоровья оставил обучение и вернулся в Глазго, поступив на работу в мастерскую местного университета. Здесь он увлекся опытами по определению упругости водяного пара. В 1764 году произошпо событие, изменившее всю его дальнейшую жизнь. Из физического кабинета университета поступила в починку модель паровой машины Ньюкомена. Эта машина настолько заинтересовала Уатта, что всю последующую жизнь он посвятил созсозданию универсального парового двигателя.

Но что это за машина Ньюкомена? Нам придется вернуться немного назад. Еще <sup>в</sup> древности люди познакомились <sup>с</sup> движушей силой пара. Но, пожалуй, французу Дени Папену, врачу по профессии, принадлежит основополагающий опыт, приведший к созданию первой «огненной машины». Одно из <mark>первы</mark>х<br>его — изобретений — создание изобретений — создание парового котла <sup>с</sup> предохранительным клапаном для выварки костей под давлением. В 1690 году, <sup>в</sup> сорокатрехлетнем возрасте, он описал схему работы цикла парового двигателя. К сожалению, за свою жизнь он так и не успел создать рабочую модель паровой машины, но зато выпустил книгу «Новый метод получения значительной движущей силы за недорогую цену». <sup>с</sup> увлечением изучаемую инженерами и изобретателями следующих поколений.

Интерес <sup>к</sup> таким машинам был вызван потребностями практики. В Англии, например, стояла острая проблема выкачивания грунтовых вод из шахт, в которых шла разработка <sup>и</sup> добыча минерального топлива. И поэтому понятно, почему Английское королевское общество (так называется Английская академия наук) поручило изобретателю Ньюкомену осуществить на практике проект Папена.

В 1712 году такая машина была построена. Она совершала десять циклов <sup>в</sup> минуту <sup>и</sup> заменяла 50 лошадей, работающих на откачке воды. По сути дела, это был цилиндр, <sup>в</sup> котором под действием пара поднимался вверх поршень, совершая <sup>в</sup> это время работу, <sup>а</sup> потом, по мере охлаждения пара, поршень опускался, возвращая машину в исходное состояние, и она была готова <sup>к</sup> совершению следуюцего цикла. Но это еще не был двигатель, так как рабочей была только часть цикла. В этом смысле система могла функционировать лишь следующим обобразом: работая как насос, наканакачивать воду <sup>в</sup> некоторый резеррезервуар, чтобы из этого резервуара вода стекала на водяное колесо и приводила его во вращение. И это было уже хорошо, так как такую машину можно постапоставить <sup>в</sup> любом месте, <sup>а</sup> не только там, где имелся большой перепад воды, как того требовал обычный водяной двигатель.

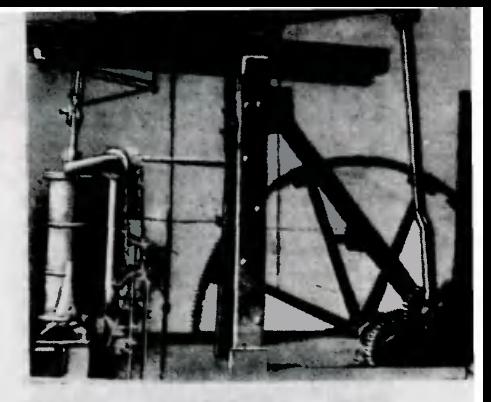

Вверху — двигатель Д. Уатта. — Вверху — двигатель — Д. — Уатта.<br>Внизу — двигатель И. И. Ползунова.<br>1 и 2 — поршни: 3 — главный вал: Внизу — двигатель И. И. Ползунова.<br>1 и 2 — поршни; 3 — главный вал;<br>4 — штанги — пароводораспредели. штанги пароводораспределительного механизма:  $5 -$ водотельного — механизма; — 5 — водо-<br>распределительный кран; 6 — парораспределительный кран; 6 — паро-<br>распределительный кран; 7 — парораспределительный кран; 7 — паро-<br>вой котел; 8 — трубы для вбрызги вбрызгивания воды <sup>в</sup> цилиндры; <sup>9</sup> <sup>и</sup> <sup>10</sup> привод <sup>к</sup> насосам; 11, 12, <sup>13</sup> <sup>и</sup> <sup>14</sup> привод <sup>к</sup> воздуходувным мехам 15.

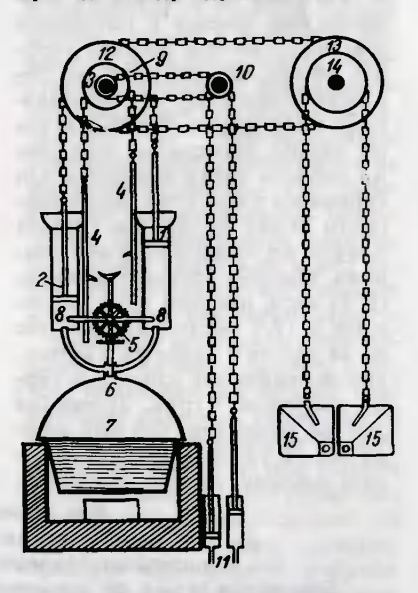

Первый паровой двигатель создал Иван Иванович Ползу нов. Свой проект он предложил <sup>в</sup> 1763 году. Это была двухци-

линдровая машина, передающая движения каждого цилиндра на общий вал (кстати, этот ра на общий вал (кстати, этот<br>принцип — суммирование фраработы нескольких цилиндров на боты нескольких цилиндров на<br>одном валу — применяется в современных многоцилиндровых двигателях). Теперь водяводяное колесо было не нужно. Но президент Берг-коллегии И. А. Шлаттер, высоко оценив машину И. И. Ползунова («за новое изобретение почесть должно»), не понял основной сути новшества <sup>и</sup> предложил автору соединить его машину с... водяным кругом, как это делают в Европе. За свое изобретение И. И. Ползунов был произведен в механики с чином и жалованьем инженерного капитанапоручика. И это дало ему право <sup>в</sup> 1764 году приступить на Барнаульском заводе к постройке<br>машины. Причем он стал строить ее так, как задумал, не обобращая внимания на «пожела ния» президента. Изобретатель не дожил нескольких месяцев до первого пуска двигателя. Он скончался <sup>в</sup> мае <sup>1</sup> 765 года <sup>в</sup> возвозрасте 38 лет от чахотки. Проект довели до завершения его ученики. Машина проработала всевсего 43 часа, дав при этом экономию в 12,5 тысячи рублей. Но из-за плохого качества изготовления отдельных узлов она скоро вышла из строя. Дирекция завода понимала, что без автора им не удастся создать мощную машину, да она, наверное,

<sup>и</sup> не очень была им нужна. Поэтому машина Ползунова провалялась без движения, а потом была разобрана. Модель ее быбыла сдана <sup>в</sup> Академию наук <sup>и</sup> там бесследно пропала. Ранняя смерть изобретателя не позволила сделать его изобретение достоянием мировой научной общественности...

Но вернемся <sup>к</sup> Джеймсу Уатту. В 36 лет он попытался постпостроить свою первую «огненную машину», в которой применил свое главное усовершенствов<mark>а-</mark><br>ние — конденсация пара происние - конденсация пара происходила не в рабочем цилиндре, <sup>а</sup> <sup>в</sup> некотором отдельном сосуде, что сильно повысило экономичность машины. И лишь в 1782 году был получен патент № <sup>1321</sup> на машину, <sup>в</sup> которой пар высокого давления действовал попеременно на обе стороны поршня, то есть был создан паровой двигатель. А через два года была построена машина непрерывного действия <sup>с</sup> преобразованием линейного двидвижения поршня <sup>в</sup> круговое движение вала двигателя (патент<br>№ 1432). Эту дату можно счисчитать началом «века машин». К 1800 году завод, совладельцем которого был Джеймс Уатт, вывыпустил 250 таких машин. Еще при жизни Уатта появились перпервый паровоз и пароход. Умер Уатт 83-летним стариком.

В Вестминстерском аббатстве воздвигнут ему памятник. На нем есть такие слова:

Его гению удалось путем опыта усовершенствовать паровую машину. Благодаря этому он умножил богатства своего отечества, увеличил мощь людей и поднялся до высоких ступеней среди великих деятелей науки, этих истинных благодетелей человечества.

## ХУДОЖЕСТВЕННАЯ ГРАВИРОВКА

#### J ඊට වී ඊට වී ඊට වී ඊට වී ඊට වී ඊට වී ඊට වී ඊට වී ඊට

<sup>В</sup> прошлом номере мы расрассказали об инструментах <sup>и</sup> оборудовании, а сегодня описываем саму работу.

Резцовую гравировку можно использовать для декорирования ювелирных изделий, металлической посуды, для наненанесения надписей на металл, изготовления клише для печатания гравюр, в частности, экслибри сов. Гравирование может слуслужить дополнительным средстсредством художественной выразительности при декоративной отделке чеканки. Гравирован ные металлические вставки исиспользуются при инкрустировании изделий из металла, дерева и других материалов.

Гравировать можно на стали, меди, цинке, алюминии, олове и на сплавах: бронзе, латуни, дюралюминии, мельхиоре. Все перечисленные металлы <sup>и</sup> сплавы имеют различную твердость и вязкость. Поэтому одни гравируются лучше и легче, другие хуже <sup>и</sup> <sup>с</sup> большим трудом. На поверхности одних материалов резец оставляет четкие порезки, на других края гравированных линий получаются менее ровными, <sup>с</sup> острыми заусенцами. Все это надо учитывать при выборе материала, особенно <sup>в</sup> самом начале обучения гравигравировке. Хорошо гравируется мягкий металл, имеющий низнизкую вязкость. Например, дюралюминий гравируется лучше, чем более мягкий, но и более вязкий алюминий.

Подготовка металла к грави-

рованию. Поверхность металла, предназначенного для нанесения гравировки, тщательно зазачищают наждачной бумагой до полного исчезновения мельмельчайших царапин. Затем металл полируют пастой ГОИ. Вместо пасты можно использовать масляную или гуашевую краску «окись хрома». Пасту или краску наносят на кожаный ремень <sup>и</sup> натирают им изделие до попоявления интенсивного блеска.

Переведение рисунка на металл. Если рисунок достаточно простой, его можно сразу нарисовать на поверхности металла карандашом «Стеклограф» или черной тушью. В процессе ри рисования неудачные места легко стираются тряпкой. Когда линии рисунка будут найдены окончательно, их процарапывают стальной иглой, укрепленной на деревянной ручке,— так называемой гравировальной иглой. Чтобы процарапанный рисунок был более заметным, <sup>в</sup> его линии втирают темно-коричневую или черную масляную краску.

Сложные рисунки сперва вывыполняют на листе бумаги, а потом переводят на металл следующим образом. Поверхность<br>металла обезжиривают одеколоном и наносят на нее тонким слоем гуашевые или акварельные белила. Перенесенный на папиросную бумагу мягким простым карандашом рисунок накладывают лицевой стороной на загрунтованный металл. Бумагу как можно плотнее приприжимают к металлу и протирают

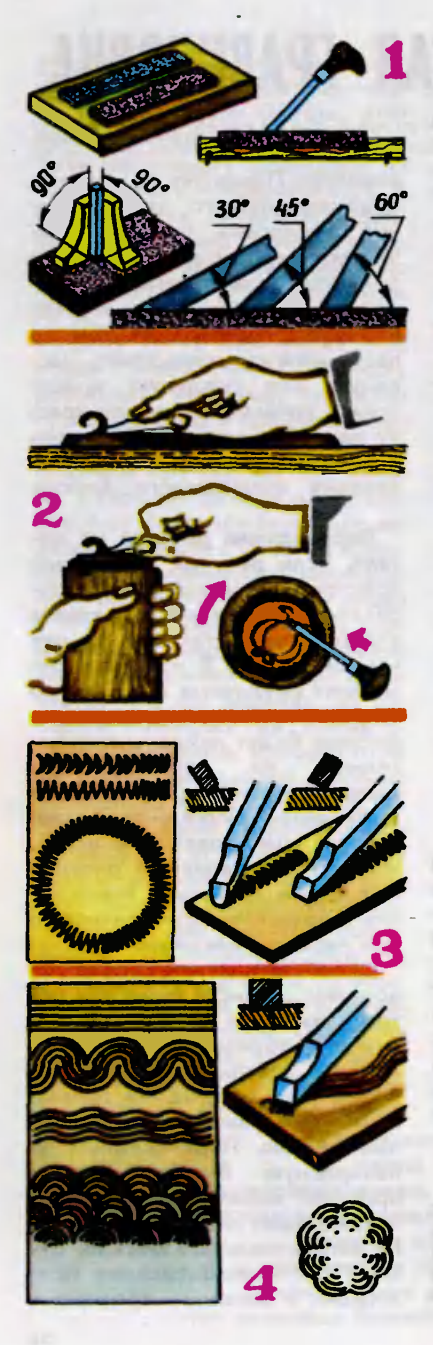

гладилкой. Графитный рисунок<br>перейдет на металл. Чтобы перейдет на металл. закрепить его линии, их процапроцарапывают гравировальной иглой или гравируют на небольшую глубину шпицштихелем. Нужно иметь <sup>в</sup> виду, что рисунок на металле получится зеркальным. Обычно такой рисунок необходимо получить на металле при гравировании, например, клише экслибриса. Если же нужно получить на металле прямое изображение, рисунок на кальке обводят с двух сторон, а затем уже накладывают на грунтованный металл. Очень четкий перевод графитного рисунка можно получить, если применить при грунтовке пчелиный воск. Как только белая краска, нанесенная на металл, высохнет, его подогревают и натирают куском воска. Воск, соприкасаясь с нагретым металлом, будет<br>оплавляться и ложиться на него тонким слоем. На вощеный грунт накладывают бумагу с графитным рисунком и протирают гладилкой.

Приемы гравирования рез резцом. Прежде чем приступить <sup>к</sup> гравироке, надо потренироваться правильно держать резец. При проведении прямых штрихов на больших плоских деталях указательный палец должен находиться на аншлифе у кончика клинка, а при гравировании небольших <sup>и</sup> объемных деталей его располагают сбоку. Большой палец поддерживает кли-

.<br>1 — заточка и правка миструмен-1 — заточка и правка инструмен-<br>тов; 2 — различное положение рук тов; 2 — различное положение рук<br>при гравировании; 3 — выполнение простейших узоров болтштихелем <sup>и</sup> флахштихелем; выполнение узоров фаденштижелем.

нок <sup>с</sup> противоположной грани. Мизинец, средний <sup>и</sup> безымянный пальцы удерживают рукоятку клинка в ладони. Левой рукой придерживают тиски или деревянную колодку <sup>с</sup> закрепленным изделием, прижимая <sup>в</sup> нужном положении <sup>к</sup> подушке или манжете. Указательный палец направляет резец и регулирует глубину попорезки. Резец во время гравигравирования во всех случаях должен быть направленным только от себя. Пальцы левой руки, удерживающие заготовку, нужно располагать так, чтобы <sup>в</sup> случае возможного срыва резца они не оказались на его пути. Сорвавшийся резец может нанести глубокую рану, и об этом нужно помнить все время. Чтобы зрение не напрягалось, изделие и руки <sup>с</sup> инструментом должны быть хорошо освещены. При мелких работах используйте увеличительное стекло, описанное в прошлом номере.

Установленный на поверхности металла резец продвигайте вдоль линий рисунка короткими шажками. При этом большой палец должен упираться <sup>в</sup> меметалл <sup>и</sup> как бы сдерживать, смягсмягчать слишком порывистое движение резца. Упирающийся в изделие большой палец служит также опорой резца при проведении закругленных линий, поподобно ножке циркуля. Гравируя кривые линии, изделие поповорачивают навстречу движению резца, не меняя его полоположения <sup>в</sup> руке. Снимающий стружку резец должен продвипродвигаться без особого напряжения.

Чтобы хорошо освоить приемы гравирования, необходимо проделать самые разные упупражнения на небольших металлических пластинках. Рука должна привыкнуть к штихелям. Начинать нужно <sup>с</sup> прямых папараллельных и пересекающихся линий, <sup>а</sup> затем перейти <sup>к</sup> крикривым по нанесенным на металл контурам. Постепенно усложняйте задачу, переходя к гравированию элементов орнамента. Прежде выгравируйте грабштихелем или шпицштихелем элементы, состоящие только из контурных линий. Затем можно перейти к гравировке растительных элементов, в которых объем передается параллельной или перекрестной штриштриховкой. Наносят штриховку шпицштихелем, <sup>а</sup> если элементы гравировки будут достаточно крупными, то и фаденштихелем. Сначала упражнения вывыполняются на мягком металполняются на мягком метал-<br>ле — олове. Затем на цинке. Когда появятся некоторые навыки, приступают к гравированию на дюралюминии, меди, бронзе, латуни.

Не пытайтесь сразу же, <sup>с</sup> первого прохода резца, срезать ме-<br>талл на заданную глубину. Для этого нужны большие усилия, которые трудно сочетать <sup>с</sup> плавностью движения резца. На нужную глубину металл прорезается постепенно, за несколько проходов. При этом из-под резрезца должна выходить очень тонкая, равномерная по толщине стружка. Если острие резца слишком приподнято вверх <sup>и</sup> <sup>к</sup> тому же плохо заточено, резец будет без конца срываться <sup>с</sup> поповерхности металла. Поэтому нужно не только правильно насадить и заточить резец, но и постоянно править его <sup>в</sup> процессе гравирования. Однако даже при работе с исправными инструментами резец может сор-

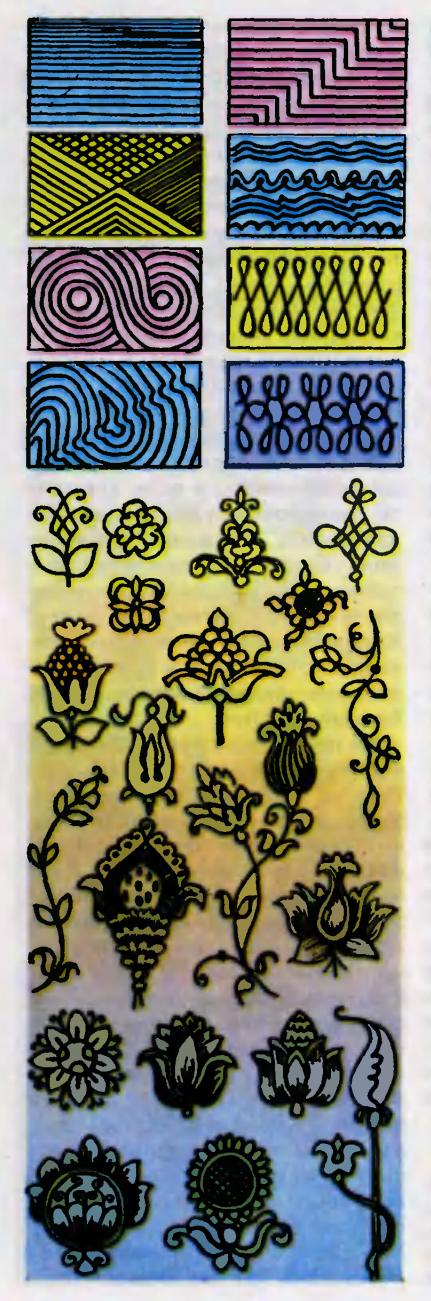

ваться <sup>с</sup> поверхности металла. Поэтому нужно уметь исправить испорченное. Вокруг случайно проведенного штриха металл снимают шабером, <sup>а</sup> затем выглаживают гладилкой.

Заусенцы, появляющиеся при гравировании, особенно на мягком и вязком металле, не только портят внешний вид гравигравировки, но <sup>и</sup> могут поцарапать руки. Поэтому их сразу же удаляют трехгранным или четырехгранным шабером.

Накопившуюся при гравировании стружку нельзя сдувать, так как она может попасть <sup>в</sup> глаза. Удалять стружку нужно небольшой щеткой-сметкой или же широкой щетинной кистью, сметая <sup>в</sup> коробку.

Особенности некоторых резцов. Каждый штихель применяется на определенном этапе работы с учетом его сечения. Например, грабштихелем, имеющим квадратное сечение, легче гравировать закругленные линии, а грабштихелем с треугольным и ромбическим сечением — прямые. **Болтштихелем** удобнее гравировать закругленные линии, а грабштихелем с треугольным и ромбическим сетреугольным и ромбическим се-<br>чением — прямые. Болтштихелем удобнее гравировать прямые линии. Узкие резцы наносят более глубокие, но и более тонкие линии, <sup>а</sup> полукруглые (болтштихели) и грабштихели <sup>с</sup> (болтштихели) и грабштихели с<br>квадратным сечением — широкие, но неглубокие. Кроме того, некоторыми резцами можно выполнять необычную гравигравировку. Например, однажды бы-

Образцы для упражнений <sup>в</sup> гравировании.

Последовательность выполнения последовательность выпопнения<br>-гравировки под глянец: a — грави гравировки под глянец: а — грави-<br>рование контура; б — гравирование широкой глянцевой линии. В н и з у: образец простого геометрического орнамента; последовательность вывыполнения растительного орнамента.

ло замечено, что если продвипродвигать по металлу флахштихель, поочередно переваливая его режущую часть <sup>с</sup> одного угла на другой, то на поверхности возвозникает простейший узор <sup>в</sup> виде ломаной линии. При нанесении узора рука со штихелем как бы дрожит, отсюда и название этодрожит, отсюда и название это-<br>го приема — дрожировка. Характер наносимой на металл узорной полоски зависит от часчастоты переваливания острия резрезца <sup>с</sup> одного угла на другой <sup>и</sup> от скорости его продвижения. Учитывая это, гравер может полуполучить узор различной плотности. Дрожировку можно выполнять болтштихелем. Но так как носок болтштихеля округлый <sup>и</sup> не имеет углов, на поверхности меметалла образуется ломаная лилиния, состоящая не из прямых, <sup>а</sup> из полукруглых ногтевидных черточек. Дрожировка отличается простотой исполнения, но ее несколько однообразный ририсунок применяется лишь как додополнение <sup>к</sup> основному изобра полнение к основному изобра-<br>жению — чаще всего в сочетании со сплошными линиями в качестве бордюра при оформлении края изделия или узора.

Гравирование под чернение. Выгравированное на металле изображение при необходимости можно сделать более контрастным, заполнив его линии сургучом. Металл нагревают <sup>и</sup> прикладывают <sup>к</sup> нему сургуч. Расплавляясь, сургуч заполняет

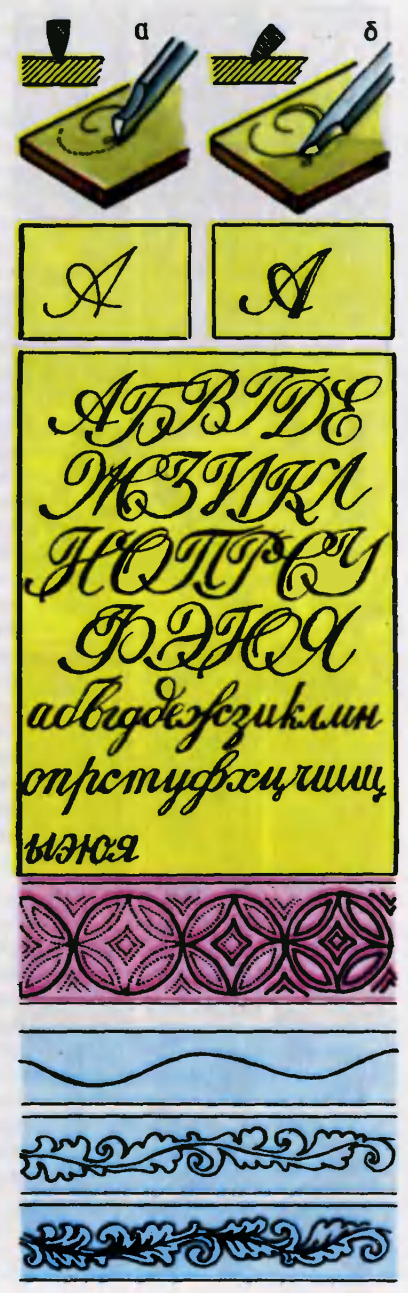

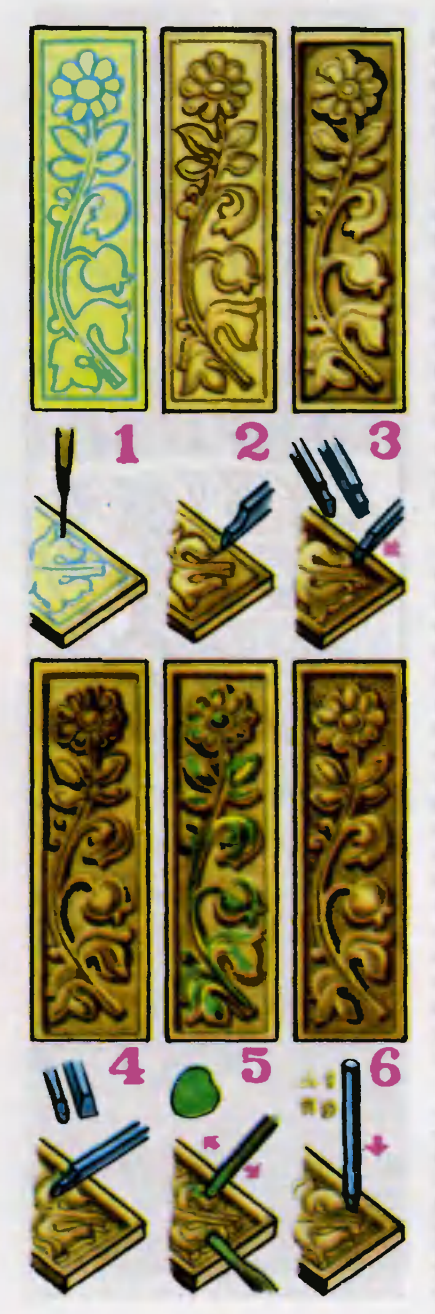

гравированные канавки. Когда все углубленные линии будут заполнены, лишний сургуч, пока он еще не потерял пластичности, снимают стальным шпателем. Загрязненную сургучом поверхность нужно вновь ототшлифовать <sup>и</sup> отполировать до блеска. После такой обработки<br>мельчайшие частички металла прилипнут к сургучу, заполнившему гравированные канавки, от этого рисунок станет матовым и будет казаться загрязненным. Чтобы восстановить блеск сургуча, металл подогревают, при этом частицы металла осядут на дно гравированных канавок, а верхний слой сургуча приобретет блеск и глубокий тон.

Возможно, вас не устроит цвет промышленного сургуча. Вы можете приготовить сургуч сами, добиваясь необходимых оттенков. Расплавьте на водной бане 25 <sup>г</sup> воска, затем добавьте <sup>в</sup> него 100 <sup>г</sup> растолченной канифоли. В расплавленную смесь постепенно, небольшими порпорциями, всыпьте 20 <sup>г</sup> просеянного мела или зубного порошка и <sup>40</sup> <sup>г</sup> пигмента. Мел <sup>и</sup> пигмент это одновременно <sup>и</sup> красители, определяющие цвет сургуча, <sup>и</sup> наполнители, придающие сургучу твердость. Расплавленную канифольно-восковую смесь тщательно размешайте <sup>с</sup> этими компонентами до получения ододнородной массы. Готовый жид-

Стадии выполнения обронной растадии выполнения обронной ра<br>боты: 1 — закрепление рисунка гра боты: 1 — закрепление рисунка гра-<br>вировальной иглой; 2 — гравирование контура шпицштихелем; 3 выборка фона болтштихелем и выборка фона болтштихелем и<br>флахштихелем; 4 — проработка-де-<br>талей рельефа; - 5 — полировка полировка талей рельефа; 5 — полирови<br>рельефа; 6 — матирование фона.

кий сургуч разлейте <sup>в</sup> спичечные коробки. Когда сургуч осостынет, сломайте коробки <sup>и</sup> изизвлеките из них прямоугольники сургуча.

О пигменте. Коричневый сургуч получится, если в качестве пигмента вы возьмете оксид жепигмента вы возьмете оксид же-<br>леза. Синий — ультрамарин. Зеленый — окись хрома. Черленый — окись — хрома. — Чер-<br>ный — мелко истолченный граграфит или печную сажу. Это лишь примеры экспериментировать с самыми разными пигментами.

Гравирование под глянец. Декоративный эффект в этом виде гравировки достигается противопоставлением матовой или темной поверхности металла <sup>с</sup> блестящими линиями гравировки. Этим способом выполняются не только узоры, но <sup>и</sup> надписи. Для гравирования применяется шпицштихель <sup>с</sup> боковыми поповерхностями, отполированными до зеркального блеска. На пластинку переводят контуры букв и гравируют, проводя на поповерхности металла ровную узкую канавку. Вторым проходом штихеля выполняются плавные утолщения букв, подобно нажиму при письме пером. Чтобы получить постепенное утолщение буквы, шпицштихель при продвижении вперед вдоль нанесенной узкой канавки постепенно наклоняют вправо или влево. При этом резец будет срезать металл одной из бокобоковых кромок, одновременно полируя грань канавки. Чтобы пепереходы от тонкой линии <sup>к</sup> широширокой были плавными, шпицштихель нужно проводить плавно и без остановок.

Обронные работы. К ним ототносятся все виды гравирования,

при которых выбирают фон, а элементы изображения остаютостаются выпуклыми.

Рисунок переводят на металл одним из уже описанных способов. Затем его фиксируют, обведя гравировальной иглой, и прорезают шпицштихелем по контуру на глубину фона. Сле-<br>дующий этап — опускание фодующий этап - опускание фофона, то есть выборка металла на нужную глубину. Около закругленных линий рисунка металл выбирают болтштихелем, а <sup>в</sup> остальных участках остальных участках — флахшти-<br>хелем. Если материал твердый, изделие укрепляют <sup>в</sup> тисках и срезают металл зубильцами, имеющими сечения флахштихеля <sup>и</sup> болтштихеля. Углубленный фон аккуратно выравнивают плоским штихелем <sup>и</sup> приступают к проработке деталей рельефа болтштихелем, флахштихелем <sup>и</sup> другими резцами. Затем выпуклые элементы рельефа<br>шлифуются мелкозернистой мелкозернистой наждачной бумагой <sup>и</sup> полируются пастой ГОИ, нанесенной на кожаный ремень. <sup>В</sup> углубленных местах металл полируется дедеревянными палочками, смазанными пастой.

Завершают обронные рабо ты матированием фона. Эту операцию проводят матиками <sup>с</sup> различной формой бойков, но <sup>с</sup> одинаковой насечкой. Матик пепередвигают по фону, ритмично ударяя молотком по его ударной части. После обработки матиками фон приобретает матовую зернистую поверхность, с которой эффектно контрастируют блестящие элементы рельефа.

> Г. ФЕДОТОВ Рисунки автора

### Наш курьер Что у вас, туристы, в рюкзаках?

Они прибыли во Львов, как и большинство гостей этого старинного города, на поезде или самолете. А потом, вооружив-

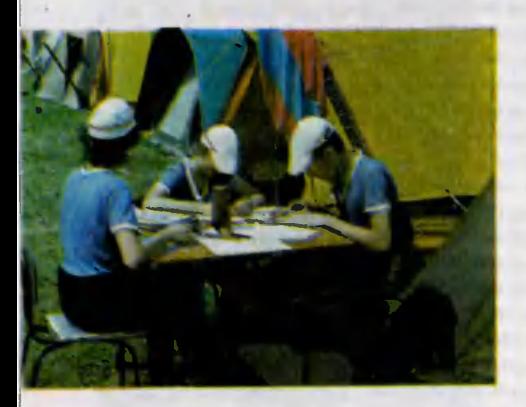

После многодневного похода идет работа над составлением ототчета.

шись картами, отправились в<br>160-километровый путь — чепуть — через горы и реки, лесные завалы и овраги, ночуя по-походному, преодолевая невзгоды ветреной дождливой погоды. В дороге они вели дневники, знакомились с достопримечательностями Прикарпатья, помогали местным жителям <sup>в</sup> их хозяйственных заботах. Через десять дней маршрут вывел их на большую лесную поляну неподалеку от городка Сколе. Здесь <sup>и</sup> развернулись основные собысобытия...

Как вы, конечно, догада-<br>къ — это были туристы: лись — это были туристы:<br>школьники, побелители ресшкольники, победители рес-<br>публиканских соревнований. соревнований. собравшиеся летом прошлого года на свои пятые по счету Всесоюзные соревнования.

...Группы подходили <sup>к</sup> поляполяне, командиры рапортовали о прибытии, <sup>а</sup> жюри осматривало обмундирование <sup>и</sup> снаряжение туристов, проверяло, хорошо ли уложен рюкзак, чисто ли вымыта посуда... Все должно соответствовать строгим туристским правилам. Потом были соревсоревнования в быстроте установки палатки, заготовке дров для костра, варки обеда... Школьники демонстрировали свое умение ходить по азимуту, составлять походные карты и отчеты. Но, конечно же, самые большие испытания ждали их на «Конт рольном туристском маршрумаршруте».

В этот 20-километровый маршрут школьники уходили маршрут школьники уходили<br>одни — взрослые оставались в лагере. Компас, карта, необхолагере. Компас, карта, необхо-<br>димое снаряжение — от умения пользоваться ими зависело время в пути. На трассе ребята должны были по всем правилам техники безопасности преодолеть крутую гору, переправиться через бурную горную реку, правильно организовать привал. И конечно же, не заблудиться на сложной гористой местности.

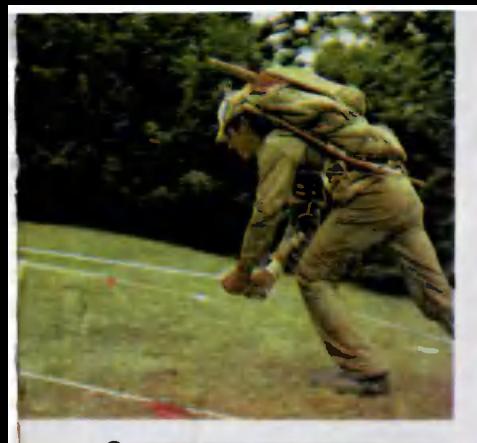

Специальное снаряжение помогает туристу преодолевать горную крутизну.

Группа страховки.

В конце соревнований состоялся смотр туристских поделок. Ведь не секрет, что самые удобные походные принадлежности туристы делают сами. На суд компетентного жюри были представлены необычные папалатки и рюкзаки, костровые принадлежности, полевые кухни...

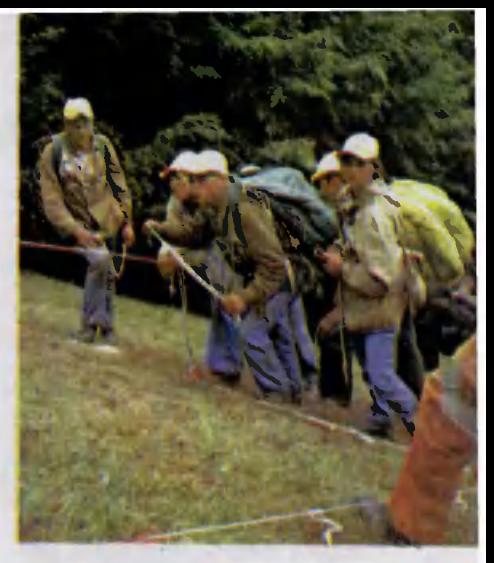

<sup>В</sup> жюри этого конкурса был представлен <sup>и</sup> наш журнал. Чер тежи некоторых самоделок, отмеченных призами и дипломами «Юного техника», мы публикуем в этом номере на следующих страницах.

Все эти туристские принадлежности сделаны своими руками.

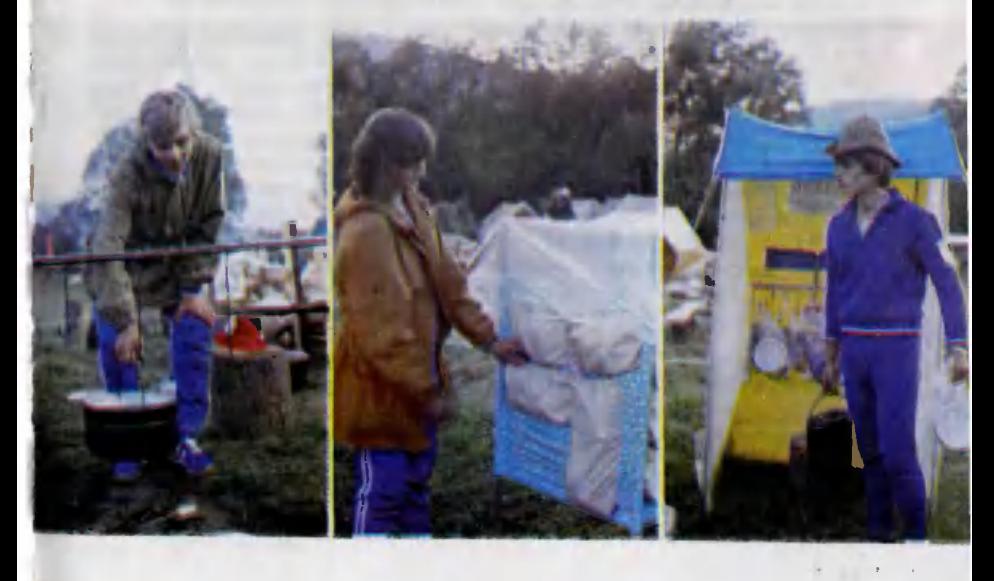

### Мыло, одеяло, полотенце и..

Костровые принадлежности (рис. 1). Без них не обходится ни один поход. К сожалению, и сегодня еще многие для пригоприготовления пищи на костре исиспользуют рогульки и перекладины, вырубленные из молодых деревьев. Настоящие же туристы, чтобы не вредить природе, всегда берут <sup>в</sup> поход специальное костровое снаряжение.

Вот <sup>и</sup> ребята из Лууньской средней школы Тартуского рай она Эстонской ССР свои костровые принадлежности сделали из легких металлических трубок <sup>и</sup> прутков. Разборные стойки <sup>и</sup> перекладина <sup>с</sup> крюками <sup>и</sup> бре зентовым чехлом, в котором хранятся костровые принадлежности, весят чуть более 1,5 кг.

Каждая стойка собирается из пяти частей: двух трубок, дуги <sup>и</sup> двух колышков. Все детали сделаны из легких дюралюминиевых трубок разного диаметра.

Перекладина тоже разбор ная. На рисунке 1 показано, как она соединяется. Перекладина чаще других деталей кострового снаряжения подвергается действию огня, поэтому эстонские туристы сделали ее из<br>стальной трубки диаметром стальной трубки диаметром 18 мм.

Крюки <sup>и</sup> штифты, фиксирующие перекладину на дугах, изготовлены из стального прутка диаметром <sup>6</sup> мм.

Изготовили костровые принадлежности школьники Майт Ныммсалу <sup>и</sup> Юри Цирк.

Альпеншток (рис. 2). Он незаменим на крутых склонах и каменистых тропах. Альпеншток предназначен для самостраховки: если турист, поднимаясь в гору, оступится, прочная палка с металлическим наконечником поможет ему задержать падение.

Кроме того, туристы используют альпенштоки еще и в какачестве стоек для палатки или походной кухни. Для альпенштока — советуют

юные туристы Майт Ныммсалу <sup>и</sup> юные туристы Майт Ныммсалу и<br>Янно Вело — нужна прочная, без сучков <sup>и</sup> свилей рейка длиной 1,5 м и сечением  $50\times50$  мм. Рубанком ее обстругивают до диаметра 30 мм, <sup>а</sup> затем тщательно обрабатывают рашпилем <sup>и</sup> наждачной бумагой, особенно верхнюю часть, за которую турист держит альпеншток.

Чтобы он случайно не выпал из руки, на нем крепят специальный ремешок (его еще называют темляком), который <sup>в</sup> походе надевают на запястье. Обычно ремешок укрепляют на кольце, согнутом из металлической полосы шириной 16— <sup>18</sup> мм. Сделано это умышленно, чтобы можно было передвигать ремешок по деревянной ци-.<br>линдрической части альпеншто-<br>ка — туристы ведь по-разному туристы ведь по-разному держат его: кто-то берется за верхнюю часть, <sup>а</sup> кому-то удобнее держаться пониже.

Неизменная часть каждого альпенштока — наконечник. Его изготавливают на токарном станке из стали.

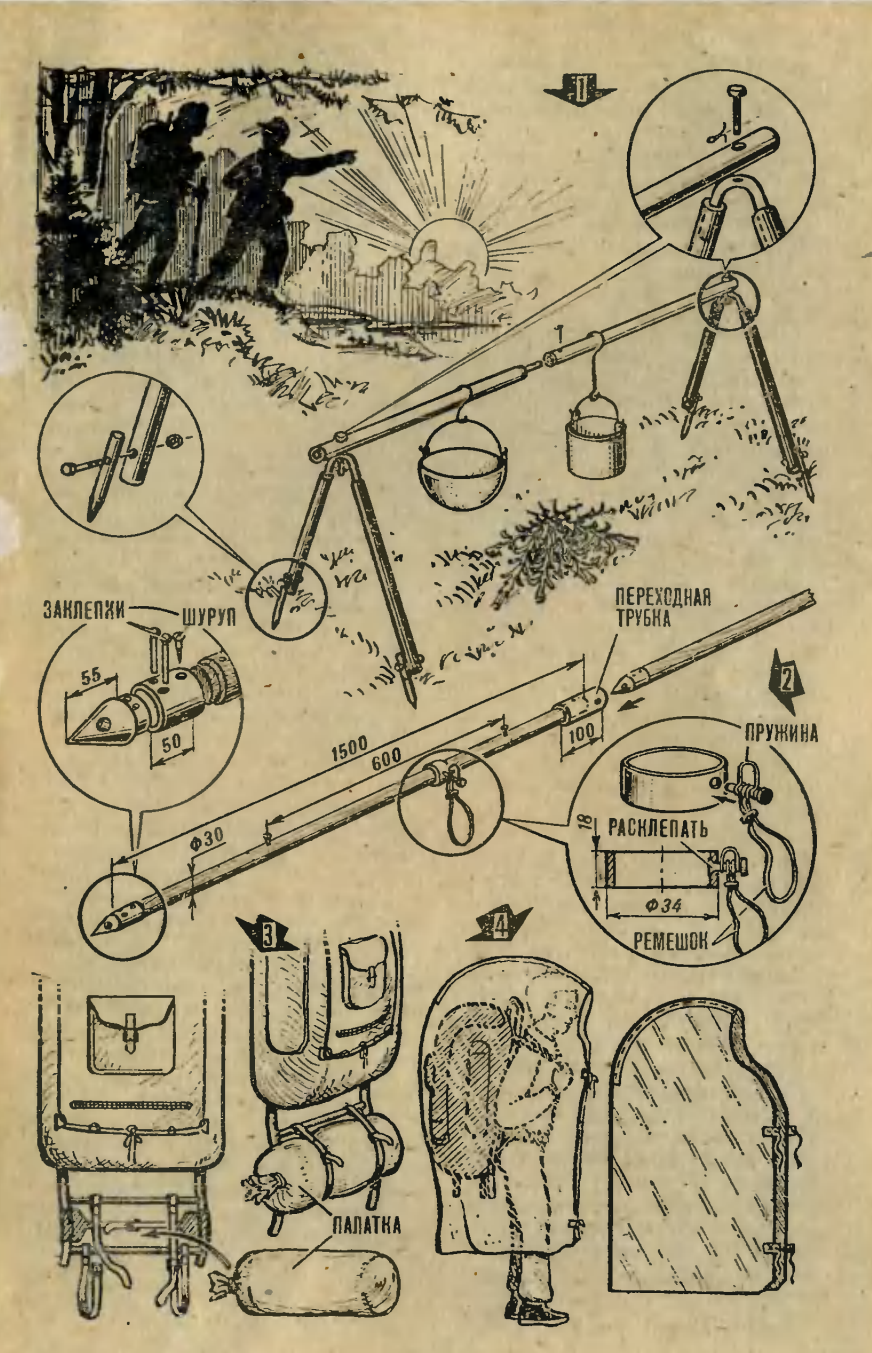

«Юный техник» № <sup>5</sup>

А чтобы можно было соединить альпенштоки в длинную жердь, туристы изготавливают из дюралюминиевых труб переходники. На рисунке 2 показано, как <sup>с</sup> их помощью эстонские тутуристы соединяют альпенштоки.

Приспособление для крепления палатки и полиэтиленовая накидка от дождя (рис. 3 и 4) тоже сделаны <sup>в</sup> туристской группе Лууньской школы.

У некоторых станковых рюкзарюкзаков типа «Ермак» есть, как известно, лямки для крепления каркаркаса <sup>к</sup> поясу туриста. У эстонских школьников лямки эти обычно бездействуют. Вот <sup>и</sup> решили они найти им применение. Юные тутуристы Кармен Пуйга и Кадри Каазик предложили отрезать их <sup>и</sup> прикрепить <sup>в</sup> нижней части каркаркаса рюкзака (рис. 3). Теперь <sup>с</sup> помощью этих ремней <sup>к</sup> рюкзаку можно прикрепить палатку, коврик, спальник, полиэтиленовый тент. А чтобы эти вещи не пачкались, ребята сшили для них легкие непромокаемые чехлы.

Накидка от дождя (рис. 4) ототносится к личному снаряжению. Ее должен иметь каждый турист. Изготавливается накидка индивидуальным порядком, для каждого отдельно.

Вяйно Коорберг, Кая Лаанемаа <sup>и</sup> Рейн Рийтсаар делали это так. Купленную <sup>в</sup> магазине пленку шириной <sup>120</sup> см они расправляли (она- ведь продается двойная, неразрезанная) и надевали на туриста, сидящего на стуле с рюкзаком «Ермак», так, чтобы край пленки касался пола.

Линию верхнего среза опредепяли опытным путем, с запасом на швы (см. рис.). Затем верхнюю часть пока еще -неразрезанного полиэтиленового тубуса сваривали горячим утюгом. Для прочности на сваренные кромки ребята нелепили полоску лейкопластыря и скрепили это соединение с интервалом в 10 см скобками сшивателя (в делоделопроизводстве он используется для скрепления бумажных листов).

После этого пленку <sup>с</sup> одной стороны разрезали вдоль, вырезали овал для лица и прикрепили к полиэтиленовым полам тетесемки.

Таким способом Вяйно, Кая <sup>и</sup> Рейн изготовили легкие, весом всего 220 г, накидки для всей

туристской группы.<br>Полевая кухня-тент (рис. Полевая кухня-тент (рис. 5). Личная гигиена <sup>и</sup> вопросы санитарии занимают в туристском попоходе не последнее место. Все чаще <sup>и</sup> чаще сегодня для хранения посуды и некоторых продуктов используют самодельные тенты и небольшие палатки. В обиобиходе они называются полевыми кухнями.

Юные туристы из калининабадской средней школы № <sup>8</sup> свою полевую кухню сделали из леглегкой цветной ткани и полиэтиленовой пленки. В качестве стоек ребята использовали альпенштоки, перекладиной же для подвеподвешивания пакетов <sup>с</sup> посудой им послужила обычная лыжная палка.

служила обычнаяллыжнаялалка.<br>Растяжки — из тонкого проч-– Растяжки — из тонкого проч-<br>ного шнура, а крюки — из стальной проволоки диаметром 2 мм.

Благодаря полевой кухне на стоянке у таджикских туристов теперь всегда порядок: вымытая посуда сложена <sup>в</sup> полиэтиленовые пакеты (у каждого школьника свой личный пакет) и подвеподвешена на перекладине; ложки, ножи и другие походные мелочи тоже имеют свое определенное тоже имеют свое определенное<br>место — их складывают в спеспециальные карманы, расположенные чуть выше перекладины.

А вот московские туристы, кроме полевой кухни, имеют еще и палатку-вигвам для дежурных (рис. 6). <sup>В</sup> нее можно спрятаться от дождя, в палатке хранят и однодневный рацион продуктов.

Сделана палатка из полиэтиленовой пленки. Для стоек ребята используют все те же альпенштоки.

Рисунки С. ЗАВАЛОВА

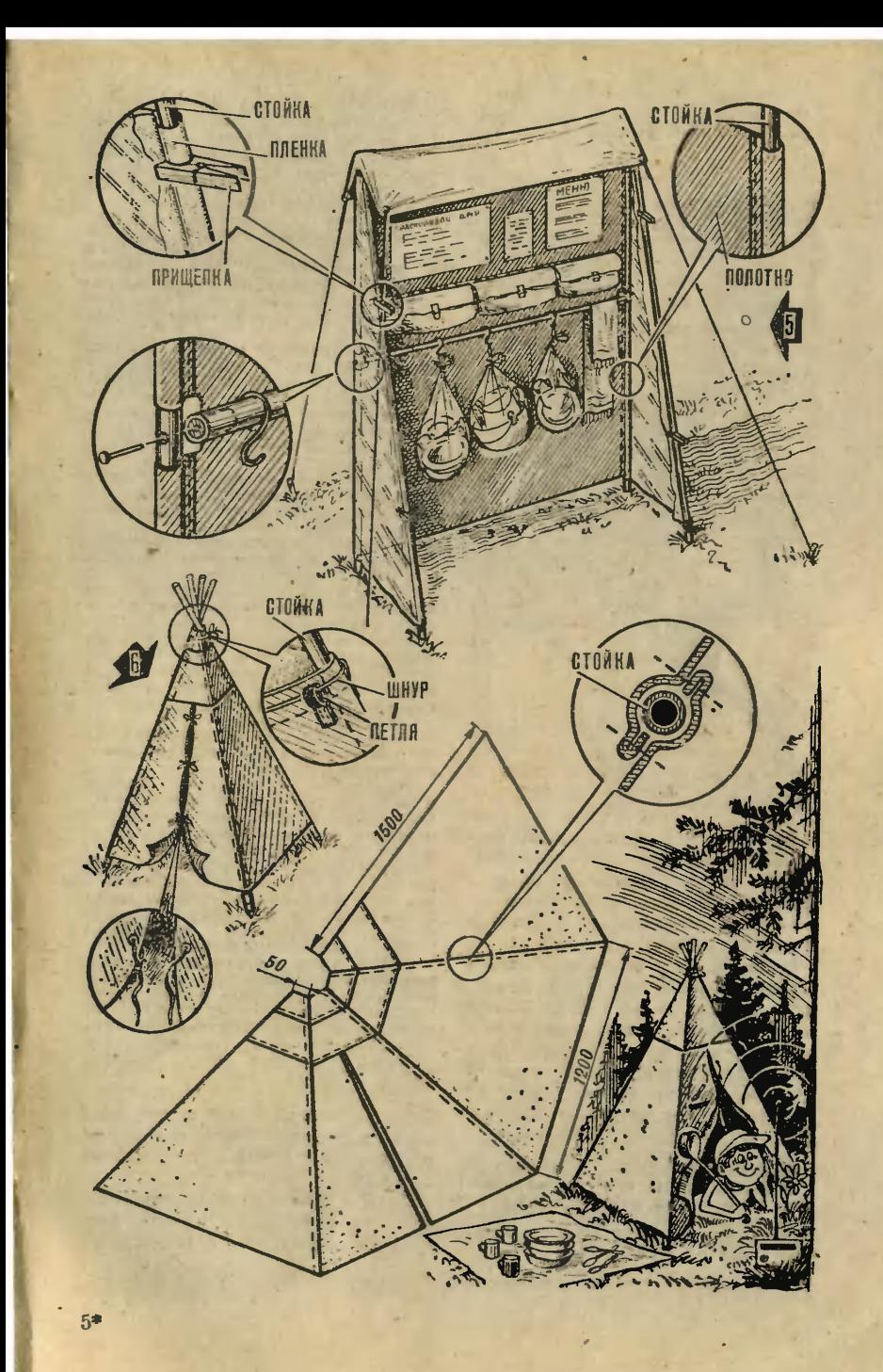

Игры со всего света

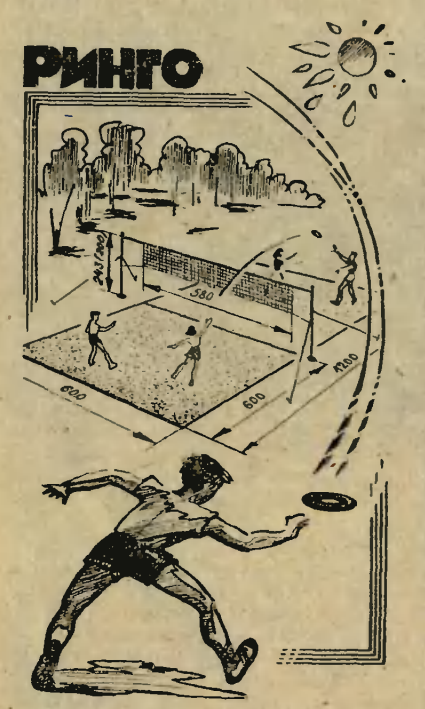

Ринго — это игра <sup>в</sup> кольцо (поанглийски «ринг» — кольцо). Родилась она несколько лет назад в Польше. Сегодня же <sup>в</sup> ринго играют во многих странах Европы.<br>Познакомьтесь и вы с ней.

<sup>В</sup> ринго можно состязаться на любой ровной площадке размелюбой ровной площадке разме-<br>ром 12×6 м — на лесной полянполянке <sup>и</sup> во дворе, на школьном стадионе и на пляже. Оборудование для этой увлекательной игры кольцо, сетку <sup>и</sup> стойки для ее кольцо, сетку к стойки для ее<br>крепления — нетрудно сделать дэже <sup>в</sup> домашних условиях.

Сначала поговорим о правилах. В ринго играют один на один или команда на команду: двое на двое, а иногда и трое на трое (в этом случае размеры площадки будут другие — 10X9 м).

Правила игры во многом схожи <sup>с</sup> волейбольными. Играют, правправда, не пять, а три партии: партия считается выигранной, если один из игроков (или команда)» наберет <sup>15</sup> очков; при счете партий 2:0

игра прекращается...<br>Начинается встреча Начинается встреча подачей одной из сторон. Подающий, на-<br>ходясь за границей площадни ходясь за границей площадни<br>(в районе задней линии), рукой (в районе задней линии), руной<br>посылает кольцо на сторону про-<br>тивиина, (В этот момент он дол-<br>жен хотя бы одной ногой насать ся земли.)

Принимающий, поймав кольцо,<br>арается сразу же возвратить старается сразу его на противоположную сторону.<br>Если в момент приема игрок ока-<br>зался спиной к сетке, он может<br>развернуться и даже приблизиться к ней, но только на один шаг, не больше.

Первое очко не идет <sup>в</sup> копилку играющих разыгрывается поподача. При следующей подаче очки считают, как <sup>в</sup> волейболе.

Каждая противоборствующая сторона имеет право на пять подач<br>(нан в настольном теннисе). настольном В командных состязаниях игроки одной команды вводят кольцо в игру по очереди.

Если во время подачи кольцо,<br>здев сетну, упало на сторону задев . сетку, упало на сторону противника, его снова вводит в игру хот же игрок. Второе подряд попадание в сетку карается штрафным очном.

Несколько слов об ошибках, за которые играющие наказываются проигрышем очка.

считаются: бросок в аут; ловля кольца двумя рунами; касание зажатым в ладони кольцом земли, сетки или любой части тела как своего, так и на-напарника; бросок, после которого кольцо начинает кувыркаться <sup>в</sup> воздухе (вращаться вокруг гори-горизонтальной оси); вертикальный зонтальной оси); вертинальный<br>бросон на сторону противника

(кольцо должно планировать). Кроме того, играющим не раз-разрешается выполнять обманные движения бросающей рукой, пере-перекладывать кольцо из одной руки <sup>в</sup> другую, передвигаться <sup>с</sup> пойпойманным кольцом по площадке (игроку, как уже было сказано, можно сделать только один шаг).

Вот, пожалуй, и всё о правилах игры <sup>в</sup> ринго. Теперь поговорим о том, как сделать снаряжение для нее.

Кольцо для ринго изготавливается из резинового шланга диаметром 2,5—3 см (на рисунках

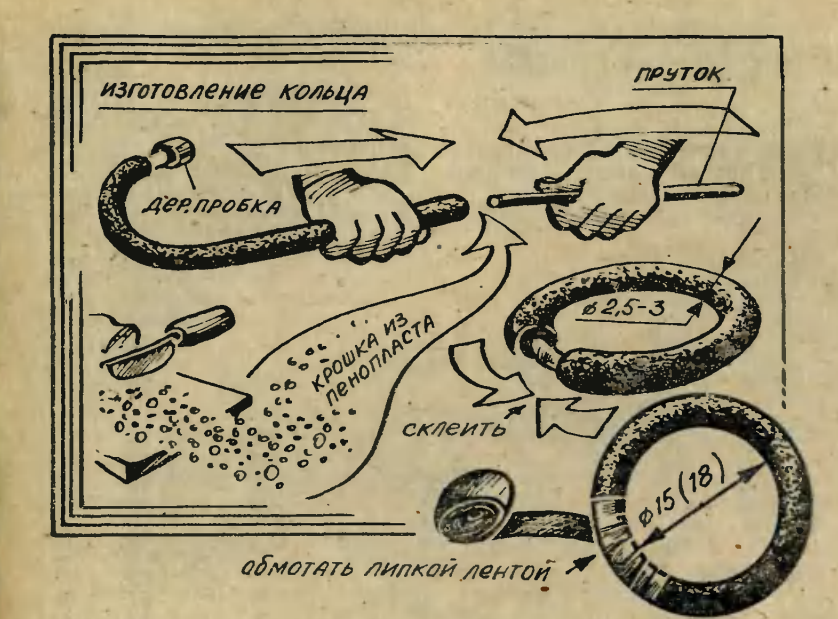

все размеры даны <sup>в</sup> сантиметрах). Отрежьте от него заготовку такого размера, чтобы <sup>в</sup> согнутом состоянии она образовала кольцо диаметром <sup>15</sup> см (для старшеклассников диаметр кольца нужно увеличить до 18 см).

Если <sup>в</sup> вашем распоряжении окажется недостаточно жесткий шланг, поступите следующим образом.

Возьмите пенопласт (можно исиспользовать упаковочный) и раскрошите его ножом. Получившимися крошками аккуратно наполните внутреннюю полость шланга. Как это делается, мы показали на рисунке. Легкий пенопласт ненамного увеличит вес кольца, зато жесткость его заметно возвозрастет.

Состыковывают концы кольца <sup>с</sup> помощью резинового клея <sup>и</sup> резиновой вставки (см. рис.). Снаружи место соединения желательно обмотать липкой лентой.

Для ринго нужна сетка длиной

580 см <sup>и</sup> шириной <sup>35</sup> см. Подобрать готовую сетку таких размеров вам вряд ли удастся. Поэтому приготовьте прочный шнур (лучше капроновый), челнок, шаб-(лучше капроновый), челнок, шаб-<br>лон и кольцо — эти принадлежности вам потребуются для плетения сетки для ринго.

ния сетки для ринго.<br>Челнок — это приспособление, на которое наматывается шнур (как это делается, показано на рисунке). Изготавливается он из дерева или толстого картона.

рева или толстого картона.<br>Размеры шаблона — деревян-– Размеры шаблона — деревян<br>ной линейки — зависят от длины будущей сетки <sup>и</sup> величины ее ячейки. Нам нужен шаблон длиячейки. Нам нужен шаблон дли-<br>ной 40 — 50 см и шириной 5 см.

Кольцо диаметром 3—3,5 см выгните из проволоки диаметром 0,3 см.

Принадлежности для плетения подготовлены, теперь расскажем, как изготавливают сеть. Есть много способов плетения сети (некоторые из них опубликованы в «ЮТ» для умелых рук» № <sup>5</sup> за <sup>1984</sup> год). Мы же приводим еще один. Рисунки подробно иллюстрируют операцию плетения, попоэтому поясним лишь начальные фазы этой операции.

Сначала свяжите шнур петля-

ми, как показано на рисунке (см. позицию 1). Проследите, чтобы расстояние между узлами расстояние между узлами —<br>5 см — было одинаковым на всей длине шнура. (Кстати, если условия работы не позволяют вам

СТОЙКИ КРЕПЛЕНИЕ СЕТКИ РАСТЯЖКИ ð, 82 246 WAGNOH KONBUO
сплести сеть нужной для ринго длины, вы можете соединить ее из нескольких сплетенных частей.)

ей.)<br>Те же 5 см — но теперь от Те же 5 см — но теперь от<br>нижней части шаблона до узла постарайтесь выдержать и <sup>в</sup> следующих фазах плетения. Придер-Придерживая шнур большим пальцем (его положение на шаблоне ототмечено кружочком <sup>с</sup> крестиком), завяжите узел (позиции 2—7). Затем сплетите еще одну ячейку (потем сплетите еще одну ячейку (по-<br>зиции 8—10) — и так, пока не зазакончите весь ряд. Остальные ряды плетутся аналогично первому. ı плетутся аналогично первому.<br>В крайние — верхние и ниж-- В крайние — верхние и ниж-<br>ние — ячейки проденьте прочпрочные шнуры и закрепите их на сетке.

Готовую сетку для большей прочности обшейте сверху <sup>и</sup> <sup>с</sup> боков полосками плотной ткани (боковые полоски, кроме того, не позволят сетке сильно растягиваться).

Стойки лучше всего сделать разборными — так их удобнее будет переносить <sup>и</sup> хранить. Материал для их изготовления дюралюминиевые трубки диаметром примерно 2 см и стержнипереходники. К стойкам <sup>и</sup> расрастяжкам прикрепите крюки, выгнутые из проволоки диаметром 0,5—0,6 см. (Высота крепления сетки: для старшеклассников — <sup>243</sup> см, для младшеклассников — 200 см.)

Для растяжек купите <sup>в</sup> хозяйственном магазине бельевую веверевку, желательно синтетическую.

Снаряжение для ринго удобно хранить <sup>в</sup> чехле, сшитом из прочной ткани.

#### Ю. БИРЮКОВ

Рисунки А. МИТРОФАНОВА

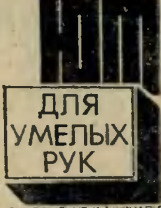

ПРИЛОЖЕНИЕ К Ж .ЮНЫЙ ТЕХНИК\*

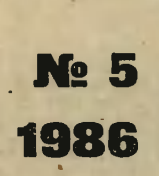

К каждому номеру нашего журнала выходит приложение, которое назы-<br>вается «ЮТ» для<br>умелых рук». Это называется «ЮТ» для умелых рук». Это отдельный тонкий журнал с подробными чертежами и<br>описаниями — разописаниями пичных самоделок. Выписать приложе-приложение можно без ние можно без<br>ограничений в подписной период вместе с подписной на «Юный техник» <sup>в</sup> почтовом отделении. Индекс прилонения, то есть номер, п<mark>од</mark> которым<br>оно значится в<br>«Каталоге совет-«Каталоге сних газет и журналов», — 71123.

В майском номере приложения вы встретитесь <sup>с</sup> неоднократным призером соревнований по багги, судьей республиканской категории Имантом Еркином из Латвии и познакомитесь <sup>с</sup> его интересным хобби. Он мастер придумыпридумывать и изготовлять спортивные вымпелы и эмблемы. Секретами<br>своего мастерства он и поделится с вами.

«Изобретаем колесо!» — наназывается статья о действующей модели буксира-толкача <sup>с</sup> усовершенствованным колесным движителем, которую предлагаем вам построить. Такой движитель свободен от многих недостатков, из-за которых <sup>в</sup> свое время коколесные пароходы уступили меместо судам <sup>с</sup> гребным винтом.

Юные туристы узнают из этого выпуска, как построить разборную лодку, которая помещается <sup>в</sup> рюкзаке. Любителям подводноподводного плавания адресована оригинальная и простая конструкция фотобокса для подводной съемки.

Брюки, комбинезоны, шорты, модели которых разработаны для нашего выпуска художникоммодельером, подойдут не только для турпоходов, но <sup>и</sup> для произпроизводственной практики, для ототдыха.

## ОДОБРИТ ДАЖЕ ИХТИАНДР

О самодельных средствах для передвижения на воде мы уже не раз писали <sup>в</sup> журнале <sup>и</sup> приприложении. Сегодня речь пойдет еще о двух оригинальных конконструкциях.

«АБАЖУРЫ» ДЛЯ НОГ. Так шутку назвал свои ласты изобре татель А. Мешковец из Кривого Рога. Внешне они действительно напоминают абажуры, только складные. Сделаны они из тонкой, но прочной водонепроницаемой ткани, натянутой на пластмассовые трубки.

Наиболее эффективны такие ласты при плавании брассом. В этом стиле плавания пловец сгибает ноги <sup>в</sup> коленях, <sup>а</sup> потом, резко распрямляя их, отталкивается от воды. Надев ласты на ноги, как показано на рисунке, вы тем самым увеличиваете опорную поверхность, <sup>а</sup> значит, и плыть будете быстрее. Правда, оговоримся: к ластам Мешковца нужно приноровиться, возможно, даже несколько изменить технику отталкивания, чтобы поћнее использовать их преимущества.

А теперь поговорим о том, кач изготовить ласты.

Ласт собирается из каркаса 3, тканевого конуса <sup>2</sup> (его больший диаметр составляет 32 см<mark>),</mark> пояс-<br>ка 1 и двух лямок 4 и 5. Чтобы ка 1 и двух лямок 4 и 5. Чтобы<br>ласт хорошо работал — легко ласт хорошо работал — легкс<br>раскрывался и сжимался, — тонкие пластмассовые трубки, составляющие каркас, закреплены на пояске шарнирно. На рисунке внизу показано, как это сделать. Как видите, трубки вставлены <sup>в</sup> специальные кармашки 7, прикрепленные к пояску и конусу. Конечно, могут быть <sup>и</sup> другие ваварианты крепления.

Поясок можно сделать из кожаного или парусинового ремня шириной 40—50 мм. Чтобы он плотно держался на ноге, проделайте в нем отверстия и пропу-<br>стите через них прочный шнур. пропуститетическому шнуру обязательно привяжите тесемку из мягкой ткани, иначе он будет развяразвязываться.

К пояску прикрепите лямки, сделанные из прочной ткани. При толчке они будут удерживать ласт на ноге,

ПЛАВНИКИ ДЛЯ РУК. Вы, конечно, видели у земноводных, нанапример у озерных лягушек, пеперепонки на лапках. Французский изобретатель А. Бертье предлагает и человека вооружить такими перепончатыми плавниками. По его подсчетам, они почти <sup>в</sup> два раза увеличивают силу гребка руками.

Устроен плавник довольно пропросто. На прочной эластичной основе 9 прикреплены разные по размеру полоски 8, вырезанные из не намокающего <sup>в</sup> воде материала. Чтобы плавник плотно дердержался на руке, для пальцев сделаны специальные кармашки, на запястье же плавник крепится ремешком.

При необходимости пловец легко может освободиться от плавников, для этого достаточно вывынуть пальцы из кармашков. Так что они не помешают вам подподнять со дна приглянувшуюся раракушку или камешек.

Ласты А. Мешковца и плавники А. Бертье можно использовать как <sup>в</sup> комплекте, так <sup>и</sup> по отдельности,

Рисунки А. МАТРОСОВА

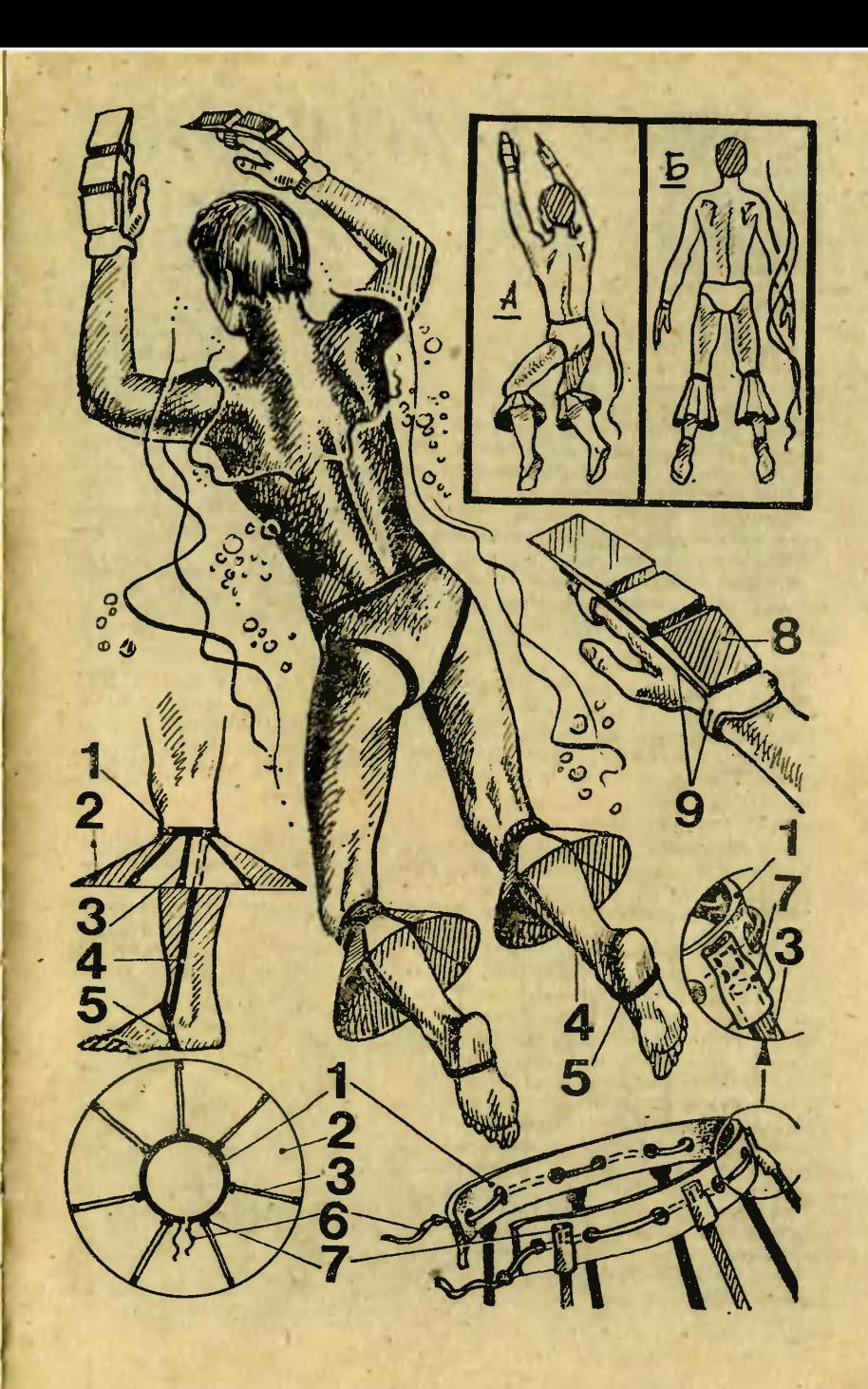

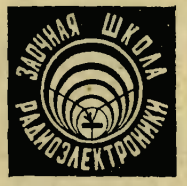

# «ЗАРНИЦА», ВАС СЛЫШУ!

Радиолюбителям всех возрастов хорошо известно имя Бориса Сергеевича Иванова, нашего давнего и надежного автора. Книги Б. С. Ива-Иванова «Электроника <sup>в</sup> самоделках», «В помощь радиокружку» <sup>и</sup> многие другие, несмотря на немалые тиражи, мгновенно стали библиографической редкостью, заняв почетные места на книжных полках. В минувшем году вышли две новые книги Б. С. Иванова: «Электронные сасамоделки» (М., «Просвещение», 1985) и «Самоделки юнармейца» |М., Изд-во ДОСААФ СССР, 1985).

Заглавие второй из этих книг напомнило нам, что наступает пионер-- Заглавие второй из этих книг напомнило нам, что наступает пионер-<br>ское лето — пора веселых подвижных игр, в том числе военно-спортивной игры «Зарница».

<sup>В</sup> «Зарнице» очень важна связь. Сегодня мы <sup>и</sup> Б. С. Иванов предлагаем вам конструкцию электронного переговорного устройства, которую вы можете собрать даже в радиокружке пионерского лагеря.

ворных устройств позволяют обойтись без телефонных трубок их роль выполняют динамические ного участия в разговоре не-<br>головки, подключаемые поочеред- скольких человек на каждом пунполовки, подключаемые поочеред-

Современные сиетемы перего- но то <sup>к</sup> входу, то к выходу усиботы достаточна для одновремен-

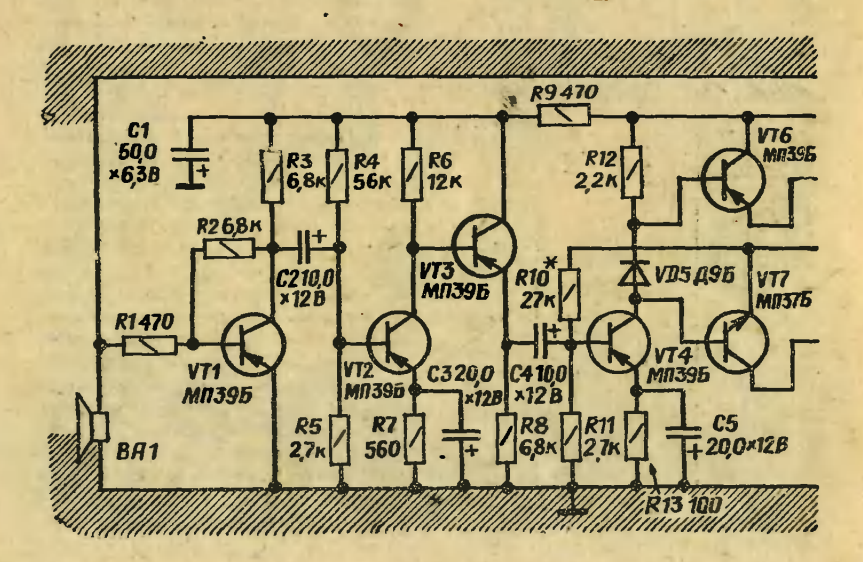

кте, что удобно, например, при проведении экстренных совещаний. Одну из схем подобного переговорного устройства вы видите на рисунке 1.

Сравнительно большое число используемых транзисторов объясняется тем, что сигнал, получаемый с динамической головки, обятребует усиления, зательно  $BO$ первых, по напряжению в сотни раз, а во-вторых, по мещности для получения громкоговорящей связи.

В показанном на схеме положении переключателя S1 аппарат находится в режиме приема сообщения, и динамическая головка подключена к выходным зажимам Х2 и Х3. Батарея питания GB1 отключена от усилителя. В таком же положении находится и аналогичный переключатель аппарата, установленного на другом конце линии. Поскольку зажимы аппаратов соединены проводами, головки оказываются включенными параллельно.

Как только переключатель переводят в положение «Передача», на усилитель подается питающее

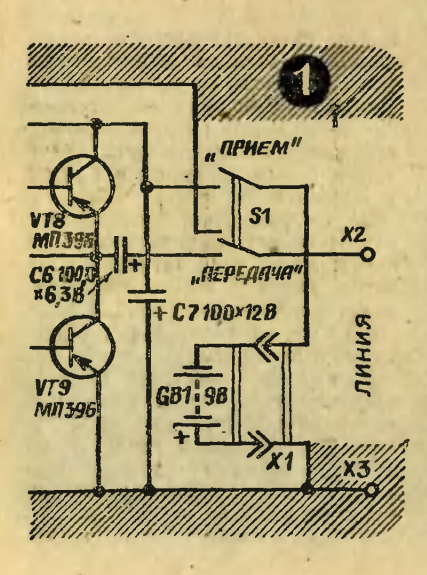

напряжение, а к выходу усилителя подключается через конденсатор С6 линия связи, нагруженная на другом конце динамической головкой. Разговор с вашего аппарата будет хорошо слышен абонентом. Закончив передачу сообщения, переводят переключатель S1 в положение «Прием». Теперь уже абонент может включиться в линию и ответить.

Несколько слов о работе усилителя. Предположим, переключатель стоит в положении «Передача», питание на усилитель подано. Звуковые колебания, достигающие диффузора динамической головки ВА1, преобразуются ею в электрический сигнал. Он поступает через резистор R1 на вход первого каскада усилителя, собранного на транзисторе VT1 по схеме с общим эмиттером. Смещение на базе транзистора создается с помощью резистора R2.

С нагрузки каскада (резистор R3) усиленный сигнал подается далее через конденсатор С2 на последующий каскад, собранный на транзисторе VT2. Здесь напряжение смещения на базу снимается с делителя R4R5, а в цепи эмиттера транзистора включена цепочка R7C3, улучшающая качество звучания.

С нагрузки **BTODOFO** каскада (резистор R6) усиленный сигнал поступает на эмиттерный повторитель, собранный на транзисторе VT3. Этот каскад не дает усиления и служит для согласования сравнительно высокого выходного сопротивления предыдущего каскада со сравнительно **НИЗКИМ** входным сопротивлением последующего, выполненного на транзисторе VT4 и являющегося предварительным каскадом усилителя мощности. В цепи коллектора транзистора VT4 включена  $Ha$ грузка из последовательно соеди-VT5 и резистора ненных диода R12. Диод включен в прямом направлении, и его сопротивление мало по сравнению с сопротивлением резистора  $R12$ ,  $\pi$ <sup>o</sup> $\sigma$  $\sigma$  $\sigma$  $\sigma$  $\gamma$ 

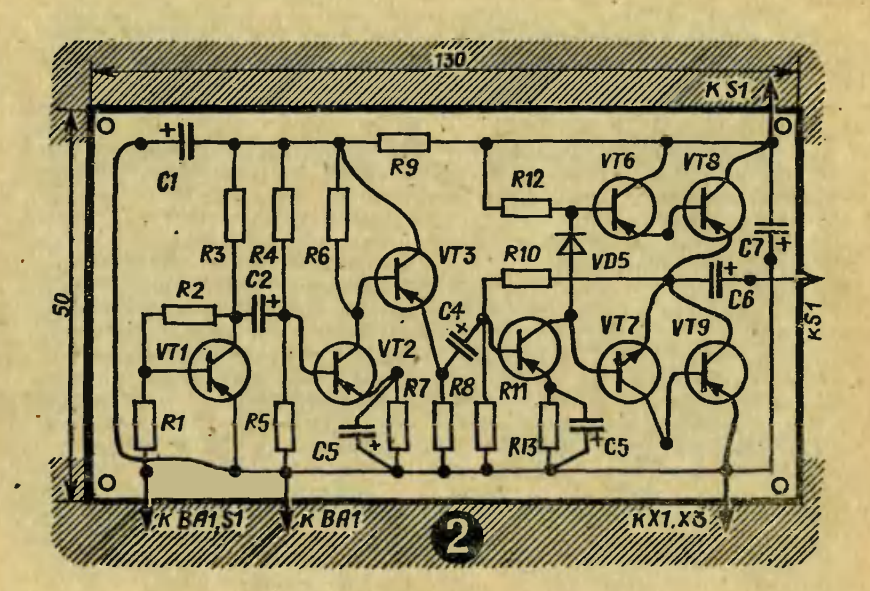

можно считать, что основной нанагрузкой является резистор. Тем не менее роль диода важна для работы усилителя, об этом скажем позже.

Сигнал <sup>с</sup> нагрузки каскада на транзисторе VT4 подается одновременно на два транзистора предоконечного каскада —  $- VT6$ структуры p-n-р <sup>и</sup> VT7 структуры п-р-п. Такое сочетание тран-<br>зисторов сравнительно просто зисторов сравнительно решило вопрос двухтактного усиления сигнала, необходимого для работы бестрансформаторного усилителя мощности. Теперь отриотрицательные полуволны синусоидального сигнала (а именно такой формы сигнал поступает с ди-<br>намической головки) усиливает головки) усиливает<br>VT6. а положительтранзистор VT6, <sup>а</sup> положительтранзистор VT6, а положитель-<br>ные — VT7. Далее эти «половинки» сигнала усиливаются по мощмощности выходными транзисторами VT8, VT9 <sup>и</sup> складываются <sup>в</sup> точке соединения эмиттера транзистора VT8 и коллектора транзистора VT9. Для того чтобы «половинки» совместились возможно точнее и образовали правйльн, о

синусоиду на выходе, служит диод VD5. Падение напряжения на нем определяет смещение на базах · транзисторов VT6, VT7 и, следовательно, режим работы транзисторов VT8 и VT9. При отсутствии диода в соединенных вместе базах транзисторов предоконечного каскада между «половинками» сигнала неизбежно по-<br>является площадка — «ступеньплощадка - «ступеньявляется площадка — «ступень-<br>ка» — наиболее распространенное искажение сигнала, которое моможет привести <sup>к</sup> заметным на елух искажениям звука.

Кроме того, диод изменяет свое сопротивление в зависимости от окружающей температуры и поэтому является термостабилизирующим элементом, поддерживаюпим режим выходных транзисторов неизменным.

Напряжение смещения на базу транзистора VT4 подается <sup>с</sup> выхода усилителя. Это позволяет добиться стабильного напряжения питания выходных транзисторов независимо от тока коллектора каждого из них.

Чтобы предупредить сайо-

возбуждение усилителя, батарея<br>питания шунтируется конденсатором С7, а питание на первые три каскада подается через развязывающий фильтр **R9C1**.

В усилителе можно использовать, кроме указанных на схеме, другие маломощные низкочастотные транзисторы соответствующей структуры (например, МП39 структуры (например, M1139 —<br>МП42 вместо МП39Б, а МП35 — МП38 вместо МП37Б) со статическим коэффициентом передачи<br>тока не менее 30. Диод — любой<br>из серии Д9. Все резисторы —  $MJIT-0,25$ , конденсаторы — К50-6. млтт-0,25, конденсаторы — қә0-б.<br>Батарея питания — «Қрона» или две последовательно соединенные две последовательно соединенные<br>батарен 3336Л. Разъем X1 — ответная часть разъема батар<mark>еи</mark><br>«Крона», зажимы X2 и X3 — любой конструкции. Переключатель S1 может быть как тумблером <sup>с</sup> двумя секциями контактов на пепереключение, так и самодельным, изготовленным на базе контакт-• ной группы реле. Динамическая ной группы реле. Динамическая<br>головка — мощностью 0,1 . . 1 Вт <sup>с</sup> возможно большим (8 ... <sup>10</sup> Ом) сопротивлением звуковой катушки. Детали усилителя можно смон-

тировать на печатной плате, изго-

**BA1** K2  $x_3$  товленной из фольгированного маматериала (рис. 2). Если вы не сможете достать такого материала, укрепите выводы деталей в предназначенных для них отверотверстиях обычной платы из изоизоляционного материала (гетинакс, текстолит) <sup>и</sup> соедините выводы медным проводом в соответствии со схемой.

Налаживание усилителя упроцено до минимума. После подподключения батареи питания измеряют напряжение между эмиттером и коллектором транзистора<br>VT9 — оно должно быть равно половине напряжения источника питания. Точнее это напряжение устанавливают подбором резистора R10: чтобы увеличить напряжение, нужно поставить резистор <sup>с</sup> меньшим сопротивлением, <sup>и</sup> нанаоборот. После этого при исправиых деталях и безошибочно выполненном монтаже усилитель работает безотказно.

Внешнее оформление переговор ного устройства может быть произвольным, например, таким, как показано на рисунке 3. Плату <sup>с</sup> деталями размещают внутри корпуса. Там же укрепляют и батарею питания. К лицевой стенке корпуса крепят изнутри динамическую головку. Напротив диффузора головки в корпусе прорезают отверстие <sup>и</sup> закрывают его декодекоративной решеткой или неплотной тканью. На лицевой стенке размещают также переключатель S1 и зажимы.

Конечно, для организации связи нужно будет собрать не одно, <sup>а</sup> несколько таких устройств. Каждое из них нужно проверить в отдельности. Для этого к зажимам подключают динамическую головку, удаленную на значительное расстояние (чтобы не возникло самовозбуждения из-за акустической обратной связи между гоголовками), и разговаривают перед головкой устройства. В подключенной головке должен быть слышен громкий и неискаженный звук.

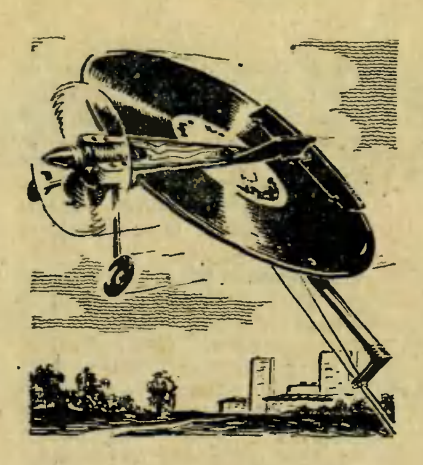

### На конкурс «Летает все» **ИСКОПЛАН** из

### грампластинки

Идею этой необычной авиамодели предложил иркутский школьник Сережа Новосельцев.

«У нас <sup>в</sup> доме много старых, отслуживших свой срок патефон отслуживших свой срок патефон-<br>ных пластинок, — пишет в редакных пластинок, — пишет в редак-<br>цию Сережа. — Прочитав в «ЮТе» о конкурсе «Летает все», <sup>я</sup> подумал: <sup>а</sup> нельзя ли грампластинку использовать в качестве крыла для кордовой авиамодели! Прорезать в ней паз под микродвигатель, поставить качалку, связать ее тягой <sup>с</sup> рулем вывысоты...

Вот только не знаю, полетит ли такой аппарат!» — спрашивает нас иркутянин.

Ответить Сереже оказанось не так просто. Много неясного быбыло <sup>в</sup> его предложении. И тогда редакция обратилась за помопомощью <sup>к</sup> юным авиамоделистам

одного из московских кружков. О том, как прошел эксперимент и какие он дал результаты, рассказывает руководитель кружка, мастер спорта СССР Виктор Алексеевич ЗАВИТАЕВ.

Задумка Сергея нам понравипонравилась, но вот проблема: ребятам <sup>с</sup> трудом удалось найти однуединственную патефонную пластинку. Зато уже через несколько дней в кружке скопилась целая стопка современных дисков-1ая стопка современных дисков-<br>гигантов — немного покоробленпокоробленных, поцарапанных, словом, негодных.

Сразу выяснилось, что современные пластинки больше подхоподходят для авиамоделей: они и эластичнее, и легче. А это, как известно, немаловажный фактор: чем меньше микросамолет весит (при той же площади крыла), тем лучше его летные качества. Таким образом, проблему выбора «заго товок» решили.

Теперь расскажу, как работали над моделью.

Повышенную гибкость грампла стинки устранили, усилив ее момоторамой. Детали <sup>3</sup> выпилили из трехмиллиметровой фанеры и вклеили между ними деревянную прокладку 1, толщина которой равна толщине грампластинки. Такая конструкция собранной на клею моторамы-вилки позволяет легко менять крыло <sup>в</sup> случае его поломки. Чтобы древесина не пропитывалась топливом, все поповерхности моторамы покрыли несколькими слоями нитролака. Обратите внимание на треугольный выступ задней стороны пропрокладки 1. Он позволяет повыповысить надежность склейки деталей моторамы за счет увеличения площади клеевого шва. Кроме того, выступ не дает крылу пропроворачиваться. В грампластинке для него делается соответствуюций вырез.

На отлакированной мотораме смонтировали микродвигатель

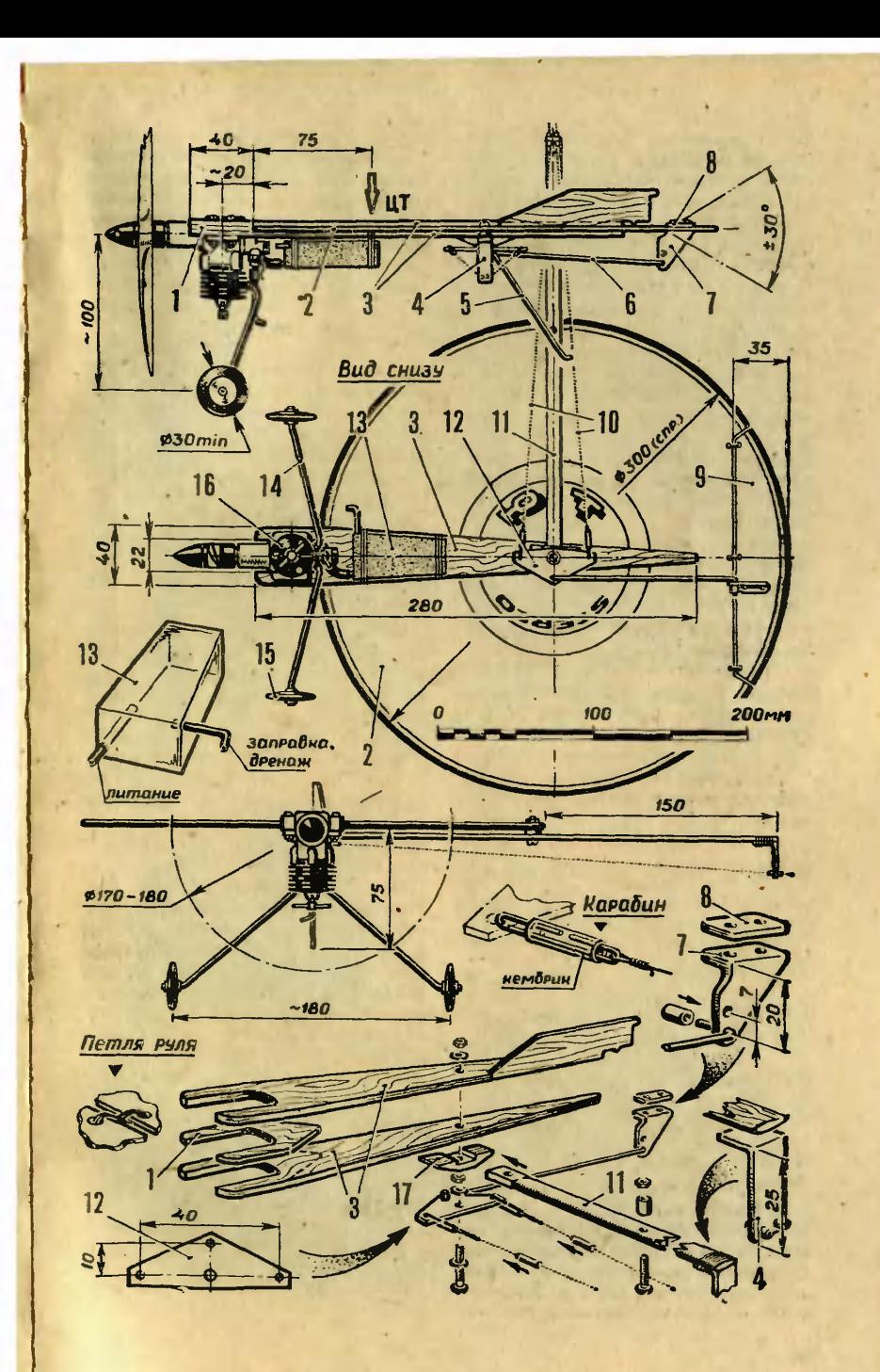

МК-17 «Юниор» (деталь 16). За ним на мотораме нитками <sup>с</sup> клеем закрепили топливный бачок 13. Его лучше всего спаять из луженой жести толщиной 0,2 — 0,3 мм. В бачок впаяли две труб ки  $\varnothing$  3 мм: одну для заправки (в полете она становится дренажной), другую для подачи топлива к жиклеру двигателя (на рисунке эта трубка обозначена слозом «питание»). При заправке бачка шланг со штуцера двигателя можно не снимать: воздух <sup>и</sup> так выйдет через открытую иглу выйдет через открытую иглу<br>жиклера. Главное — держать модель так, чтобы заборная часть трубки питания находилась на верху бачка:

Качалку управления 12, вырезанную из листового металла толщиной 1—2 мм, мы закрепили винтом М4. Он стягивает мотораму, в которой зажимается крыло-грампластинка.

От грампластинки аккуратно ототпилили заднюю часть, получив таким образом руль высоты 9. Он крепится на петлях-шарнирах (для них нужны капронозые нитки).

Петли завязали узлом «вось мерка», концы ниток закрепили клеем. Чтобы передняя кромка руля не смещалась вверх-вниз, просверленные отверстия залили клеем. Не беда, если клей попапопадет, на шарнирные участки крепления: в отличие от любых других прочность капроновых ниток не изменится.

Качалку соединили тягой 6 (стальная вязальная спица) <sup>с</sup> кабанчиком 7 руля высоты. Кабанчик можно выпилить из какойнибудь ненужной полистироловой коробки, взяв только ^угловую часть. К крылу кабанчик крепится винтами МЗ через пластинку 8, тоже выпиленную из полистирола.

Закончив <sup>с</sup> корпусом модели, еще раз проверили надежность всех соединений, к качалке подподсоединил» корды 10 длиной 10 м. Для этого мы воспользовались карабинами, собранными из канцелярских скрепок и отрезков мягкой пластиковой трубки-кембрика. Чтобы модель не теряла устойчивость в полете, корды пропустили через отверстия планки, привернутой к крылу.

Испытание модели доверили самому опытному из кружковцев.<br>И вдруг выяснилось, что с рук И вдруг выяснилось, модель не взлетает.

Стали ломать голову, почему это происходит. Решили,.что при взлете <sup>с</sup> рук ей не хватает скорости, чтобы устойчиво застабилизироваться по крену. Из стальной проволоки диаметром 2 мм <sup>и</sup> колесиков от сломанной игрушки смонтировали шасси и кокостыль (детали 14, 15 и 5). Теперь дископлан мог разогнаться перед отрывом от земли. Новый эксперимент оказался удачным: момодель взлетела.

Несколько полетов помогли нам разобраться <sup>в</sup> причинах первой неудачи. Оказывается, все дело <sup>в</sup> расстоянии от точки крепления корд до оси симметрии модели. Оно оказалось слишком модели. Оно оказалось слишком<br>малым. А отсюда — плохая устойчивость по крену. Реактивный же момент, возникающий от работы микродвигателя, достаточно вемикродвигателя, достаточно ве-<br>лик — именно он и опрокидывал в полете дископлан.

От этих недостатков его удалось «вылечить» с помощью сос-<br>новой планки 11 длиной 310 мм и сечением 4X10 мм. Напильником и наждачной бумагой мы придали ей обтекаемую форму, отлакировали, к концу прикрутили нитками с клеем гнутую дюдюралюминиевую направляющую 4 для корд. В отверстия ее вставили тоненькие кембрики, чтобы корды меньше изнашивались. Планку зажали осью качалки через дополнительную бобышку 17 (на краю крыла планка удерживается вторым винтом).

После этих доработок дископлан, сделанный по идее Сережи Новосельцева, стал прекрасно летать.

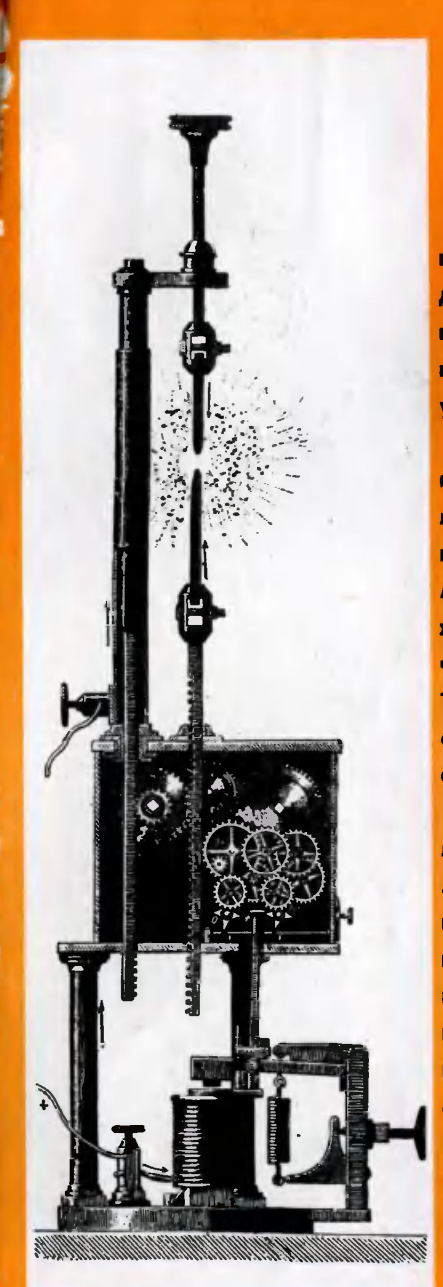

#### Давным-давно...

Вольтову дугу мало было открыть. Чтобы использовать ее для освещения, понадобилось придумать приспособление, регулирующее расстояние между углями по мере их обгорания.

На гравюре вы видите один из таких регуляторов. При малом токе механизм, оснащенный измерительным электромагнитом, заставлял угли сблисближаться, при большом — увеличивал расстояние между ними. Таким образом, ток в цепи и, следовательно, яркость дуги оставались постоянными.

Изобретение подобных регуляторов в свое время позволипо использовать все достоинства электрического освещения, но их создателям мы обязаны по як создателям мы осязаны<br>гораздо — большим — сегодня нет ни одной отрасли техники, которая обходится без теории автоматического регулирования, основы которой постигались на таких вот несложных по нынешним меркам устройствах.

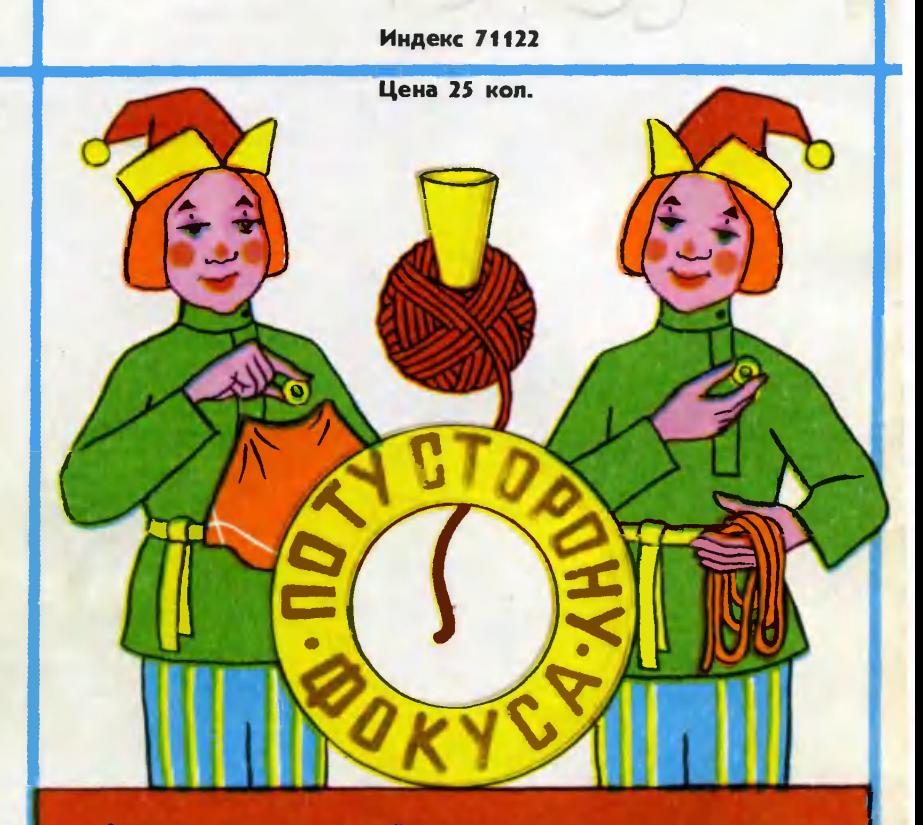

Фокусник просит у зритегей кольцо, заворачивает его <sup>в</sup> платок и отдает подержать зрителю, которого заранее приглашает на сцену. Фо-Фокусник спрашивает его, где находится кольцо. «В платке»,— отвечает кусник спрашивает его, где находится кольцо. «В платке»,— отвечает<br>зритель — ведь он держит кольцо пальцами. Тогда фокусник берет<br>платок за край и резко выдергивает его из руки зрителя. Все видят, что кольца <sup>в</sup> платке нет. Тем временем ассистент выносит на сцену большой клубок ниток. Фокусник просит зрителя размотать его. К удивлению зала, кольцо обнаруживается в середине клубка.

В чем секрет фокуса?

Перед началом демонстрации фокуса исполнитель делает из картона небольшую воронку, сквозь которую свободно проходит кольцо, и наматывает на нее клубок ниток так, чтобы конец воронки оказался <sup>в</sup> середине клубка.

В середину платка вшито другое кольцо, о котором зрители, конечно, не догадываются. Накрывая платком одолженное кольцо, фокусник пряпрячет его <sup>в</sup> руке, <sup>а</sup> зрителю дает держать кольцо, вшитое <sup>в</sup> платок. Фо-Фокусник незаметно передает кольцо ассистенту, тот уходит за кулисы и опускает кольцо <sup>в</sup> воронку. Оно попадает <sup>в</sup> середину клубка, после чего ассистент вынимает воронку и выносит клубок на сцену.

Рисунок А. ЗАХАРОВА В Эмиль КИО